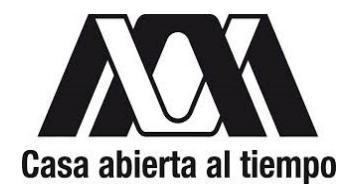

#### **UNIVERSIDAD AUTÓNOMA METROPOLITANA-IZTAPALAPA DIVISIÓN DE CIENCIAS BÁSICAS E INGENIERÍA**

#### **MÉTODOS DE SOLUCIÓN AL PROBLEMA DEL ÁTOMO DE HIDRÓGENO CONFINADO**

Tesis que presenta **Rafael Alejandro Rojas Calderón**  Para obtener el grado de **Maestro en Ciencias (Física)** 

Asesor: Dr. Norberto Aquino Aquino

Jurado calificador:

Presidente: Dr. Germán Campoy Güereña Secretario: Dr. Norberto Aquino Aquino Vocal: Dr. Antonio Flores Riveros

México, D. F., Diciembre 2014

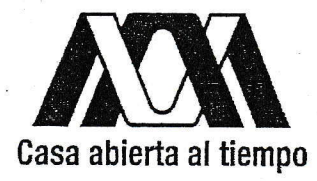

#### UNTYERSIDAD AUTÓNOMA METROPOLTTANA.IZTAPALAPA DTVISIÓN DE CIENCIAS BÁSICAS E INGENIERÍA

#### MÉTODOS DE SOLUCIÓN AL PROBLEMA DEL ÁTOMO DE HIDRÓGENO CONFINADO

Tesis que presenta Rafael Alejandro Rojas Calderón Para obtener el grado de Maestro en Ciencias (Física)

 $\eta$ uit qui qui

Asesor: Dr. Norberto Aquino Aquino

Jurado calificador: Presidente: Secretario: Vocal:

Dr. Germán Campoy Güereña  $\sqrt{2\mu}$ Dr. Norberto Aquino Aquino Dr. Antonio Flores Riveros

 $\overline{I}$ 

México, D. F., Diciembre 2014

 $\mathbf{f}$ 

 "La frase más excitante que se puede oír en la ciencia, la que anuncia nuevos descubrimientos, no es Eureka (lo encontré) sino Eso es Divertido"

Isaac Asimov

## **Agradecimientos**

Primero quiero agradecer a mi papá, el Dr. Rafael Rojas Rodríguez, por guiarme en el camino de la Física. A mi mamá, la Dra. Ma. Guadalupe Calderón Carranza, que siempre me ha apoyado. Y a mis hermanos, David Rojas Calderón y Roberto Arturo Rojas Calderón por estar a mi lado prácticamente toda mi vida.

Les agradezco a mis amigos y compañeros, que siempre están para alegrarme y animarme.

Le agradezco a mi asesor, el Dr. Norberto Aquino Aquino por su valioso tiempo y por brindarme la oportunidad de trabajar con él, además le doy las gracias por todo su apoyo durante la elaboración de este trabajo y por los conocimientos que adquirí bajo su tutela. También deseo expresar mi agradecimiento a los miembros del jurado: el Dr. Germán Campoy y el Dr. Antonio Flores, por sus comentarios y observaciones sobre este trabajo.

Agradezco a la Fundación Alberto y Dolores Andrade por su apoyo durante tantos años de mi vida académica.

Agradezco al Consejo Nacional de Ciencia y Tecnología (CONACYT) por darme la oportunidad de participar en su programa de becas nacionales durante mi estancia en el Posgrado en Física de la UAM-Iztapalapa.

Finalmente pero muy importante agradezco a la Universidad Autónoma Metropolitana, que me abrió sus puertas y me dio la oportunidad de ganar muchos conocimientos y experiencias tanto de mi profesión como de la vida.

Por esto y mucho más les estaré muy agradecido.

# **Índice**

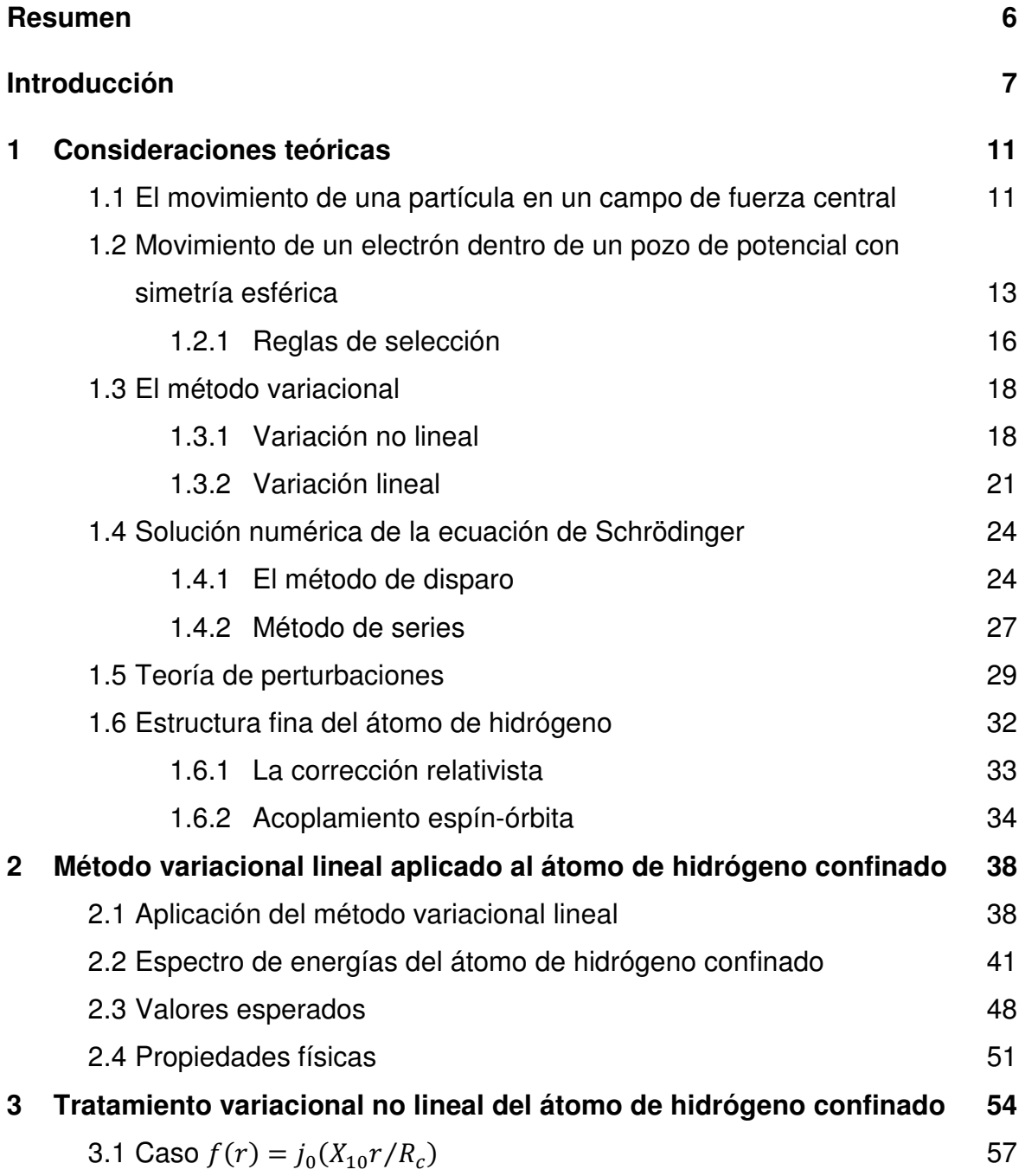

 $\begin{bmatrix} 4 \end{bmatrix}$ 

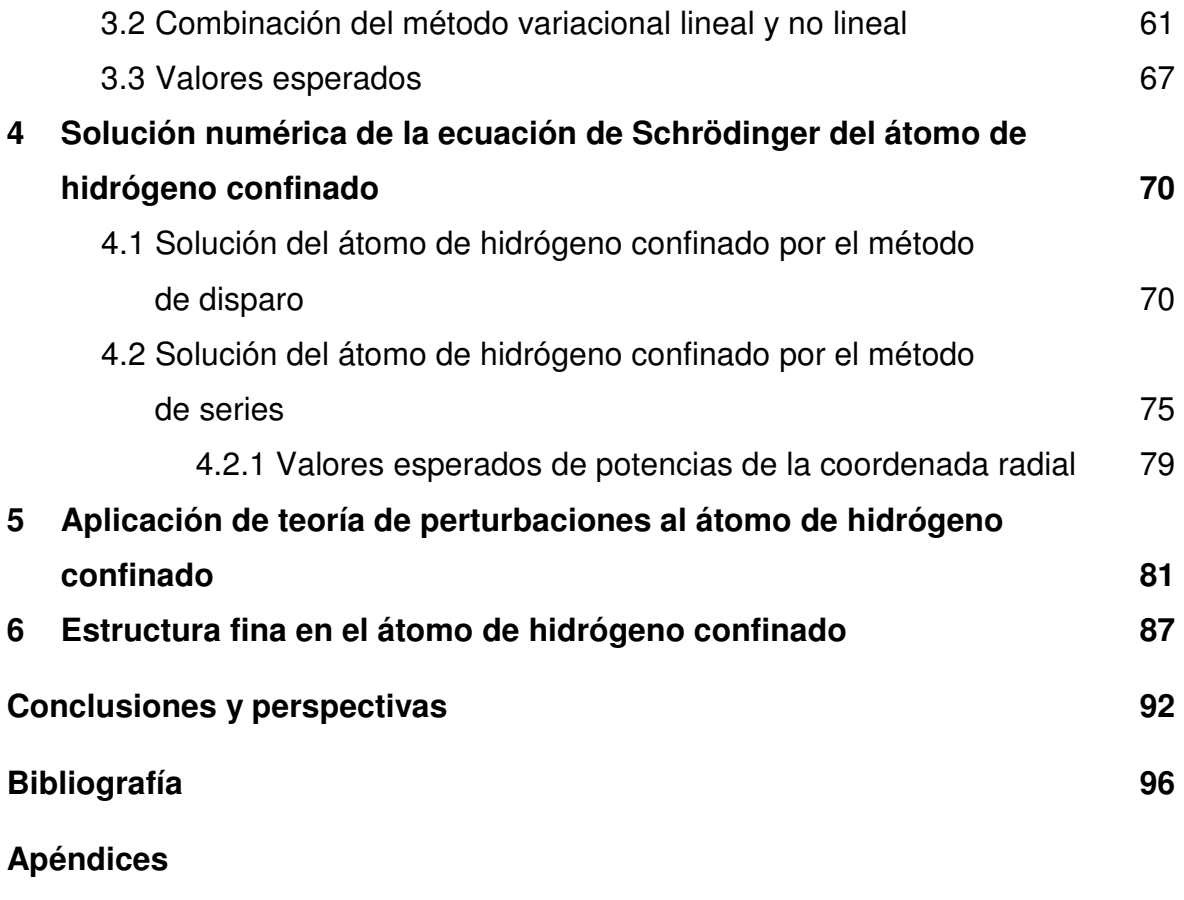

- **Apéndice A** Código en Mathematica del método variacional lineal aplicado al átomo de hidrógeno confinado usando la base de funciones de la partícula libre confinada dentro de una esfera impenetrable 100
- **Apéndice B** Algoritmo usado en Mathematica para la solución numérica de la ecuación de Schrödinger del átomo de hidrógeno confinado 102

### **Resumen**

Se estudia el efecto de tamaño en el átomo de hidrógeno confinado dentro de una esfera impenetrable de radio  $R_c$ . Este problema se resuelve mediante diversos métodos aproximados: método variacional lineal y no lineal, solución numérica de la ecuación de Schrödinger y teoría de perturbaciones independientes del tiempo. Para cada método usado se calculan las energías propias del átomo de hidrógeno confinado como funciones del radio de confinamiento  $R_c$ , así como algunos valores esperados de la posición del electrón. Se comparan los resultados obtenidos con los datos reportados en la literatura y se analizan las ventajas y desventajas en la utilización de cada método.

Se hacen algunas observaciones sobre el cálculo de la estructura fina del átomo de hidrógeno confinado.

## **Introducción**

Cuando los electrones de un material se encuentran restringidos a moverse en una región muy pequeña del espacio, se dice que el sistema está confinado. El estudio de sistemas cuánticos confinados empezó a tomar importancia en la década de los años treinta cuando Michels et al.<sup>1</sup> propusieron un modelo para estudiar el átomo de hidrógeno confinado en el centro de una caja esférica de paredes impenetrables, con el fin de determinar la variación de la polarizabilidad del átomo en función de la presión. El modelo de confinamiento dentro de cajas de diferentes tamaños y formas se ha vuelto muy popular desde entonces y es ampliamente usado en una gran variedad de sistemas cuánticos.

El comportamiento de un sistema (como puede ser un átomo, molécula, etc.), sujeto a presiones extremas<sup>1-25</sup> puede, en primera aproximación, ser simulado colocándolo dentro de una caja de paredes impenetrables, donde el potencial infinito se induce por partículas vecinas de carga negativa<sup>2</sup>. Bajo estas condiciones, la función de onda de la partícula debe hacerse cero en las paredes, esto es, debe cumplir con las condiciones de frontera de Dirichlet. Sin embargo, este modelo sólo incluye efectos producidos por las fuerzas repulsivas. El confinamiento espacial induce cambios en las propiedades observables de los sistemas, tales como el espectro de energía, frecuencias y probabilidades de transición, polarizabilidad, etc.1-25

El modelo de confinamiento ha sido extensamente usado para analizar el átomo de hidrógeno encerrado en cajas esféricas tanto duras como suaves<sup>1-21</sup>, y con cajas de confinamiento de diferentes formas geométricas<sup>22, 23</sup>. Además ha ayudado a comprender los efectos sobre la estructura electrónica en los átomos y

moléculas que se encuentran atrapadas en estructuras orgánicas como los fullerenos<sup>24</sup> y en algunas cavidades microscópicas.

Como ya se mencionó, algunas de las observables del sistema sufren cambios como resultado del confinamiento espacial. Esta misma situación se ha encontrado a escala nanoscópica en sistemas artificiales construidos dentro de semiconductores, tales como pozos cuánticos en dos dimensiones, alambres cuánticos y puntos cuánticos<sup>25-27</sup>. Otras aplicaciones de sistemas confinados son: propiedades de metales<sup>28</sup>, datos espectroscópicos de astrofísica<sup>18</sup>, materia dentro de campos eléctricos<sup>29</sup>, modelos nucleares<sup>30</sup>, etc.

El objetivo de este trabajo de tesis es estudiar el confinamiento del átomo de hidrógeno y de átomos hidrogenoides usando el modelo del pozo esférico de paredes impenetrables mediante diferentes métodos de solución, como lo son el método variacional lineal $31$ , el método variacional no lineal $32$ , la solución numérica de la ecuación de Schrödinger<sup>33</sup> y la teoría de perturbaciones independientes del tiempo<sup>32</sup>. Comparamos los resultados obtenidos por cada método con los valores más precisos reportados en la literatura<sup>17</sup>.

Esta tesis está organizada de la siguiente manera:

En el capítulo primero se presentan los conceptos teóricos que nos ayudarán a comprender el procedimiento general de cada uno de los métodos utilizados en este trabajo.

En el capítulo segundo se resuelve el problema del átomo de hidrógeno confinado en un pozo esférico de paredes impenetrables, usando el método variacional lineal. Las funciones de onda del átomo de hidrógeno confinado se construyen como una combinación lineal de funciones de la partícula libre dentro de una esfera impenetrable del mismo radio. Se diagonaliza la matriz hamiltoniana y se obtienen las energías y funciones propias del átomo de hidrógeno en función del radio de confinamiento. Para la convergencia de los valores propios se utiliza el criterio de la convergencia de tamaño de la base. Mediante las funciones de onda

obtenidas por este procedimiento se calculan algunos valores esperados de la posición del electrón para distintos valores del radio de confinamiento.

En el capítulo tercero se hace uso del método variacional directo o de Rayleigh-Ritz para resolver sistemas hidrogenoides cuánticos confinados. Para esto se utilizan como funciones de prueba las funciones de onda del átomo hidrogenoide libre, en las cuales se incluye el parámetro variacional<sup>10</sup>, multiplicadas por una función de corte, es decir una función que cumpla con las condiciones de frontera de Dirichlet, de esta forma aseguramos que la función de prueba cumpla con las condiciones a la frontera adecuadas. En este trabajo estudiamos el efecto que produce usar diferentes funciones de corte sobre la energía del estado base del átomo de hidrógeno confinado dentro de una esfera impenetrable y sobre algunos valores esperados de la posición del electrón para distintos radios de confinamiento.

Además se incluye un tratamiento para el átomo de hidrógeno confinado en el cual se combina parte de la metodología utilizada en el capítulo segundo con el método variacional no lineal descrito arriba, ya que se usa una función de corte que es una combinación lineal de dos funciones de onda de la partícula libre dentro de una esfera impenetrable.

En el capítulo cuarto se describe la metodología llevada a cabo para resolver de forma numérica la ecuación de Schrödinger radial para átomos hidrogenoides confinados y se presentan los resultados obtenidos para las energías del estado base y de algunos estados excitados en función del radio de confinamiento.

En el capítulo quinto se utiliza la teoría de perturbaciones a primer orden para resolver el problema del átomo de hidrógeno confinado en la región de confinamiento fuerte. Se toma como sistema no perturbado el de la partícula libre dentro del pozo esférico de paredes infinitas y como perturbación el término de atracción coulombiana entre el protón y el electrón que conforman al átomo<sup>5-9</sup>.

En el capítulo sexto se utilizan los resultados obtenidos en el Capítulo 2 para realizar el cálculo de la estructura fina<sup>32</sup> del átomo de hidrógeno confinado entre paredes impenetrables, y se hacen algunas observaciones al respecto.

Finalmente, se presentan las conclusiones obtenidas en la realización de este trabajo y las perspectivas para trabajos futuros. En los apéndices se incluyen los códigos en Mathematica implementados para el cálculo variacional lineal y en la solución numérica de la ecuación de Schrödinger.

## **Capítulo 1**

### **Consideraciones teóricas**

En este capítulo se mostrarán las herramientas utilizadas en el estudio del átomo de hidrógeno confinado dentro de una cavidad esférica de paredes impenetrables. Se realizará una descripción teórica de los métodos de solución usados en este trabajo de tesis para resolver el problema en cuestión.

### 1.1 El movimiento de una partícula en un campo de fuerza central

Los estados estacionarios de una partícula moviéndose en un campo de fuerza con simetría esférica están descritos por la ecuación de Schrödinger con un hamiltoniano de la forma:

$$
H = -\frac{\hbar^2}{2\mu}\nabla^2 + U(r)
$$
 (1.1)

Donde  $r = \sqrt{x^2 + y^2 + z^2}$  es la distancia desde el centro de la fuerza. Por la simetría del problema, es conveniente escribir la ecuación de Schrödinger en coordenadas esféricas<sup>34</sup>:

$$
H = -\frac{\hbar^2}{2\mu r^2} \frac{\partial}{\partial r} \left( r^2 \frac{\partial}{\partial r} \right) + \frac{L^2}{2\mu r^2} + U(r) \tag{1.2}
$$

Donde el operador del cuadrado del momento angular está dado por:

$$
L^{2} = -\hbar^{2} \frac{1}{\sin \theta} \left[ \frac{\partial}{\partial \theta} \left( \sin \theta \frac{\partial}{\partial \theta} \right) + \frac{1}{\sin \theta} \frac{\partial^{2}}{\partial \varphi^{2}} \right]
$$
(1.3)

Además se tiene el operador de la componente en el eje z del momento angular:

$$
L_z = -i\hbar \frac{\partial}{\partial \varphi} \tag{1.4}
$$

Tanto  $L^2$  como  $L_z$  conmutan con  $H$ , por lo que sistemas descritos por este hamiltoniano tienen estados estacionarios con valores bien definidos de la energía, el cuadrado del momento angular y una componente del momento angular. Las funciones de onda de estos estados son eigenfunciones simultáneas de estos tres operadores.

Sabemos que las eigenfunciones de  $L^2$  y  $L_z$  son los armónicos esféricos<sup>32</sup>:

$$
Y_{lm}(\theta,\varphi) = \epsilon \sqrt{\frac{(2l+1)}{4\pi} \frac{(l-|m|)!}{(l+|m|)!}} e^{im\varphi} P_{lm}(\cos\theta)
$$
(1.5)

Donde  $\epsilon = (-1)^m$  para  $m \ge 0$  y  $\epsilon = 1$  para  $m \le 0$ .  $P_{lm}$  es la función asociada de Legendre<sup>35</sup>:

$$
P_{lm}(x) \equiv (1 - x^2)^{\frac{|m|}{2}} \left(\frac{d}{dx}\right)^{|m|} P_l(x)
$$
\n(1.6)

$$
P_l(x) \equiv \frac{1}{2^l l!} \left(\frac{d}{dx}\right)^l (x^2 - 1)^l
$$
 (1.7)

De esta forma:

$$
L^{2}Y_{lm} = \hbar^{2}l(l+1)Y_{lm}, \qquad l = 0, 1, 2, ... \qquad (1.8)
$$

$$
L_z Y_{lm} = \hbar m, \qquad m = -l, ..., +l \tag{1.9}
$$

El número cuántico  $l$  se conoce como número cuántico orbital y el número cuántico  $m$  como el número cuántico magnético.

Las funciones de onda de los estados estacionarios de una partícula con valores bien definidos de  $L^2$  y  $L_z$  en un campo con simetría esférica pueden por tanto escribirse en la forma:

$$
\psi_{Elm} = f_{El}(r) Y_{lm}(\theta, \varphi) \tag{1.10}
$$

Donde  $f_{El}(r)$  es la función de onda radial. Sustituyendo  $(1.10)$  en la ecuación de Schrödinger con el operador hamiltoniano (1.2) obtenemos la ecuación de Schrödinger radial para la función  $R_{El}(r) = rf_{El}(r)^{34}$ :

$$
-\frac{\hbar^2}{2\mu}\frac{d^2R_{El}}{dr^2} + \left[U(r) + \frac{\hbar^2l(l+1)}{2\mu r^2}\right]R_{El} = ER_{El}
$$
 (1.11)

La cual determina la energía  $E$  del sistema. Como la función  $f_{El}(r)$  debe permanecer finita en el origen, la función  $R_{El}(r)$  debe hacerse cero en  $r=0.$ 

Cada estado estacionario con un valor bien definido de  $l$  tendrá una degeneración de  $2l + 1$  correspondiente a los  $2l + 1$  valores posibles de m.

### 1.2 Movimiento de un electrón dentro de un pozo de potencial con simetría esférica

Tenemos la ecuación de Schrödinger independiente del tiempo:

$$
H\psi_{nlm} = E_{nl}\psi_{nlm} \tag{1.12}
$$

Donde:

$$
H = \frac{p^2}{2\mu} + U_c(r) = -\frac{\hbar^2}{2\mu}\nabla^2 + U_c(r)
$$
 (1.13)

$$
U_c(r) = \begin{cases} 0, & r \le R_c \\ \infty, & r > R_c \end{cases} \tag{1.14}
$$

H es el hamiltoniano de un electrón (masa  $\mu$ ) dentro de una barrera de potencial infinita con simetría esférica con un radio de confinamiento  $R_c.$ 

Por la simetría de  $U_c(r)$ , la ecuación (1.12) puede separarse en una parte radial y una angular. La parte angular tiene por eigenfunciones los armónicos esféricos (ecuación (1.5)). La ecuación de Schrödinger radial está dada por (1.11), con el potencial  $U_c(r)$  definido por  $(1.14)$ .

La solución de la ecuación de Schrödinger (1.12) produce un conjunto de energías  $E_{nl}$  dadas por<sup>34</sup>:

$$
E_{nl} = \frac{\hbar^2 X_{nl}^2}{2\mu R_c^2}
$$
 (1.15)

Donde  $X_{nl}$  es el n-ésimo cero de la función esférica de Bessel de orden  $l$ .

Las eigenfunciones forman un conjunto ortonormal y completo de soluciones de la ecuación de Schrödinger:

$$
\psi_{nlm}(r,\theta,\varphi) = \begin{cases} A_{nl}j_l\left(\frac{X_{nl}}{R_c}r\right)Y_{lm}(\theta,\varphi), & 0 \le r \le R_c \\ 0, & \text{en otro caso} \end{cases}
$$
(1.16)

Con  $j_l$  la función esférica de Bessel de orden  $l$  y  $Y_{lm}$  los armónicos esféricos.  $A_{nl}$ es una constante de normalización:

$$
A_{nl} = \left\{ \frac{2}{R_c^3 [j_{l+1}(X_{nl})]^2} \right\}^{1/2}
$$
 (1.17)

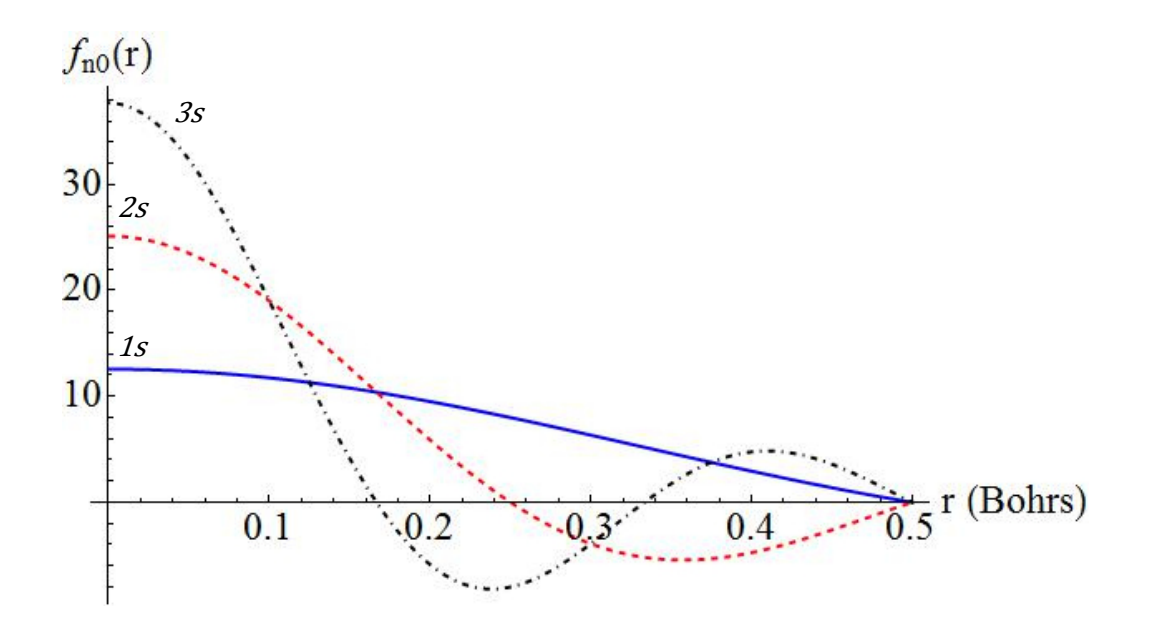

Figura 1.1: Función radial del estado base ( $n = 1, l = 0$ ), el estado 2s ( $n = 2, l = 0$ ) y 3s  $(n = 3, l = 0)$  para una partícula confinada en un pozo de paredes impenetrables con simetría esférica, con un radio de confinamiento de 0.5 Bohrs.

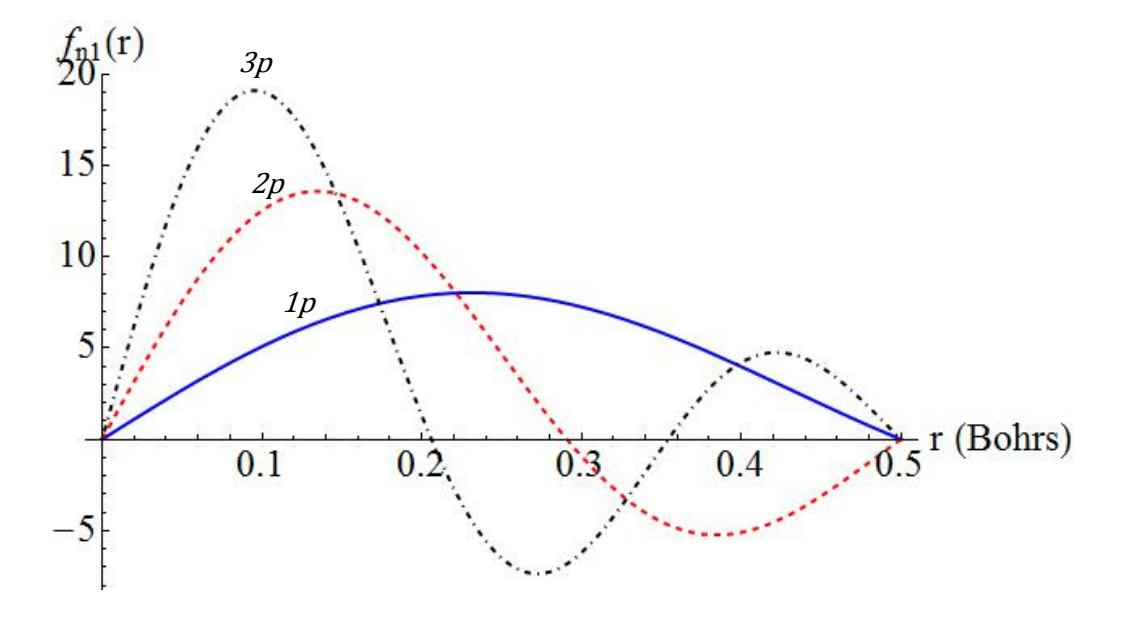

Figura 1.2: Función radial del estado 1 $p (n = 1, l = 1)$ , el estado 2 $p (n = 2, l = 1)$  y 3 $p$  $(n = 3, l = 1)$  para una partícula confinada en un pozo de paredes impenetrables con simetría esférica, con un radio de confinamiento de 0.5 Bohrs.

#### 1.2.1 Reglas de selección

La probabilidad de transición de que un electrón que se encuentra en el estado  $\psi_{nlm}$  pase al estado  $\psi_{n'l'm'}$  o viceversa depende principalmente y es directamente proporcional a la cantidad  $|\mathcal{P}|^2$ , donde  $\mathcal P$  son los elementos fuera de la diagonal de la matriz de momento dipolar eléctrico<sup>32</sup>:

$$
\mathcal{P} = e \langle f_{nl} | r | f_{n'l'} \rangle \tag{1.18}
$$

Donde e es la carga del electrón ( $e = 1$  en unidades atómicas) y  $f_{nl}$  es la parte radial de la función  $\psi_{nlm}$  definida en (1.16). Para sistemas con potenciales centrales las reglas de selección nos dicen que sólo pueden haber transiciones entre estados con  $\Delta l = \pm 1$  y  $\Delta m = \pm 1$ , 0<sup>32</sup>. Consideremos entonces una transición tal que  $l' = l - 1$  y  $m' = m$ , de manera que los elementos distintos de cero de la matriz dipolar están dados por:

$$
\mathcal{P} = \int_0^{R_c} A_{n,l} j_l \left( \frac{X_{nl}}{R_c} r \right) r A_{n',l-1} j_{l-1} \left( \frac{X_{n',l-1}}{R_c} r \right) r^2 dr
$$

$$
= A_{n,l} A_{n',l-1} \int_0^{R_c} j_l \left( \frac{X_{nl}}{R_c} r \right) j_{l-1} \left( \frac{X_{n',l-1}}{R_c} r \right) r^3 dr
$$

Estas integrales son muy complicadas de resolver de forma analítica, por lo que en este trabajo sólo se hicieron los cálculos de algunos casos particulares de manera numérica.

En las Tablas 1.1 a 1.3 se muestran algunos resultados numéricos de las intensidades de las transiciones entre estados con  $l' = l - 1$  y  $m' = m$ , con un radio de confinamiento de  $R_c = 5$  au; tales intensidades están dadas por el cuadrado de los elementos de la matriz dipolar:

$$
|\mathcal{P}|^2 = \left[A_{n,l}A_{n',l-1}\int_0^{R_c} j_l\left(\frac{X_{nl}}{R_c}r\right)j_{l-1}\left(\frac{X_{n',l-1}}{R_c}r\right)r^3dr\right]^2\tag{1.19}
$$

|    | 2p      | 3p      | 4p      |
|----|---------|---------|---------|
| 1s | 0.03828 | 0.00332 | 0.00062 |
| 2s | 5.65907 | 0.04719 | 0.00496 |
| 3s | 2.93803 | 5.16478 | 0.04974 |

Tabla 1.1: Intensidades de transición entre estados  $ns$  y  $n'p$  para un electrón confinado dentro de un pozo esférico de paredes impenetrables.

Tabla 1.2: Intensidades de transición entre estados  $np$  y  $n'd$  para un electrón confinado dentro de un pozo esférico de paredes impenetrables.

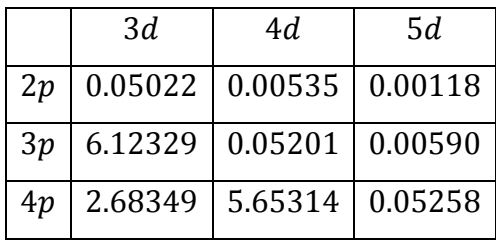

Tabla 1.3: Intensidades de transición entre estados  $nd$  y  $n'f$  para un electrón confinado dentro de un pozo esférico de paredes impenetrables.

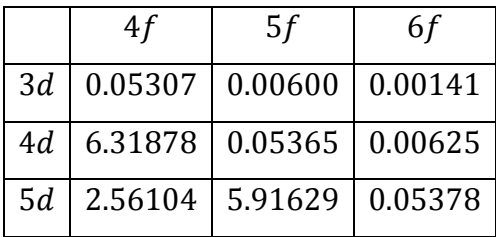

Físicamente, los valores mostrados en las Tablas 1.1, 1.2 y 1.3 caracterizan la intensidad de las líneas espectrales correspondientes a las distintas transiciones. Vemos que esta intensidad es mayor cuando ocurre entre estados más cercanos uno del otro, especialmente cuando  $n = n'$  y  $\Delta l = \pm 1$ ; la intensidad se debilita conforme los estados están más alejados.

#### 1.3 El método variacional

La prueba del principio variacional que a continuación se mostrará envuelve esencialmente dos ideas. La primera es que cualquier función puede desarrollarse en una combinación lineal de otras funciones que generan el espacio de Hilbert<sup>37,</sup> <sup>38</sup>. La segunda idea es que, si una función es expresada como una combinación lineal de eigenfunciones para el operador de energía, entonces la energía promedio asociada con dicha función es un promedio ponderado de las eigenenergías (la suma de las eigenenergías, multiplicadas por sus respectivos coeficientes de expansión).

El método variacional está basado en la idea de que, al variar una función para obtener el valor más bajo de la energía, tendemos a maximizar el peso de la eigenfunción de más baja energía  $\psi_0$  presente en la combinación lineal de la que se habló en el párrafo anterior. Por tanto, si minimizamos:

$$
E = \frac{\int \phi^* H \phi dv}{\int \phi^* \phi dv} \tag{1.20}
$$

La función  $\phi$  resultante debería tender a recuperar  $\psi_0$  ya que hemos maximizado (en cierto sentido) el peso de  $\psi_0$  en  $\phi$  usando este procedimiento.

#### 1.3.1 Variación no lineal

Este método proporciona una técnica para encontrar soluciones aproximadas de la ecuación de Schrödinger, está basado en la optimización del funcional de la energía.

Supongamos que queremos calcular la energía del estado base  $E_0$  para un sistema descrito por el hamiltoniano  $H$ , pero somos incapaces de resolver de forma analítica la ecuación de Schrödinger. Entonces hacemos uso del siguiente teorem $a^{32, 36}$ :

**Teorema:** Sea E<sub>0</sub> el valor propio más bajo (estado base) de un sistema, entonces para cualquier función de prueba  $\psi_t$  que satisface las condiciones de frontera del sistema se cumple la desigualdad siguiente:

$$
\frac{\langle \psi_t | H | \psi_t \rangle}{\langle \psi_t | \psi_t \rangle} \ge E_0 \tag{1.21}
$$

**Demostración:** Sea  $\{\psi_m\}$  un conjunto completo ortonormal de soluciones exactas de la ecuación de Schrödinger:

$$
H\psi_m = E_m \psi_m \tag{1.22}
$$

Dado esto, podemos expresar  $\psi_t$  como una combinación lineal de las funciones  $\psi_m$ :

$$
\psi_t = \sum_m c_m \psi_m \tag{1.23}
$$

Consideremos la siguiente expresión:

$$
\langle \psi_t | H - E_0 | \psi_t \rangle = \langle \sum_m c_m \psi_m | H - E_0 | \sum_n c_n \psi_n \rangle = \sum_m \sum_n c_m^* c_n \langle \psi_m | H - E_0 | \psi_n \rangle
$$

Usando la ecuación (1.22):

$$
\langle \psi_t | H - E_0 | \psi_t \rangle = \sum_m \sum_n c_m^* c_n \langle \psi_m | E_n - E_0 | \psi_n \rangle
$$
  

$$
= \sum_m \sum_n c_m^* c_n (E_n - E_0) \langle \psi_m | \psi_n \rangle
$$
  

$$
= \sum_m \sum_n c_m^* c_n (E_n - E_0) \delta_{mn}
$$
  

$$
= \sum_m |c_m|^2 (E_m - E_0)
$$

Pero la energía del estado base es por definición el eigenvalor más pequeño  $(E_m \ge E_0)$  y por tanto:

$$
\langle \psi_t | H - E_0 | \psi_t \rangle \ge 0 \tag{1.24}
$$

$$
19 \\
$$

Despejando  $E_0$  de esta desigualdad encontramos que:

$$
\frac{\langle \psi_t | H | \psi_t \rangle}{\langle \psi_t | \psi_t \rangle} \ge E_0
$$

QED.

La igualdad se cumple cuando la función de prueba es igual a la función de onda exacta del estado base,  $\psi_t = \psi_0$ .

En la práctica  $\psi_t$  depende de uno o más parámetros y variando éstos podemos encontrar el mínimo de la energía.

El principio variacional es extremadamente poderoso. El único problema con este método es que muchas veces no se sabe qué tan cerca se está del valor real de la energía del estado base (lo único de lo que se puede estar seguro es de que se tiene una cota superior).

Muchas veces se utilizan funciones de prueba de tipo hidrogenoides, que básicamente son funciones exponenciales multiplicadas por otras funciones, generalmente polinomios. Variar un parámetro en el argumento de una exponencial produce un cambio no lineal en la función, por lo que este tipo de cálculos son conocidos como cálculos variacionales no lineales. Tales cálculos pueden volverse matemáticamente complicados y no son usados muy frecuentemente excepto en sistemas sencillos. El hecho de que el operador hamiltoniano sea un operador lineal (esto es,  $H(c_1\phi_1 + c_2\phi_2) = c_1H\phi_1 + c_2H\phi_2$ ) hace del método variacional lineal un procedimiento más conveniente para la mayoría de los casos.

#### 1.3.2 Variación lineal

Supongamos que deseamos expresar una función de onda  $\psi$  como una combinación de dos funciones conocidas  $\phi_1$  y  $\phi_2$ :

$$
\psi = c_1 \phi_1 + c_2 \phi_2 \tag{1.25}
$$

La pregunta es: ¿qué valores de  $c_1$  y  $c_2$  dan una función  $\psi$  que mejor se aproxime a la función de onda exacta para un sistema en particular? La manera usual de atacar el problema es determinar los valores de  $c_1$  y  $c_2$  que den la  $\psi$  asociada con la energía mínima promedio posible. La técnica para lograr esto, conocida como el método variacional lineal, es por mucho el método más común para realizar cálculos de química cuántica<sup>31</sup>.

Sea la función de prueba generalizada  $\psi$  una combinación lineal de funciones conocidas  $\{\phi_i\}$  (a este conjunto de funciones se le conoce como el conjunto base).

$$
\psi = \sum_{i} c_i \phi_i \tag{1.26}
$$

Donde los coeficientes  $c_i$  deben ser tales que:

$$
\frac{\int \psi^* H \psi dv}{\int \psi^* \psi dv} = E_v \tag{1.27}
$$

Sea mínima. Sustituyendo (1.26) en (1.27) tenemos:

$$
E_v = \frac{\int (\sum_i c_i^* \phi_i^*) H(\sum_j c_j \phi_j) dv}{\int (\sum_i c_i^* \phi_i^*) (\sum_j c_j \phi_j) dv}
$$
(1.28)

Ya que estamos tratando con casos en los cuales los coeficientes  $c$  son reales, omitiremos la notación de complejo conjugado para simplificar la derivación. En el valor mínimo de  $E_v$ :

$$
\frac{\partial E_v}{\partial c_i} = 0 \tag{1.29}
$$

Para toda i. La derivada parcial de $(1.28)$  con respecto a  $c_i$  da:

$$
\frac{\partial E_v}{\partial c_i} = \frac{\int \phi_i H(\sum_j c_j \phi_j) dv}{\int (\sum_j c_j \phi_j)(\sum_j c_j \phi_j) dv} + \frac{\int (\sum_j c_j \phi_j) H \phi_i}{\int (\sum_j c_j \phi_j)(\sum_j c_j \phi_j) dv} \n- \frac{\int (\sum_j c_j \phi_j) H(\sum_j c_j \phi_j) dv}{\int (\sum_j c_j \phi_j)(\sum_j c_j \phi_j) dv} \Bigg[ \int \phi_i \left( \sum_j c_j \phi_j \right) dv + \int \left( \sum_j c_j \phi_j \right) \phi_i dv \Bigg] \n= 0
$$

Multiplicando por  $\int (\sum_j c_j \phi_j)(\sum_j c_j \phi_j) dv$ , usando la ecuación (1.28) y rearreglando encontramos que:

$$
\sum_{j} c_{j} \left[ \int \phi_{i} H \phi_{j} dv - E_{\nu} \int \phi_{i} \phi_{j} dv \right] = 0 \qquad (1.30)
$$

Es conveniente ahora usar una notación abreviada:

$$
\int \phi_i H \phi_j dv \equiv H_{ij} \tag{1.31}
$$

$$
\int \phi_i \phi_j dv \equiv S_{ij} \tag{1.32}
$$

A la integral  $S_{ij}$  se le conoce como integral de traslape ya que su valor es una indicación de la extensión para la cual dos funciones  $\phi_i$  y  $\phi_j$  ocupan el mismo espacio (si la base es ortonormal,  $S_{ij}$  se reduce a la matriz identidad,  $S_{ij} = \delta_{ij}$ ). Usando la notación  $(1.31)$  y  $(1.32)$  en  $(1.30)$ :

$$
\sum_{j} c_j \left[ H_{ij} - E_v S_{ij} \right] = 0 \tag{1.33}
$$

Por tanto, la condición de que  $\partial E_v/\partial c_i$  sea cero para toda i produce un conjunto de ecuaciones lineales homogéneas cuyas incógnitas son los coeficientes  $c$  para un valor dado de  $E_v$ . En cálculos de química cuántica, las soluciones no triviales normalmente existen solo para ciertos valores discretos de  $E_y$ . Primero se deben encontrar aquellos valores de  $E_v$  para los cuales existen soluciones no triviales. Después hay que sustituir estos valores de  $E_v$  en las ecuaciones (1.33), y resolver el sistema para todos los coeficientes  $c$ . Para resolver este problema, recordamos que la condición que deben satisfacer los coeficientes de un conjunto de

ecuaciones lineales y homogéneas para que existan soluciones no triviales para el sistema es que su determinante sea cero<sup>39</sup>. La expansión de este determinante da una sola ecuación la cual sirve para encontrar la incógnita  $E_v$ . Cualquier valor de  $E_v$  que satisfaga esta ecuación es asociada con un conjunto de coeficientes no triviales. El más bajo de estos valores de  $E<sub>v</sub>$  es la energía mínima promedio alcanzable mediante la variación de los coeficientes (estado base). La sustitución de  $E_v$  en las ecuaciones  $(1.30)$  produce un conjunto de ecuaciones simultáneas para los coeficientes  $c$ .

Este procedimiento es equivalente a diagonalizar la matriz  $H_{ij}$ , es decir, encontrar sus valores propios  $(E_v)$  junto con sus respectivos vectores propios  $(c_1, c_2, ..., c_n)$ .

A continuación se resume el tratamiento empleado para resolver problemas usando el método variacional lineal. En el primer paso se debe seleccionar un conjunto base de funciones que sean capaces de aproximar la solución exacta. En el segundo paso se construye el determinante secular, que requiere la evaluación de las matrices  $H_{ij}$  y  $S_{ij}$ , ésta última se reduce a la matriz identidad en el caso en que se elija una base ortonormal. En el tercer paso se obtiene la ecuación secular y se resuelve para  $E_v$ . En el cuarto paso se resuelve el conjunto de ecuaciones simultáneas para una  $E_v$  dada y se encuentran los respectivos coeficientes  $c$ . Finalmente se utiliza la condición de normalización para encontrar los valores adecuados para los coeficientes. En este trabajo, esta secuencia de pasos es empleada en el programa Mathematica para resolver el problema del átomo de hidrógeno confinado, usando la base de funciones ortonormales de la partícula libre confinada en un pozo esférico de paredes impenetrables. En el Apéndice A se encuentra el algoritmo utilizado.

Hay muchas maneras de mejorar la precisión de los cálculos. Sumando funciones adicionales a la base se incrementa el tamaño del determinante secular. Si estas funciones tienen la simetría apropiada, causarán que la raíz mínima de la energía sea más baja y en conjunto con la correspondiente función de onda dará una mejor aproximación para la eigenfunción de la energía más baja del sistema. Además, las funciones adicionales incrementarán el número de raíces de  $E<sub>v</sub>$ , por lo que se tendrá un límite superior para las energías del primero, segundo, tercero, cuarto, etc. estados excitados del sistema. Otra posibilidad es incluir variación no lineal en combinación con variación lineal.

#### 1.4 Solución numérica de la ecuación de Schrödinger

#### 1.4.1 El método de disparo

Consideremos la ecuación de Schrödinger independiente del tiempo unidimensional:

$$
-\frac{\hbar^2}{2\mu}\frac{d^2}{dx^2}\psi(x) + V(x)\psi(x) = E\psi(x)
$$
 (1.34)

Donde  $V(x)$  es el potencial unidimensional y  $\psi(x)$  la función de onda. La ecuación -1.34 puede escribirse como:

$$
-\frac{\hbar^2}{2\mu}\frac{d^2}{dx^2}\psi(x) + [V(x) - E]\psi(x) = 0
$$
\n(1.35)

El problema ahora es encontrar un método numérico para la solución de tanto los eigenvalores de la energía  $E$  como de las eigenfunciones  $\psi(x)$  para cualquier  $V(x)$ .

Con este objetivo, consideremos la expansión de la derivada a segundo orden en términos de diferencias finitas. Recordemos que la primera derivada de cualquier función se define como:

$$
\lim_{\Delta x \to 0} \frac{\Delta f}{\Delta x} = \frac{df}{dx}
$$
\n(1.36)

En forma aproximada podemos escribir:

$$
\frac{df}{dx} \approx \frac{\Delta f}{\Delta x} = \frac{f(x + \delta x) - f(x - \delta x)}{2\delta x}
$$
\n(1.37)

Donde  $\Delta x = 2\delta x$ . De esta manera, la segunda derivada queda como:

$$
\frac{d^2f}{dx^2} \approx \frac{\left. \frac{df}{dx} \right|_{x + \delta x} - \left. \frac{df}{dx} \right|_{x - \delta x}}{2\delta x} \tag{1.38}
$$

Usando la ecuación (1.37) en (1.38):

$$
\frac{d^2f}{dx^2} \approx \frac{\left[\frac{f(x+2\delta x) - f(x)}{2\delta x}\right] - \left[\frac{f(x) - f(x-2\delta x)}{2\delta x}\right]}{2\delta x}
$$
\n(1.39)

$$
\therefore \frac{d^2f}{dx^2} \approx \frac{f(x + 2\delta x) - 2f(x) + f(x - 2\delta x)}{(2\delta x)^2} \tag{1.40}
$$

Dado que  $\delta x$  es un incremento aun no definido y que sólo aparece en la ecuación -1.40 con el factor 2, esta representación de diferencias finitas de la segunda derivada puede simplificarse un poco más haciendo la sustitución  $2\delta x \rightarrow \delta x$ , esto es:

$$
\frac{d^2f}{dx^2} \approx \frac{f(x+\delta x) - 2f(x) + f(x-\delta x)}{(\delta x)^2}
$$
(1.41)

Usando esta forma de la segunda derivada en la ecuación de Schrödinger (ec.  $(1.35)$ ), tomando el incremento  $\delta x$  tan pequeño que la aproximación es suficientemente buena, entonces:

$$
-\frac{\hbar^2}{2\mu} \left[ \frac{\psi(x+\delta x) - 2\psi(x) + \psi(x-\delta x)}{(\delta x)^2} \right] + [V(x) - E]\psi(x) = 0 \tag{1.42}
$$

Que finalmente puede escribirse como:

$$
\psi(x+\delta x) = \left[\frac{2\mu}{\hbar^2}(\delta x)^2(V(x)-E) + 2\right]\psi(x) - \psi(x-\delta x) \tag{1.43}
$$

La ecuación (1.43) implica que si se conoce la función de onda en los dos puntos  $(x - \delta x)$  y x, entonces puede calcularse el valor de la función de onda en el punto  $(x + \delta x)$  para un valor fijo de la energía. Esta ecuación iterativa es la base de un método estándar para resolver ecuaciones diferenciales de forma numérica, conocida como el método de disparo<sup>26</sup>. Usando este método se puede deducir la función de onda completa para cualquier valor particular de la energía. Las funciones de onda deben satisfacer las condiciones a la frontera estándar, que son:

$$
\psi(x) \to 0 \text{ y } \frac{d}{dx} \psi(x) \to 0, \quad \text{cuando } x \to \infty \tag{1.44}
$$

Los dos valores iniciales de la función de onda necesarios para comenzar el procedimiento de iteración pueden deducirse por simples argumentos de simetría. Si el potencial  $V(x)$  es simétrico, entonces los eigenestados deben ser ya sea simétricos (paridad par) o antisimétricos (paridad impar). Si el estado de interés tiene paridad impar, por ejemplo el primer estado excitado de un pozo cuántico simétrico, entonces la función de onda en el centro del pozo  $(x = 0)$  debe ser cero. Correspondientemente, un pequeño desplazamiento a lo largo del eje  $x$  debe llevar a un valor finito de la función de onda. La magnitud real no es relevante ya que los eigenvalores de la energía permanecen invariantes si la función de onda se escala por cualquier número. Por tanto en este caso pueden considerarse las siguientes condiciones iniciales:

$$
\psi(0) = 0; \quad \psi(\delta x) = 1 \tag{1.45}
$$

Dado esto, sólo resta encontrar el eigenvalor de la energía  $E$ . El valor de  $E$ correspondiente a un estado estacionario, o a un estado confinado dentro de un pozo de potencial, es el valor asociado a una función de onda que cumpla con las condiciones de frontera. Como  $E$  es una incógnita en la ecuación (1.43), entonces  $\psi$  es en realidad una función tanto de la posición x como de la energía E, ya que dadas las condiciones iniciales puede generarse una función de onda para cualquier  $E$ , aunque no todas estas soluciones cumplirán con las condiciones a la frontera (ecs. (1.44)). Por tanto la función de onda debe escribirse como  $\psi(x,E),$ en cuyo caso las soluciones deben satisfacer:

$$
\psi(\infty, E) = 0 \tag{1.46}
$$

Para los eigenestados de paridad par, por ejemplo el estado base de un pozo cuántico simétrico, deben deducirse nuevas condiciones iniciales. En particular, como la función de onda en este caso es diferente de cero en el origen, podemos

tomar  $\psi(0) = 1$ . Además, como la función de onda es simétrica entonces  $\psi(-\delta x) = \psi(+\delta x)$ ; sustituyendo estas expresiones en la ecuación (1.43) encontramos que:

$$
\psi(+\delta x) = \left\{\frac{2\mu}{\hbar^2}(\delta x)^2[V(0) - E] + 2\right\} \times 1 - \psi(+\delta x) \tag{1.47}
$$

$$
\therefore \psi(+\delta x) = \frac{1}{2} \left\{ \frac{2\mu}{\hbar^2} (\delta x)^2 [V(0) - E] + 2 \right\} \tag{1.48}
$$

Estos argumentos de simetría sólo son válidos para sistemas unidimensionales. En el caso de un potencial central (como el átomo de hidrógeno confinado) siempre hay simetría esférica y la anulación o no en el origen depende de los eigenvalores de momento angular. En el Capítulo 4 se darán los argumentos para imponer las condiciones iniciales necesarias para resolver numéricamente la ecuación de Schrödinger de un átomo de hidrógeno confinado dentro de una esfera de paredes impenetrables.

#### 1.4.2 Método de series

La ecuación de Schrödinger (en unidades atómicas) para un sistema confinado con un grado de libertad para un potencial arbitrario  $V(x)$  puede escribirse como:

$$
\psi'' = 2[V(x) - E]\psi, \qquad x < X_c \tag{1.49}
$$

Donde  $X_c$  es la posición de la pared impenetrable.

Ahora trataremos a la función de onda como una función de la posición  $x$  y de la energía  $E$ :

$$
\psi = \psi(x, E) \tag{1.50}
$$

Tomando la derivada parcial de  $(1.49)$  con respecto a la energía, obtenemos:

$$
\dot{\psi}'' = 2[V(x) - E]\dot{\psi} - 2\psi \tag{1.51}
$$

Donde  $\dot\psi$  denota la derivada parcial con respecto a  $E.$ 

$$
27\\
$$

En un sistema cuántico confinado mediante una barrera impenetrable en el punto  $X_c$ , buscamos la energía  $E_e$  para la cual se satisface la siguiente relación:

$$
\psi(X_c, E_e) \equiv 0 \tag{1.52}
$$

Entonces, la determinación de los eigenvalores de la ecuación (1.49) se reduce a encontrar los ceros de la función  $\psi$  en  $X_c.$  Un procedimiento es el siguiente: se da un valor inicial (de prueba)  $E_j$  de la energía y se resuelven las ecuaciones  $(1.49)$  y (1.51) para  $\psi$  y  $\dot{\psi}$ . Con esto obtenemos  $\psi(X_c,E_j)$  y  $\dot{\psi}(X_c,E_j)$ , entonces se calcula la corrección para la energía mediante el método de Newton-Raphson<sup>54</sup>:

$$
E_{j+1} = E_j - \frac{\psi(X_c, E_j)}{\psi(X_c, E_j)}
$$
(1.53)

Con este nuevo valor de la energía,  $E_{j+1}$ , resolvemos nuevamente las ecuaciones (1.49) y (1.51), para obtener nuevos valores de  $\psi(X_c)$  y  $\psi(X_c)$ , respectivamente. Luego usamos (1.53) una vez más para obtener un valor más preciso para la energía. Continuamos con este proceso hasta que  $|E_{n+1} - E_n| < \delta$ , donde  $\delta$  es un parámetro pequeño que nos dará la precisión deseada en los cálculos.

Las integrales en las ecuaciones (1.49) y (1.51) pueden resolverse fácilmente si desarrollamos la función de onda en una serie de Taylor alrededor del origen, donde conocemos el valor inicial de la función de onda  $\psi(0)$ . Entonces escribimos<sup>17, 53</sup>:

$$
\psi(x) = \sum_{p=0}^{\infty} T_p \tag{1.54}
$$

Donde hemos definido:

$$
T_p = \frac{\psi^{(p)}(0)}{p!} x^p
$$
 (1.55)

De esta forma también podemos escribir:

$$
\dot{\psi}(x) = \frac{\partial \psi}{\partial E} = \sum_{p=0}^{\infty} \frac{\partial T_p}{\partial E} = \sum_{p=0}^{\infty} \dot{T}_p
$$
\n(1.56)

La ventaja de este método sobre otros es el bajo costo computacional. Con él se han conseguido los mejores valores reportados de las energías para el átomo de hidrógeno confinado por paredes esféricas impenetrables.<sup>17</sup>

#### 1.5 Teoría de perturbaciones

Supongamos que hemos resuelto en forma exacta la ecuación de Schrödinger para el hamiltoniano  $H^0$ :

$$
H^0 \psi_n^0 = E_n^0 \psi_n^0 \tag{1.57}
$$

Obteniendo un conjunto completo y ortonormal de funciones  $\psi^0_n$ :

$$
\langle \psi_m^0 | \psi_n^0 \rangle = \delta_{mn} \tag{1.58}
$$

Con sus correspondientes eigenvalores  $E_n^0$ .

Ahora perturbemos el sistema ligeramente, es decir, al potencial original le sumamos un término pequeño. Queremos resolver la nueva ecuación de Schrödinger:

$$
H\psi_n = E_n \psi_n \tag{1.59}
$$

Sin embargo es muy común que no seamos capaces de resolver de forma exacta este sistema más complicado. La teoría de perturbaciones es un procedimiento sistemático para obtener soluciones aproximadas para el sistema perturbado a partir de las soluciones exactas ya conocidas del sistema no perturbado<sup>32, 36</sup>.

Para empezar, escribimos el nuevo hamiltoniano como la suma de dos términos:

$$
H = H^0 + \lambda H'
$$
 (1.60)

Donde H' es la perturbación y  $\lambda$  es un parámetro muy pequeño. Si escribimos  $\psi_n$  y  $E_n$  como series de potencias de  $\lambda$  tenemos:

29

$$
\psi_n = \psi_n^0 + \lambda \psi_n^1 + \lambda^2 \psi_n^2 + \cdots \tag{1.61}
$$

$$
E_n = E_n^0 + \lambda E_n^1 + \lambda^2 E_n^2 + \cdots
$$
 (1.62)

Donde  $E_n^1$  es la corrección a primer orden del n-ésimo eigenvalor y  $\psi_n^1$  la corrección a primer orden de la n-ésima eigenfunción.  $E_n^2$  y  $\psi_n^2$  son las correcciones a segundo orden, etc. Sustituyendo las ecuaciones (1.60) a (1.62) en  $(1.59)$  y reescribiendo en términos de potencias de  $\lambda$ :

$$
H^{0}\psi_{n}^{0} + \lambda(H^{0}\psi_{n}^{1} + H'\psi_{n}^{0}) + \lambda^{2}(H^{0}\psi_{n}^{2} + H'\psi_{n}^{1}) + \cdots
$$
  
=  $E_{n}^{0}\psi_{n}^{0} + \lambda(E_{n}^{0}\psi_{n}^{1} + E_{n}^{1}\psi_{n}^{0}) + \lambda^{2}(E_{n}^{0}\psi_{n}^{2} + E_{n}^{1}\psi_{n}^{1} + E_{n}^{2}\psi_{n}^{0}) + \cdots$ 

Igualando término a término:

$$
H^{0}\psi_{n}^{0} = E_{n}^{0}\psi_{n}^{0}
$$

$$
H^{0}\psi_{n}^{1} + H'\psi_{n}^{0} = E_{n}^{0}\psi_{n}^{1} + E_{n}^{1}\psi_{n}^{0}
$$
(1.63)

$$
H^{0}\psi_{n}^{2} + H'\psi_{n}^{1} = E_{n}^{0}\psi_{n}^{2} + E_{n}^{1}\psi_{n}^{1} + E_{n}^{2}\psi_{n}^{0}
$$
 (1.64)

Tomando el producto interno de  $(1.63)$  con  $\psi_n^0$  y simplificando obtenemos la corrección de la energía a primer orden:

$$
E_n^1 = \langle \psi_n^0 | H' | \psi_n^0 \rangle \tag{1.65}
$$

Este es el resultado fundamental de teoría de perturbaciones a primer orden y nos dice que la corrección a primer orden de la energía es el valor esperado de la perturbación en el estado no perturbado.

Para encontrar la corrección de la función de onda a primer orden primero reescribimos la ecuación (1.63):

$$
(H^0 - E_n^0)\psi_n^1 = -(H' - E_n^1)\psi_n^0 \tag{1.66}
$$

Además, las funciones de onda no perturbadas forman una base completa, por lo que  $\psi^1_n$  (al igual que cualquier otra función) puede expresarse como una combinación lineal de éstas:

$$
\psi_n^1 = \sum_{m \neq n} c_m^{(n)} \psi_m^0 \tag{1.67}
$$

$$
30\\
$$

(No hay necesidad de incluir  $m = n$  en la suma, ya que  $\psi^1_n$  está relacionada con  $\psi^0_n$ mediante la ecuación (1.66), y podemos omitir este término de la suma). Sustituyendo (1.67) en (1.66) y usando el hecho de que  $\psi_m^0$  satisface la ecuación de Schrödinger no perturbada (ec. (1.57)) tenemos:

$$
\sum_{m \neq n} (E_m^0 - E_n^0) c_m^{(n)} \psi_m^0 = -(H' - E_n^1) \psi_n^0
$$

Tomando el producto interno con  $\psi_l^0$ :

$$
\sum_{m \neq n} (E_m^0 - E_n^0) c_m^{(n)} \langle \psi_l^0 | \psi_m^0 \rangle = - \langle \psi_l^0 | H' | \psi_n^0 \rangle + E_n^1 \langle \psi_l^0 | \psi_n^0 \rangle \tag{1.68}
$$

Si  $l = n$ , el lado izquierdo de  $(1.68)$  se hace cero y recuperamos la ecuación  $(1.65)$ ; si  $l \neq n$  tenemos:

$$
(E_l^0 - E_n^0)c_l^{(n)} = -\langle \psi_l^0 | H' | \psi_n^0 \rangle
$$

Despejando  $c_l^{(n)}$ :

$$
c_l^{(n)} = \frac{\langle \psi_l^0 | H' | \psi_n^0 \rangle}{(E_n^0 - E_l^0)}
$$
(1.69)

Por tanto:

$$
\psi_n^1 = \sum_{m \neq n} \frac{\langle \psi_m^0 | H' | \psi_n^0 \rangle}{(E_n^0 - E_m^0)} \psi_m^0 \tag{1.70}
$$

Este resultado es sólo para sistemas no degenerados. En el caso en el que dos o más estados tengan la misma energía, la cantidad en el denominador explota y es necesario utilizar teoría de perturbaciones para sistemas degenerados<sup>32</sup>.

La teoría de perturbaciones a primer orden a menudo lleva a resultados sorprendentemente precisos para las energías del sistema, sin embargo las funciones de onda distan mucho de sus valores exactos. Hay excepciones en las cuales este procedimiento da resultados muy malos. De la ecuación (1.69), se deduce que una condición necesaria para la convergencia de las soluciones y poder aplicar el método para el n-ésimo estado es que:

$$
\langle \psi_l^0 | H' | \psi_n^0 \rangle \ll E_n^0 - E_l^0 \tag{1.71}
$$

Para todos los valores de  $l \neq n$ , es decir, que la diferencia de las energías no perturbadas tiene que ser mucho mayor que el correspondiente elemento de matriz del término perturbativo en el hamiltoniano<sup>36</sup>.

#### 1.6 Estructura fina del átomo de hidrógeno

El hamiltoniano del átomo de hidrógeno está dado (en unidades SI) por:

$$
H = -\frac{\hbar^2}{2\mu}\nabla^2 - \frac{e^2}{4\pi\epsilon_0}\frac{1}{r}
$$
 (1.72)

Donde  $\mu$  es la masa del electrón (sólo se considera el movimiento del electrón, ya que se ha reemplazado la masa reducida del sistema núcleo-electrón por simplemente la masa del electrón)<sup>40</sup> y  $r$  es la distancia entre el núcleo y el electrón. La estructura fina del átomo de hidrógeno se debe principalmente a dos mecanismos distintos<sup>41</sup>: una corrección relativista y un acoplamiento espín-órbita. Las energías de Bohr son del orden de  $\alpha^2$ , en tanto que la estructura fina es del orden de  $\alpha^4$ , donde  $\alpha$  es la llamada constante de estructura fina y está dada por:

$$
\alpha \equiv \frac{e^2}{4\pi\epsilon_0\hbar c} \approx \frac{1}{137.036}
$$
 (1.73)

Dado que la estructura fina es dos órdenes de magnitud menor que las energías de Bohr, podemos considerarla como una pequeña perturbación<sup>32</sup>, y así aplicar las herramientas estudiadas en la Sección 1.5.

#### 1.6.1 La corrección relativista

La fórmula relativista para la energía cinética de una partícula es<sup>42</sup>:

$$
T = \frac{\mu c^2}{\sqrt{1 - (v/c)^2}} - \mu c^2
$$
 (1.74)

El primer término de la derecha es la energía total relativista, en tanto que el segundo término es la energía en reposo, la diferencia de ambas es la energía atribuible al movimiento. El momento relativista está dado por:

$$
p = \frac{\mu v}{\sqrt{1 - (v/c)^2}}\tag{1.75}
$$

De manera que:

$$
T = \sqrt{p^2 c^2 + \mu^2 c^4} - \mu c^2
$$
 (1.76)

En el caso límite  $p \ll \mu c$ , esta ecuación se reduce al resultado clásico ( $T =$  $p^2/2\mu$ ). Desarrollando la ecuación (1.76) en potencias de la cantidad  $p/\mu c$ tenemos que:

$$
T = \mu c^2 \left[ \sqrt{1 + \left(\frac{p}{\mu c}\right)^2} - 1 \right] = \mu c^2 \left[ 1 + \frac{1}{2} \left(\frac{p}{\mu c}\right)^2 - \frac{1}{8} \left(\frac{p}{\mu c}\right)^4 + \dots - 1 \right]
$$

$$
T = \frac{p^2}{2\mu} - \frac{p^4}{8\mu^3 c^2} + \dots \tag{1.77}
$$

Evidentemente, la contribución relativista de orden más bajo es:

$$
H_r' = -\frac{p^4}{8\mu^3 c^2} \tag{1.78}
$$

Usando teoría de perturbaciones, la corrección relativista a la energía de la partícula está dada por el valor esperado de  $H_r$  en los estados no perturbados  $(ecuación (1.65))$ :

$$
E_r^1 = \langle H'_r \rangle = -\frac{1}{8\mu^3 c^2} \langle \psi | p^4 \psi \rangle = -\frac{1}{8\mu^3 c^2} \langle p^2 \psi | p^2 \psi \rangle
$$

La ecuación de Schrödinger para los estados no perturbados nos dice que:

$$
p^2\psi = 2\mu(E-V)\psi
$$

De esta forma:

$$
E_r^1 = -\frac{1}{2\mu c^2} \langle (E - V)^2 \rangle = -\frac{1}{2\mu c^2} [E^2 - 2E \langle V \rangle + \langle V^2 \rangle]
$$
(1.79)

Hasta este punto todo ha sido en general para una partícula bajo el efecto de cualquier potencial; en capítulos posteriores veremos cómo aplicar la ecuación -1.79 al caso del átomo de hidrógeno, y más específicamente, al átomo de hidrógeno confinado dentro de una esfera de paredes impenetrables.

#### 1.6.2 Acoplamiento espín-órbita

Una partícula cargada con momento angular de espín constituye un dipolo magnético<sup>43</sup>. Su momento dipolar magnético  $\vec{M}$  es proporcional a su momento angular de espín  $\vec{S}$ :

$$
\vec{M} = \gamma \vec{S} \tag{1.80}
$$

Donde a la constante de proporcionalidad  $\gamma$  se le conoce como razón giromagnética. Cuando un dipolo magnético es colocado dentro de un campo magnético  $\vec{B}$  experimenta una torca igual a  $\vec{M} \times \vec{B}$ , la cual tiende a alinear al dipolo paralelo al campo. La energía asociada con esta torca es:

$$
H = -\vec{M} \cdot \vec{B} \tag{1.81}
$$

Por tanto el hamiltoniano de una partícula cargada con momento angular de espín dentro de un campo magnético  $\vec{B}$ , está dado por:

$$
H = -\gamma \vec{B} \cdot \vec{S} \tag{1.82}
$$

En el caso del átomo de hidrógeno, imaginemos al electrón orbitando alrededor del núcleo; desde el punto de vista del electrón, el protón es quien orbita alrededor suyo. Esta carga positiva orbitando genera un campo magnético  $\vec{B}$  en el marco de referencia del electrón, el cual ejerce una torca sobre el espín del electrón como ya lo discutimos anteriormente, tendiendo a alinear su momento magnético a lo largo de la dirección del campo.

En el sistema de referencia del núcleo, el electrón tiene un momento angular orbital  $\vec{L}$  que apunta en la misma dirección que  $\vec{B}$  y ambos están relacionados por:

$$
\vec{B} = \frac{1}{4\pi\epsilon_0} \frac{e}{\mu c^2 r^3} \vec{L}
$$
 (1.83)

Por otro lado, el momento dipolar magnético del electrón está relacionado con su momento angular de espín por:

$$
\vec{M} = -\frac{e}{\mu}\vec{S} \tag{1.84}
$$

Sustituyendo  $(1.83)$  y  $(1.84)$  en  $(1.81)$ , tenemos:

$$
H'_{so} = \frac{1}{2} \left( \frac{e^2}{4\pi\epsilon_0} \right) \frac{1}{\mu^2 c^2 r^3} \vec{S} \cdot \vec{L}
$$
 (1.85)

El factor de 1/2 es una corrección cinemática que se debe a un efecto relativista conocido como precesión de Thomas.

Físicamente, la ecuación (1.85) nos da la energía originada por la torca ejercida sobre el momento dipolar magnético del espín del electrón, por el campo magnético del protón (el protón también tiene un momento angular de espín, sin embargo, el momento dipolar magnético asociado a éste es mucho menor que el momento dipolar magnético del electrón, y sólo es necesario considerarlo en el estudio de la separación hiperfina, que es varias órdenes de magnitud menor que la estructura fina)<sup>32</sup>.

En la presencia del acoplamiento espín-órbita el hamiltoniano del átomo de hidrógeno ya no conmuta con L ni con S, sin embargo  $H'_{so}$  conmuta con  $L^2$ ,  $S^2$  y con el momento angular total:

$$
\vec{J} \equiv \vec{L} + \vec{S} \tag{1.86}
$$
Puesto en otra forma, los eigenestados de  $L^2$ ,  $S^2$ ,  $J^2$  y  $J_z$  son buenos estados que podemos utilizar para aplicar teoría de perturbaciones. Llamemos a estos estados  $\psi^0_{nljm_js}$ , los cuales forman una base ortonormal y completa. De esta forma $^{44}$ :

$$
H^0 \psi^0_{nljm_js} = E^0_n \psi^0_{nljm_js} \tag{1.87}
$$

$$
L^2 \psi_{nljm_js}^0 = l(l+1)\hbar^2 \psi_{nljm_js}^0
$$
 (1.88)

$$
S^2 \psi_{nljm_js}^0 = s(s+1)\hbar^2 \psi_{nljm_js}^0 \tag{1.89}
$$

$$
J^{2}\psi_{nljm_js}^{0} = j(j+1)\hbar^{2}\psi_{nljm_js}^{0}
$$
 (1.90)

$$
J_z \psi_{nljm_js}^0 = m_j \hbar \psi_{nljm_js}^0 \tag{1.91}
$$

Donde los números cuánticos  $j$  y  $m_j$  toman los valores:

$$
j = l + s, l + s - 1, \dots, |l - s| \tag{1.92}
$$

$$
m_j = -j, -j+1, \dots, j-1, j \tag{1.93}
$$

Además vemos que:

$$
J^{2} = (\vec{L} + \vec{S}) \cdot (\vec{L} + \vec{S}) = L^{2} + S^{2} + 2\vec{L} \cdot \vec{S}
$$
 (1.94)

Entonces:

$$
\vec{L} \cdot \vec{S} = \frac{1}{2} (J^2 - L^2 - S^2)
$$
 (1.95)

Por tanto el valor esperado de  $H_{so}'$  en la base  $\left\{\boldsymbol{\psi}_{nljm_{jS}}^{0}\right\}$  es:

$$
\left\langle \psi_{nljm_js}^0 \middle| H_{so}' \middle| \psi_{nljm_js}^0 \right\rangle = \left\langle H_{so}' \right\rangle = \frac{1}{2} \left( \frac{e^2}{4\pi\epsilon_0} \right) \frac{1}{\mu^2 c^2} \left\langle \psi_{nljm_js}^0 \middle| \frac{(1/2)(J^2 - L^2 - S^2)}{r^3} \middle| \psi_{nljm_js}^0 \right\rangle
$$

Usando las ecuaciones  $(1.88)$  a  $(1.90)$  tenemos:

$$
\langle H'_{so} \rangle = \frac{1}{2} \left( \frac{e^2}{4\pi\epsilon_0} \right) \frac{(\hbar^2/2)[j(j+1) - l(l+1) - s(s+1)]}{\mu^2 c^2} \left\langle \psi_{nljm_js}^0 \right| \frac{1}{r^3} \left| \psi_{nljm_js}^0 \right\rangle
$$

En este caso  $s = 1/2$  y por tanto la corrección a las energías del átomo de hidrógeno debida al acoplamiento espín-órbita usando teoría de perturbaciones a primer orden está dada por:

$$
E_{so}^1 = \langle H_{so}' \rangle = \frac{e^2}{8\pi\epsilon_0} \frac{(\hbar^2/2)[j(j+1) - l(l+1) - 3/4]}{\mu^2 c^2} \langle \frac{1}{r^3} \rangle \tag{1.96}
$$

La ecuación (1.79), en conjunto con (1.96), nos dan la corrección total a las energías propias del sistema debida a la estructura fina:

$$
E_{fs} = E_0 + E_r^1 + E_{so}^1 \tag{1.97}
$$

Donde  $E_0$  son las energías del sistema no perturbado.

## **Capítulo 2**

# **Método variacional lineal aplicado al átomo de hidrógeno confinado**

#### 2.1 Aplicación del método variacional lineal

El problema que queremos resolver es el de un átomo hidrogenoide confinado en una caja esférica de paredes impenetrables de radio  $R_c$ , de manera que el núcleo permanezca fijo en el centro de la esfera pero el electrón tenga libertad de moverse dentro de la caja<sup>1</sup>.

El hamiltoniano de este sistema está dado por:

$$
H = \frac{p^2}{2\mu} + U_c(r) - \frac{Ze^2}{4\pi\epsilon_0 r} = H^{(0)} - \frac{Ze^2}{4\pi\epsilon_0 r}
$$
 (2.1)

$$
U_c(r) = \begin{cases} 0, & r \le R_c \\ \infty, & r > R_c \end{cases}
$$
 (2.2)

 $H^{(0)}$  es el hamiltoniano de una partícula confinada dentro de un pozo esférico de paredes impenetrables (Sección 1.2). El término proporcional a 1/ $r$  en (2.1) es el potencial de interacción coulombiana (en unidades SI) entre el electrón y el núcleo.

La ecuación de Schrödinger independiente del tiempo a resolver es la ecuación de valores propios:

$$
H\phi = E\phi \tag{2.3}
$$

Con la condición de frontera de Dirichlet:

$$
\phi(r = R_c, \theta, \varphi) = 0 \tag{2.4}
$$

Por la suposición de que el núcleo se mantiene fijo en el centro de la esfera, las funciones angulares del átomo de hidrógeno libre (armónicos esféricos) no se ven afectadas por el confinamiento del sistema. De manera que los eigenestados  $\phi$  de la ecuación (2.3) tienen la misma simetría angular de las funciones de onda de la partícula libre confinada en una esfera de paredes impenetrables (ecuación (1.16)) y en ambos casos se cumplen con las mismas condiciones de frontera de Dirichlet. Dado que las funciones  $\psi_{nlm}$  de la partícula confinada en una esfera de radio  $R_c$  forman un conjunto ortonormal y completo, podemos escribir las funciones del átomo hidrogenoide confinado como una combinación lineal de éstas como sigue (Sección 1.3):

$$
\phi_{nlm} = \sum_{i} c_i^{(nl)} \psi_{ilm} = \sum_{i} c_i^{(nl)} |ilm\rangle \tag{2.5}
$$

Para aplicar el método variacional lineal, debemos minimizar la energía:

$$
\int \phi^* H \phi d^3 \vec{r} \tag{2.6}
$$

Sujeto a la restricción:

$$
\int \phi^* \phi d^3 \vec{r} = 1 \tag{2.7}
$$

Esto es:

$$
\delta \left[ \int \phi^* H \phi d^3 \vec{r} - \lambda \int \phi^* \phi d^3 \vec{r} \right] = 0 \tag{2.8}
$$

Como  $\phi$  es lineal en los coeficientes  $c_i$ , este procedimiento es equivalente a diagonalizar la matriz hamiltoniana, cuyos elementos están dados por:

$$
\langle n'lm|H|nlm\rangle = \int \psi_{n'lm}^{*} H \psi_{nlm} d^{3} \vec{r}
$$
  
\n
$$
= \int \psi_{n'lm}^{*} \left( H^{(0)} - \frac{Ze^{2}}{4\pi\epsilon_{0}r} \right) \psi_{nlm} d^{3} \vec{r}
$$
  
\n
$$
= \int \psi_{n'lm}^{*} H^{(0)} \psi_{nlm} d^{3} \vec{r} - \frac{Ze^{2}}{4\pi\epsilon_{0}} \int \psi_{n'lm}^{*} \frac{1}{r} \psi_{nlm} d^{3} \vec{r}
$$
  
\n
$$
= \int \psi_{n'lm}^{*} E_{nl}^{(0)} \psi_{nlm} d^{3} \vec{r} - \frac{Ze^{2}}{4\pi\epsilon_{0}} \int \psi_{n'lm}^{*} \frac{1}{r} \psi_{nlm} d^{3} \vec{r}
$$
  
\n
$$
\langle n'lm|H|nlm\rangle = E_{nl}^{(0)} \delta_{n',n} - \frac{Ze^{2}}{4\pi\epsilon_{0}} \int \psi_{n'lm}^{*} \frac{1}{r} \psi_{nlm} d^{3} \vec{r}
$$
 (2.9)

Donde  $E_{nl}^{(0)}$  es la energía de la partícula libre confinada dentro de la esfera de paredes impenetrables definida por (1.15) y además:

$$
\int \psi_{n'lm}^{*} \frac{1}{r} \psi_{nlm} d^{3} \vec{r} = \int_{0}^{R_{c}} A_{n'l} j_{l} \left(\frac{X_{n'l}}{R_{c}} r\right) \frac{1}{r} A_{nl} j_{l} \left(\frac{X_{nl}}{R_{c}} r\right) r^{2} dr \int |Y_{lm}|^{2} d\Omega
$$

$$
= A_{n'l} A_{nl} \int_{0}^{R_{c}} j_{l} \left(\frac{X_{n'l}}{R_{c}} r\right) j_{l} \left(\frac{X_{nl}}{R_{c}} r\right) r dr
$$

Haciendo el cambio de variable:

$$
u=\frac{r}{R_c}
$$

Entonces:

$$
\int \psi_{n'lm}^{*} \frac{1}{r} \psi_{nlm} d^{3} \vec{r} = A_{n'l} A_{nl} R_{c}^{2} \int_{0}^{1} j_{l} (X_{n'l} u) j_{l} (X_{nl} u) u du \tag{2.10}
$$

En unidades atómicas ( $\hbar = e = \mu = 4\pi\epsilon_0 = 1$ ), tomando  $Z = 1$  y haciendo uso de las ecuaciones (1.15) y (2.10), la ecuación (2.9) finalmente queda como:

$$
\langle n'lm|H|nlm\rangle = \frac{X_{nl}^2}{2R_c^2} \delta_{n',n} - A_{n'l}A_{nl}R_c^2 \int_0^1 j_l(X_{n'l}u)j_l(X_{nl}u)udu \tag{2.11}
$$

Donde las constantes de normalización  $A_{nl}$  y  $A_{n'l}$  están dadas por (1.17).

Para un valor fijo de  $l \, y \, m$  se calculan los eigenvalores de la matriz hamiltoniana. Por ejemplo, si  $l = m = 0$  el eigenvalor más bajo corresponde a la energía del estado base del átomo de hidrógeno confinado; el siguiente eigenvalor corresponde a la energía del primer estado excitado, y así sucesivamente. De forma análoga, el eigenvector correspondiente al menor eigenvalor nos dará el conjunto de coeficientes  $c_i$  con los cuales podremos construir la función de onda del estado base del átomo de hidrógeno confinado, y lo mismo para el resto de estados excitados.

En principio, el tamaño de la matriz debería ser infinito, pero en la práctica debe tomarse finito pero lo suficientemente grande para asegurar la convergencia de los valores y funciones propias.

### 2.2 Espectro de energías del átomo de hidrógeno confinado

Los cálculos de las energías del átomo de hidrógeno confinado se efectuaron mediante el proceso de convergencia del tamaño de la base. Este proceso consiste en seleccionar un tamaño de la base, por ejemplo con  $N$  funciones de la partícula libre, y se calculan las energías del sistema. Consideremos el i-ésimo estado con energía  $E^i_N$ ; a continuación aumentamos el número de funciones a  $M$  $(M > N)$ , y volvemos a resolver el problema de valores propios. Llamemos  $E_M^i$  a la energía del i-ésimo estado para este caso.

Consideraremos que la energía del i-ésimo estado ha convergido si:

$$
\left|E_M^i - E_N^i\right| < \delta, \qquad \delta > 0\tag{2.12}
$$

Donde  $\delta$  es una cantidad pequeña seleccionada de antemano. Si no se cumple la condición (2.12), aumentamos el número de funciones base y volvemos a hacer la comparación entre las energías del i-ésimo estado, y así sucesivamente. En las Tablas 2.1 a 2.4 se muestra la convergencia de las energías del estado base y los

dos primeros estados excitados del átomo de hidrógeno confinado, para diferentes radios de confinamiento.

En el Apéndice A se describe el código empleado en Mathematica 9.0 para realizar los cálculos presentados en este capítulo.

Tabla 2.1: Valores de las energías del estado base y los dos primeros estados excitados del átomo de hidrógeno confinado en una caja de radio  $R_c=0.5$  Bohrs, en función del número de funciones base N. Las energías se encuentran en Hartrees.

| N   | $E_{10}$  | $E_{20}$  | $E_{30}$   |
|-----|-----------|-----------|------------|
| 10  | 14.748291 | 72.673191 | 170.587728 |
| 20  | 14.748013 | 72.672192 | 170.585493 |
| 30  | 14.747983 | 72.672085 | 170.585263 |
| 40  | 14.747976 | 72.672059 | 170.585206 |
| 50  | 14.747973 | 72.672049 | 170.585186 |
| 80  | 14.747971 | 72.672042 | 170.585170 |
| 100 | 14.747970 | 72.672040 | 170.585167 |

Tabla 2.2: Valores de las energías del estado base y los dos primeros estados excitados del átomo de hidrógeno confinado en una caja de radio  $R_c = 1.0\;{\rm au},$  en función del  $n$ úmero de funciones base  $N$ .

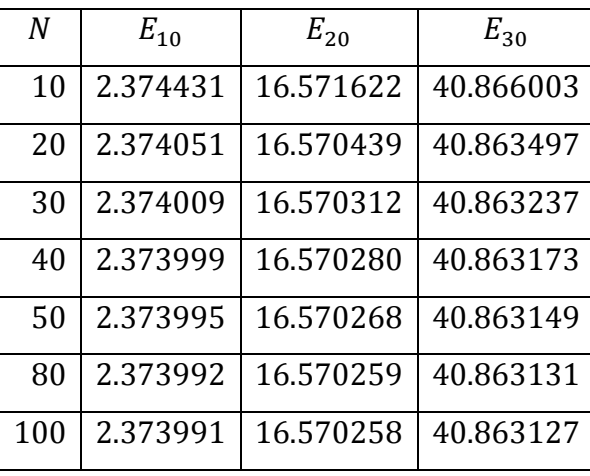

Tabla 2.3: Valores de las energías del estado base y los dos primeros estados excitados del átomo de hidrógeno confinado en una caja de radio  $R_c = 5.0$  au, en función del número de funciones base  $N$ .

| $\boldsymbol{N}$ | $E_{10}$    | $E_{2,0}$ | $E_{30}$ |
|------------------|-------------|-----------|----------|
| 10               | $-0.491533$ | 0.144657  | 1.059013 |
| 20               | $-0.495671$ | 0.141761  | 1.054059 |
| 30               | $-0.496182$ | 0.141413  | 1.053482 |
| 40               | $-0.496315$ | 0.141323  | 1.053334 |
| 50               | $-0.496364$ | 0.141290  | 1.053279 |
| 80               | $-0.496404$ | 0.141263  | 1.053235 |
| 100              | $-0.496410$ | 0.141259  | 1.053228 |

Tabla 2.4: Valores de las energías del estado base y los dos primeros estados excitados del átomo de hidrógeno confinado en una caja de radio  $R_c = 10.0$  au, en función del  $n$ úmero de funciones base  $N$ .

| N   | $E_{10}$    | $E_{2,0}$   | $E_{30}$ |
|-----|-------------|-------------|----------|
| 10  | $-0.473115$ | $-0.107677$ | 0.099312 |
| 20  | $-0.494940$ | $-0.111903$ | 0.092771 |
| 30  | $-0.498315$ | $-0.112509$ | 0.091863 |
| 40  | $-0.499250$ | $-0.112675$ | 0.091617 |
| 50  | $-0.499604$ | $-0.112737$ | 0.091525 |
| 80  | $-0.499899$ | $-0.112789$ | 0.091448 |
| 100 | $-0.499947$ | $-0.112797$ | 0.091436 |

43 ]

En la Tabla 2.1 podemos ver que para un radio de  $R_c = 0.5$  Bohrs, al aumentar el número de funciones base, las energías propias van convergiendo hasta tener una precisión de 5 dígitos después del punto decimal para 100 funciones base. A medida que el radio de confinamiento se incrementa, para lograr una mayor precisión en los valores de las energías es necesario aumentar el número de funciones de la base de la partícula libre, como se observa en las Tablas 2.2, 2.3 y 2.4.

Este mismo comportamiento se puede ver en forma gráfica. En la Figura 2.1 se grafican las funciones radiales del estado base del átomo de hidrógeno confinado, usando  $N = 2, 5, 10$  y 20 funciones base de la partícula libre con un radio de confinamiento  $R_c = 0.5$  Bohrs. Las funciones de onda radiales convergen rápidamente. Sin embargo, a medida que el radio de confinamiento aumenta, la convergencia de las funciones se vuelve cada vez más lenta, como se aprecia en las Figuras 2.2 y 2.3.

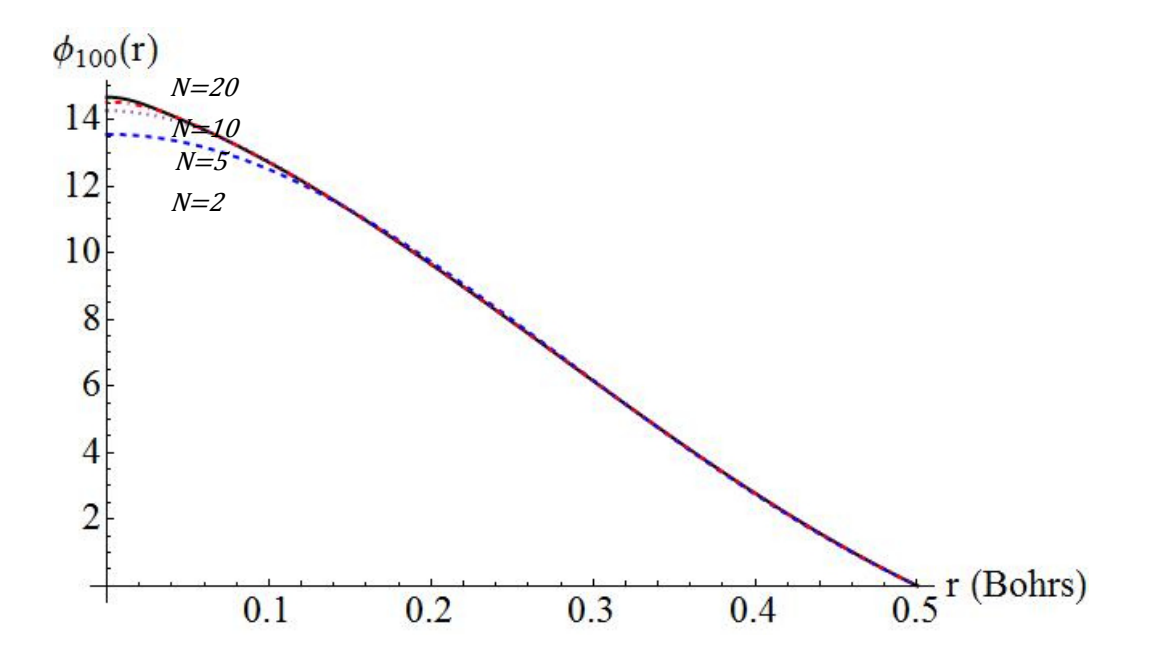

Figura 2.1: Funciones de onda radiales del estado base del átomo de hidrógeno confinado obtenidas a partir del método variacional lineal usando un número  $N$  diferente de funciones base de la partícula libre, en un radio de confinamiento de 0.5 Bohrs.

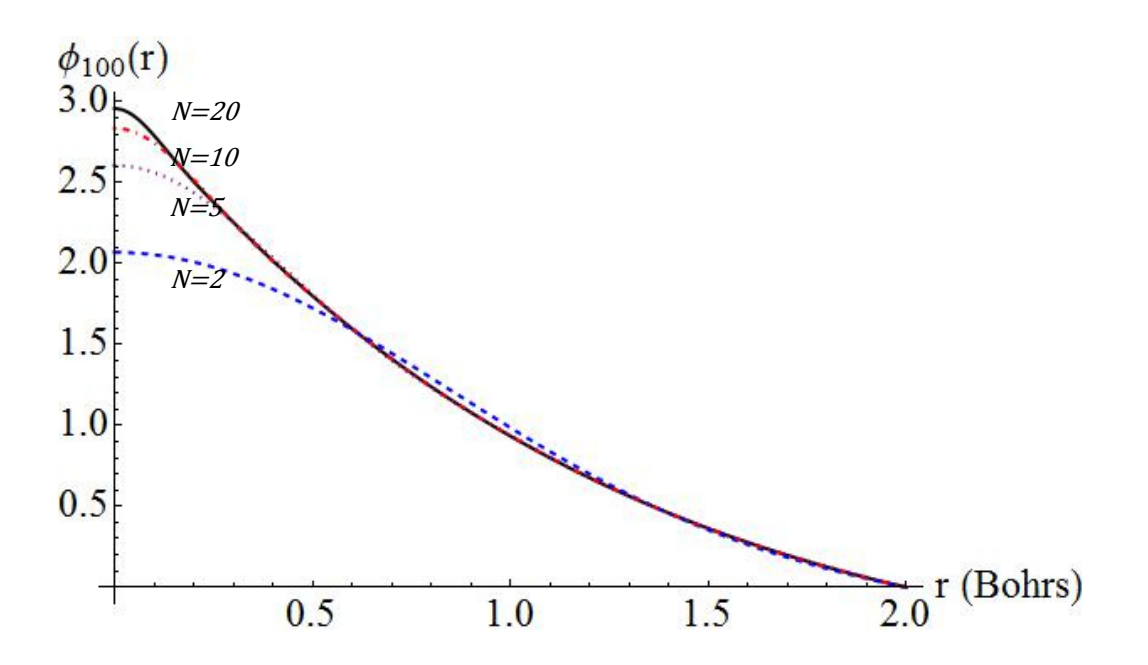

Figura 2.2: Funciones de onda radiales del estado base del átomo de hidrógeno confinado obtenidas a partir del método variacional lineal usando un número  $N$  diferente de funciones base de la partícula libre, en un radio de confinamiento de 2.0 au.

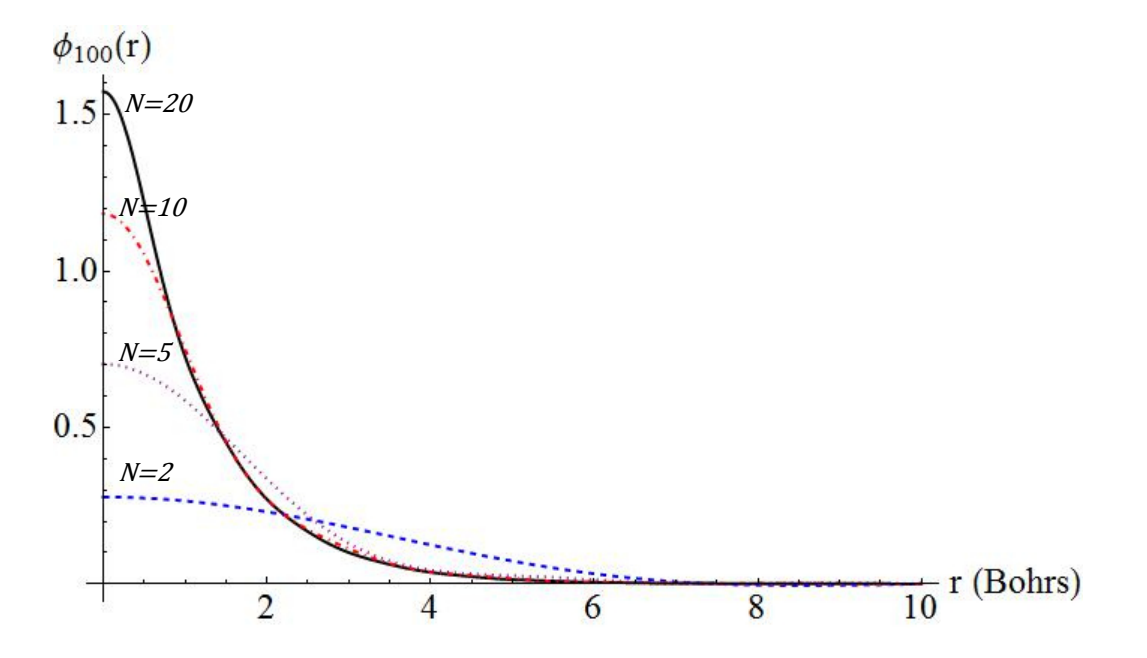

Figura 2.3: Funciones de onda radiales del estado base del átomo de hidrógeno confinado obtenidas a partir del método variacional lineal usando un número  $N$  diferente de funciones base de la partícula libre, en un radio de confinamiento de 10.0 au.

En la Tabla 2.5 se muestran los resultados obtenidos usando 100 funciones base, para el estado base y los dos primeros estados excitados con  $l = 0$  del átomo de hidrógeno confinado, en función del radio de confinamiento  $R_c$ . Se comparan estos resultados con los valores más precisos reportados en la literatura<sup>17</sup>.

De igual forma en la Tabla 2.6 se reportan las energías obtenidas para los estados  $2p$  y  $3p$  usando 100 funciones base.

Tabla 2.5: Energías del átomo de hidrógeno confinado obtenidas por el método variacional lineal (MVL) usando 100 funciones base con  $l = 0$  y su comparación con los valores reportados en la literatura. Los valores de  $R_c$  están dados en Bohrs y las energías en Hartrees.

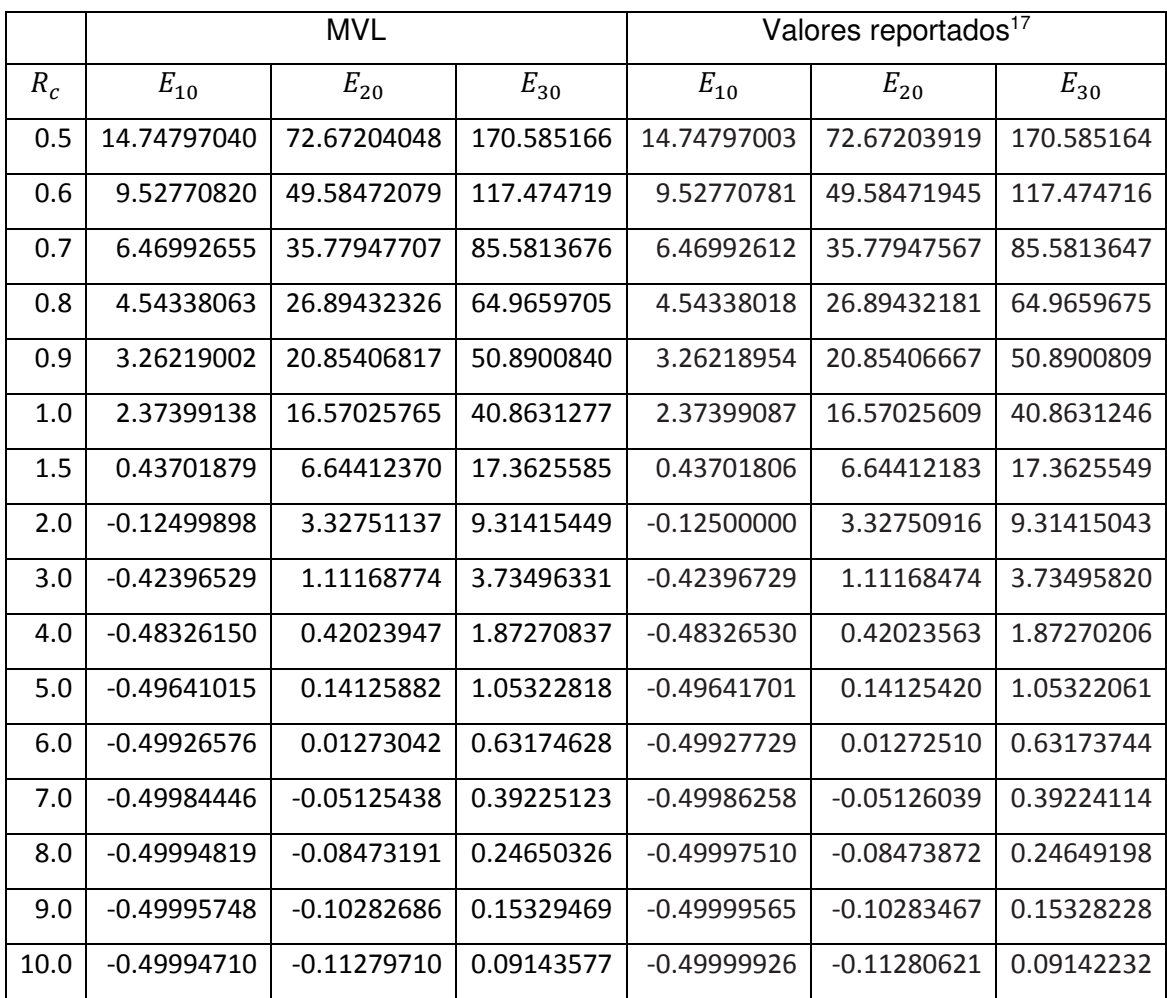

 $46$ 

Tabla 2.6: Energías del átomo de hidrógeno confinado obtenidas por el método variacional lineal (MVL) usando 100 funciones base con  $l = 1$  y su comparación con los valores reportados en la literatura.

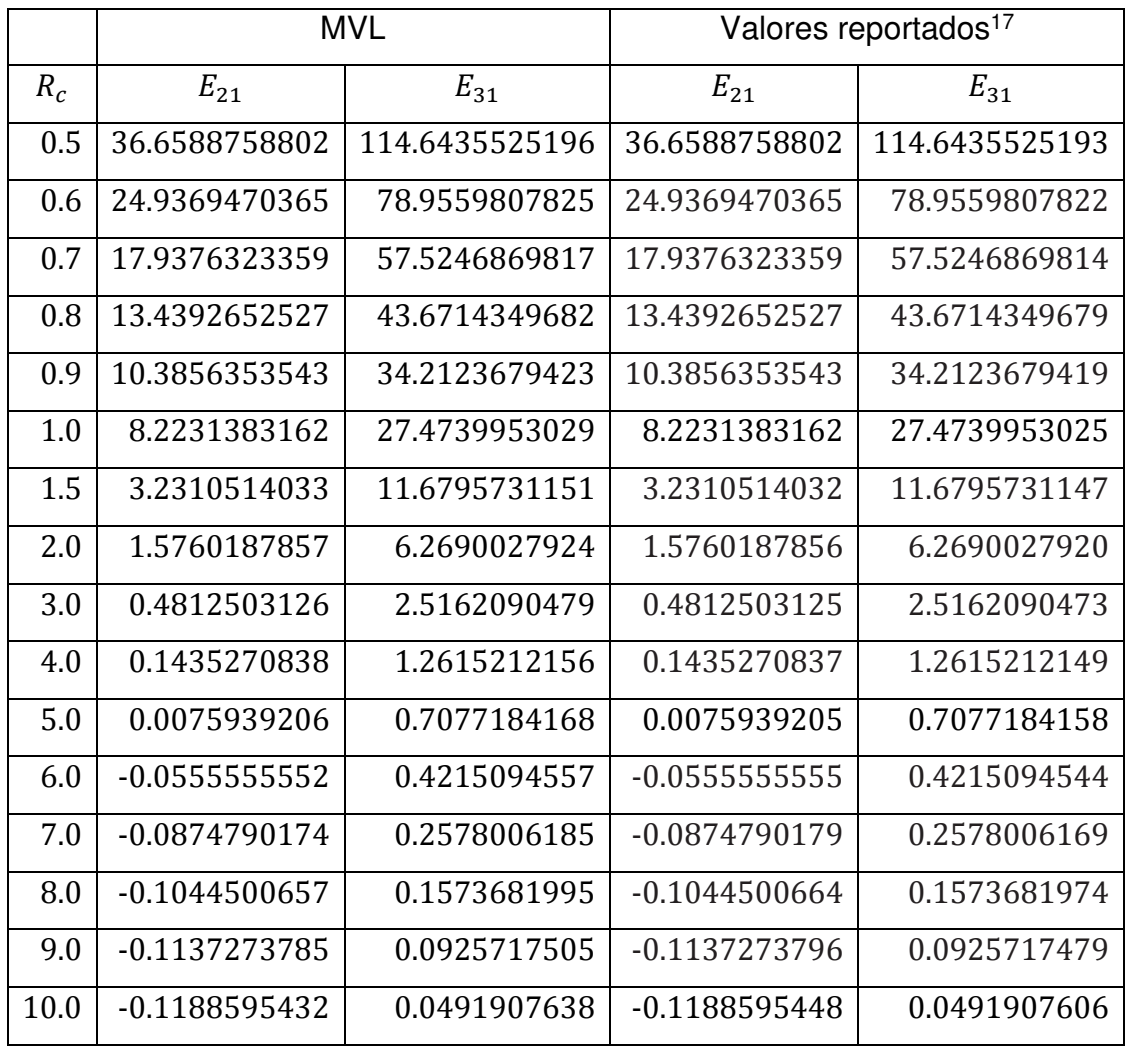

De los resultados reportados en las Tablas 2.5 y 2.6 puede observarse que para radios de confinamiento pequeños se obtienen valores más precisos de las energías que para radios más grandes, con un mismo número de funciones base utilizadas. Esto es debido a que para radios menores a 2.0 Bohrs el sistema se comporta muy parecido a una partícula libre confinada entre paredes infinitas, cuyas funciones de onda son las que estamos utilizando como base. A medida

que el radio de confinamiento aumenta, el sistema empieza a parecerse al caso de un átomo de hidrógeno libre.

#### 2.3 Valores esperados

Siguiendo el formalismo utilizado en este capítulo, los valores esperados de potencias de  $r$  se calculan como sigue:

$$
\langle r^p \rangle_{nl} = \int \phi_{nlm}^* r^p \phi_{nlm} d^3 \vec{r} = \int \left( \sum_i c_i^{(nl)} \psi_{ilm} \right) r^p \left( \sum_i c_i^{(nl)} \psi_{ilm} \right) d^3 \vec{r}
$$

$$
= \int_0^{R_c} \left( \sum_i c_i^{(nl)} A_{il} j_l \left( \frac{X_{il}}{R_c} r \right) \right)^2 r^{p+2} dr
$$

En las Tablas 2.7 a 2.10 se muestran algunos valores esperados para el estado base y estados excitados del átomo de hidrógeno confinado. Los cálculos se realizaron en Mathematica 9.0 usando 100 funciones base de la partícula libre confinada entre paredes impenetrables.

Tabla 2.7: Valores esperados de algunas potencias de  $r$  para el estado base del átomo de hidrógeno confinado, usando 100 funciones base de la partícula libre dentro de una caja esférica de paredes impenetrables de radio  $R_c$ .

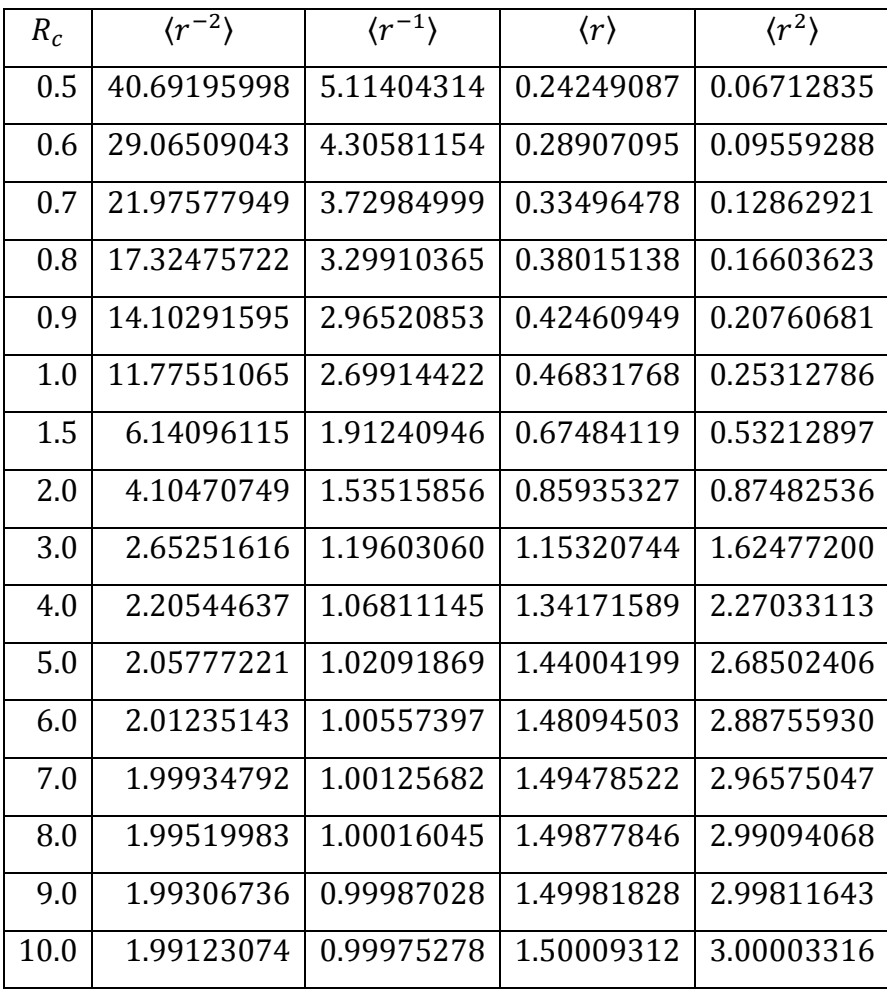

49

Tabla 2.8: Valores esperados radiales del estado 2s ( $n = 2$ ,  $l = 0$ ) del átomo de hidrógeno confinado como función del radio de confinamiento  $R_c$ , obtenidas usando 100 funciones base de la partícula libre dentro de una caja esférica de paredes impenetrables.

| $R_c$ | $\langle r^{-2} \rangle$ | $\langle r^{-1} \rangle$ | $\langle r \rangle$ | $\langle r^2 \rangle$ |
|-------|--------------------------|--------------------------|---------------------|-----------------------|
| 0.5   | 80.70034046              | 6.33961421               | 0.25058416          | 0.08065459            |
| 1.0   | 21.67638136              | 3.22010239               | 0.50332081          | 0.32532202            |
| 1.5   | 10.31943111              | 2.17477459               | 0.75986462          | 0.73981383            |
| 2.0   | 6.18739253               | 1.64626413               | 1.02197886          | 1.33209060            |
| 4.0   | 1.83618908               | 0.81143893               | 2.14622611          | 5.63160368            |
| 5.0   | 1.20705635               | 0.62674899               | 2.73682384          | 8.90550994            |
| 8.0   | 0.48070046               | 0.36249588               | 4.29465853          | 20.88530661           |
| 9.0   | 0.39462705               | 0.32451612               | 4.69243482          | 24.85150893           |
| 10.0  | 0.34000676               | 0.29880462               | 5.02589580          | 28.52575887           |

Tabla 2.9: Valores esperados del estado  $2p$  ( $n = 2$ ,  $l = 1$ ) del átomo de hidrógeno confinado como función del radio de confinamiento  $R_c$ , obtenidas usando 100 funciones base de la partícula libre dentro de una caja esférica de paredes impenetrables.

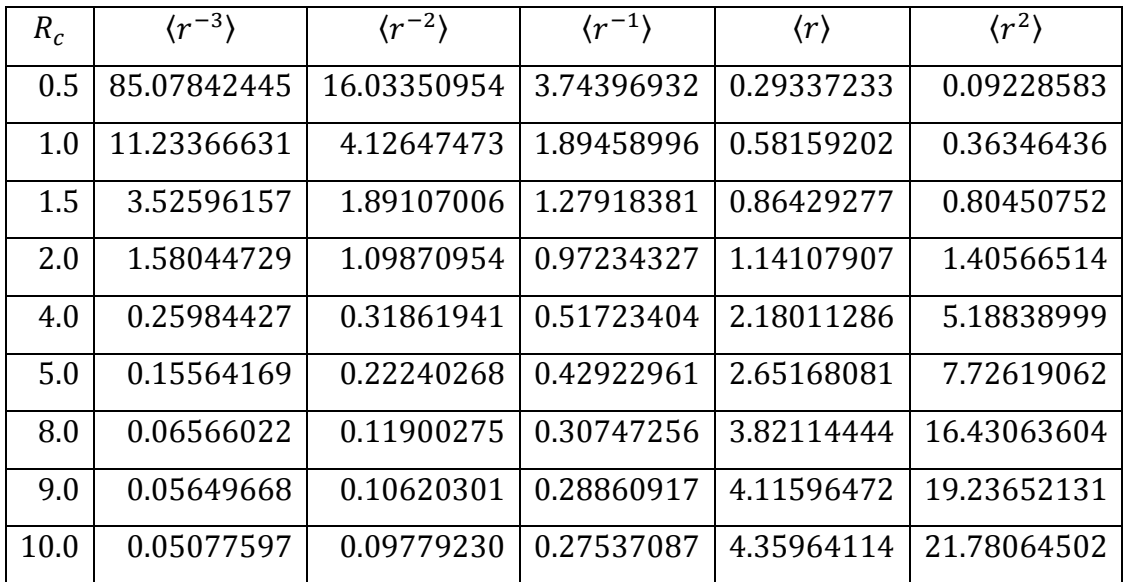

Tabla 2.10: Valores esperados para el estado  $3p (n = 3, l = 1)$  del átomo de hidrógeno confinado como función del radio de confinamiento  $R_c$ , obtenidas usando 100 funciones

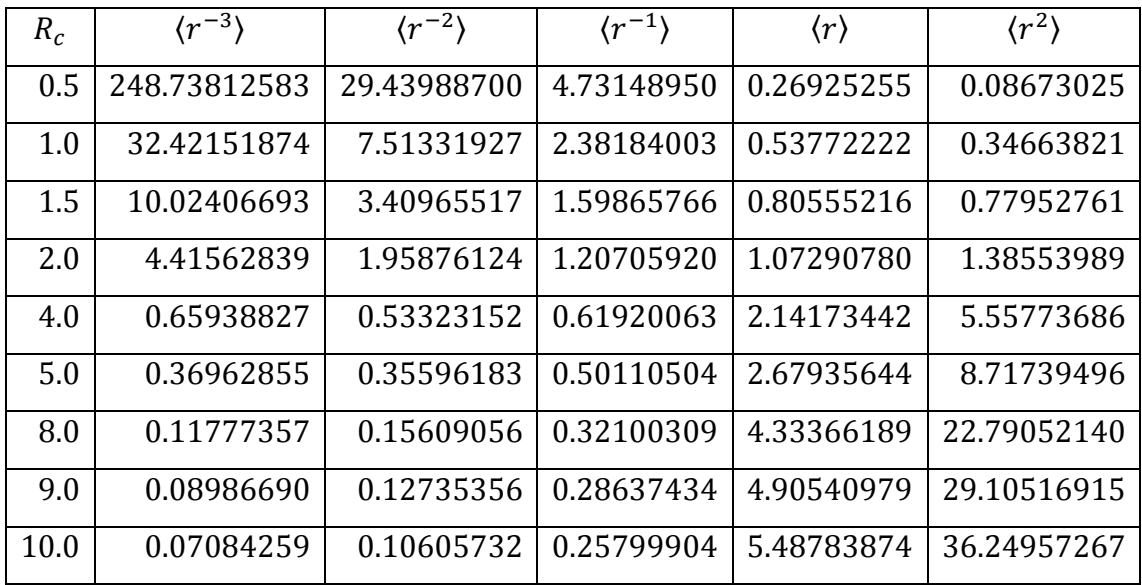

base de la partícula libre dentro de una caja esférica de paredes impenetrables.

#### 2.4 Propiedades físicas

Una vez que las energías, funciones de onda y valores esperados son obtenidas con una precisión suficiente, podemos calcular algunas propiedades físicas. Para el átomo de hidrógeno confinado, algunas de las más importantes son:

1. La separación hiperfina, dada por el término de contacto de Fermi<sup>12, 15</sup>:

$$
A = (2/3)g\beta g_n \beta_n R_{v0}^2(0)
$$
 (2.13)

Donde  $R_{v0}(0)$  es el valor de la función radial con número cuántico principal  $v$  y momento angular cero, evaluada en el origen.

2. El apantallamiento magnético nuclear<sup>12, 15</sup>, dado por la constante de apantallamiento diamagnético:

$$
\sigma = \frac{e^2}{3\mu c^2} \langle \frac{1}{r} \rangle \tag{2.14}
$$

$$
51\quad
$$

3. La polarizabilidad en la aproximación de Kirkwood <sup>52</sup>:

$$
\alpha_d = \frac{4}{9a_0} \langle r^2 \rangle^2 \tag{2.15}
$$

4. La presión<sup>1, 12, 15</sup> que, usando el teorema del virial, puede escribirse como:

$$
P = -\frac{1}{4\pi R_c^2} \frac{dE}{dR_c} = \frac{1}{4\pi R_c^3} (2E - \langle V \rangle)
$$
 (2.16)

Tabla 2.11: Constante de separación hiperfina A, constante de apantallamiento magnético  $\sigma$ , polarizabilidad en la aproximación de Kirkwood  $\alpha_d$  y presión P para el estado base del átomo de hidrógeno confinado como función del radio de confinamiento  $R_c$ .

| $R_c$    | $\sigma[e^2/3\mu a_0c^2]$ | $A$ (mT)      | $\alpha_d$ (10 <sup>-24</sup> cm) | $P(10^6 \text{ atm})$ |
|----------|---------------------------|---------------|-----------------------------------|-----------------------|
| 0.5      | 5.11404314                | 2778.46966551 | 0.00029678                        | 6397.68026966         |
| 0.6      | 4.30581154                | 1717.60391140 | 0.00060183                        | 2499.03916834         |
| 0.7      | 3.72984999                | 1155.65640782 | 0.00108968                        | 1122.96156396         |
| 0.8      | 3.29910365                | 827.33171608  | 0.00181563                        | 558.96874560          |
| 0.9      | 2.96520853                | 621.04767732  | 0.00283860                        | 300.78141810          |
| 1.0      | 2.69914422                | 483.97878307  | 0.00421989                        | 172.07584320          |
| 1.5      | 1.91240946                | 200.57742676  | 0.01864896                        | 19.07691583           |
| 2.0      | 1.53515856                | 118.56917382  | 0.05040384                        | 3.71191962            |
| 3.0      | 1.19603060                | 68.59654056   | 0.17386242                        | 0.29790064            |
| 4.0      | 1.06811145                | 54.83439772   | 0.33946835                        | 0.03667714            |
| 5.0      | 1.02091869                | 50.31648282   | 0.47480714                        | 0.00519401            |
| $\infty$ | 1.00000000                | 50.76200000   | 0.59273884                        | 0.00000000            |

Los resultados numéricos de estas propiedades se muestran en la Tabla 2.11. Para radios de confinamiento pequeños encontramos una buena concordancia con los valores reportados en la literatura. Notamos que tienden de manera monótona a los valores del átomo de hidrógeno libre a medida que el radio de confinamiento aumenta. Para  $R_c$  grande, es de esperar que  $A$  y  $\sigma$  tiendan de forma asintótica a los valores  $A_H = 50.762$  mT y  $\sigma = e^2/(3\mu a_0 c^2)$ . Sin embargo, vemos que esto no es así para el término de contacto de Fermi, debido a que  $R_{10}(0)$  en la base de la partícula libre es poco precisa para radios de confinamiento grandes. Conforme  $R_c$  disminuye, estas cantidades crecen de forma ilimitada. Por otro lado, la polarizabilidad exhibe un comportamiento diferente como función del radio de confinamiento: para radios grandes, la polarizabilidad tiende al valor  $\alpha_d = 0.5927 \times$  $10^{-24}$  cm<sup>3</sup>, que corresponde al valor del átomo de hidrógeno libre y decae a cero a medida que el confinamiento del sistema aumenta. Como es de esperarse, el sistema se somete a muy altas presiones para radios de confinamiento pequeños, y dicha presión disminuye conforme  $R_c$  aumenta.

## **Capítulo 3**

## **Tratamiento variacional no lineal del átomo de hidrógeno confinado**

Para este capítulo se plantea una función de prueba  $\chi$  para el sistema confinado en términos de la función de onda del sistema libre  $\chi_0$ , multiplicada por una función de corte no singular f, con la cual  $\chi$  cumple con las condiciones de frontera de Dirichlet adecuadas ( $f = 0$  si  $r = R_c$ , donde  $R_c$  es el radio de confinamiento):

$$
\chi = \chi_0 f \tag{3.1}
$$

En este caso tomaremos  $\chi_0$  como la función de onda del átomo de hidrógeno libre<sup>10</sup>:

$$
\chi_0 = R_{nl}(r) Y_{lm}(\theta, \varphi) \tag{3.2}
$$

Donde  $Y_{lm}(\theta,\varphi)$  son los armónicos esféricos y  $R_{nl}(r)$  son las funciones radiales del átomo de hidrógeno:

$$
R_{nl}(r) = N_{nl} \left(\frac{2r}{n}\right)^l F\left(-n+l+1, 2l+2; \frac{2r}{n}\right) e^{-\frac{r}{n}}
$$
(3.3)

 $N_{nl}$  es un factor de normalización y  $F$  es la función hipergeométrica confluente. Para aplicar el método variacional no lineal, mantenemos la estructura de la

ecuación (3.3), sustituyendo el factor  $1/n$  en el argumento de la función por el parámetro variacional  $\alpha$ , por lo que las funciones de prueba estarán dadas como:

$$
\chi(\alpha r, \theta, \varphi) = \chi_0(\alpha r, \theta, \varphi) f(r) \tag{3.4}
$$

Con estas funciones procedemos a minimizar la energía del sistema con respecto a  $\alpha$ , y encontrar una cota superior para el estado base del átomo de hidrógeno confinado, esto es:

$$
\frac{\langle \chi | H | \chi \rangle}{\langle \chi | \chi \rangle} \ge E_{10} \tag{3.5}
$$

Con  $H$  el hamiltoniano del sistema confinado. En unidades atómicas:

$$
H = -\frac{1}{2}\nabla^2 - \frac{1}{r} + U_c(r)
$$
\n(3.6)

$$
U_c(r) = \begin{cases} 0, & \text{si } r \le R_c \\ \infty, & \text{si } r > R_c \end{cases}
$$
 (3.7)

Para el estado base del átomo de hidrógeno libre tenemos (salvo una constante de normalización):

$$
\chi_0(\alpha r) = e^{-\alpha r} \tag{3.8}
$$

En los cálculos realizados en este trabajo construimos la función de prueba del estado base del átomo de hidrógeno confinado a partir de (3.8), que depende del parámetro variacional  $\alpha$ , multiplicada por diferentes funciones de corte  $f(r)$ .

El objetivo de este capítulo es averiguar si la precisión en el cálculo de la energía del estado base del átomo de hidrógeno confinado usando el método variacional no lineal depende de la función de corte utilizada. Las funciones de corte que se usaron fueron las siguientes:

$$
f(r) = j_0 \left(\frac{X_{10}}{R_c} r\right); (R_c - r); (R_c - r)^2; (R_c^2 - r^2)
$$
 (3.9)

De esta forma, las integrales que necesitamos calcular son las siguientes (por la simetría del problema y la ortonormalidad de los armónicos esféricos, sólo debemos enfocarnos en las integrales radiales):

$$
\langle \chi | H | \chi \rangle = \langle \chi | T | \chi \rangle + \langle \chi | V | \chi \rangle \tag{3.10}
$$

Donde el valor esperado de la energía potencial está dado por:

$$
\langle \chi | V | \chi \rangle = -\int \chi \frac{1}{r} \chi d^3 \vec{r} = -\int_0^{R_c} [e^{-\alpha r} f(r)]^2 r dr \qquad (3.11)
$$

Para el término de energía cinética tenemos que:

$$
\langle \chi | T | \chi \rangle = -\frac{1}{2} \int \chi (\nabla^2 \chi) d^3 \vec{r}
$$
  
=  $-\frac{1}{2} \int_0^{R_c} e^{-\alpha r} f(r) \left\{ \frac{1}{r^2} \frac{d}{dr} \left[ r^2 \frac{d}{dr} \left( e^{-\alpha r} f(r) \right) \right] \right\} r^2 dr$ 

Integrando por partes:

$$
\langle \chi | T | \chi \rangle = \frac{1}{2} \int_0^{R_c} \left[ \frac{d}{dr} \left( e^{-\alpha r} f(r) \right) \right]^2 r^2 dr \tag{3.12}
$$

Las integrales de traslape simplemente están dadas por:

$$
\langle \chi | \chi \rangle = \int_0^{R_c} \left( e^{-\alpha r} f(r) \right)^2 r^2 dr \tag{3.13}
$$

De esta forma al calcular las integrales  $(3.11)$ ,  $(3.12)$  y  $(3.13)$  obtendremos la energía del estado base del sistema como función del parámetro variacional  $\alpha$  y del radio de confinamiento  $R_c$ :

$$
E_{10}(\alpha, R_c) = \frac{\langle \chi | H | \chi \rangle}{\langle \chi | \chi \rangle} = \frac{\langle \chi | T | \chi \rangle + \langle \chi | V | \chi \rangle}{\langle \chi | \chi \rangle}
$$
(3.14)

Minimizando (3.14) con respecto a  $\alpha$  para un valor fijo de  $R_c$ , encontramos una cota superior para la energía del estado base del átomo de hidrógeno confinado.

#### **3.1 Caso**  $f(r) = j_0(X_{10}r/R_c)$

En el caso en que  $f(r) = j_0(X_{10}r/R_c)$ , es necesario simplificar la integral (3.12) para agilizar los cálculos computacionales. Esto se logra usando la relación de recurrencia para funciones esféricas de Bessel<sup>35</sup>:

$$
(2n+1)\frac{d}{du}j_n(u) = nj_{n-1}(u) - (n+1)j_{n+1}(u)
$$
\n(3.15)

Entonces:

$$
\frac{d}{dr}j_0\left(\frac{X_{10}}{R_c}r\right) = -\frac{X_{10}}{R_c}j_1\left(\frac{X_{10}}{R_c}r\right)
$$
\n(3.16)

Por tanto en la integral de la energía cinética (3.12) tenemos que:

$$
\langle \chi | T | \chi \rangle = \frac{1}{2} \int_0^{R_c} \left[ -\alpha e^{-\alpha r} j_0 \left( \frac{X_{10}}{R_c} r \right) + e^{-\alpha r} \frac{d}{dr} j_0 \left( \frac{X_{10}}{R_c} r \right) \right]^2 r^2 dr
$$
  

$$
= \frac{1}{2} \int_0^{R_c} \left[ -\alpha e^{-\alpha r} j_0 \left( \frac{X_{10}}{R_c} r \right) - e^{-\alpha r} \frac{X_{10}}{R_c} j_1 \left( \frac{X_{10}}{R_c} r \right) \right]^2 r^2 dr
$$

Esta integral es mucho más sencilla de resolver por la computadora usando el programa Mathematica que si se intentara resolver directamente la integral (3.12). En el caso del término de energía potencial y la integral de traslape no se requieren simplificaciones, y Mathematica puede resolverlas rápidamente simplemente introduciendo las funciones tal como se muestran en  $(3.11)$  y  $(3.13)$ .

Tabla 3.1: Energía en Hartrees del estado base del átomo de hidrógeno confinado calculada con las diferentes funciones de corte utilizadas en el método variacional no lineal. Se comparan estos resultados con el valor más preciso reportado en la literatura<sup>17</sup>.

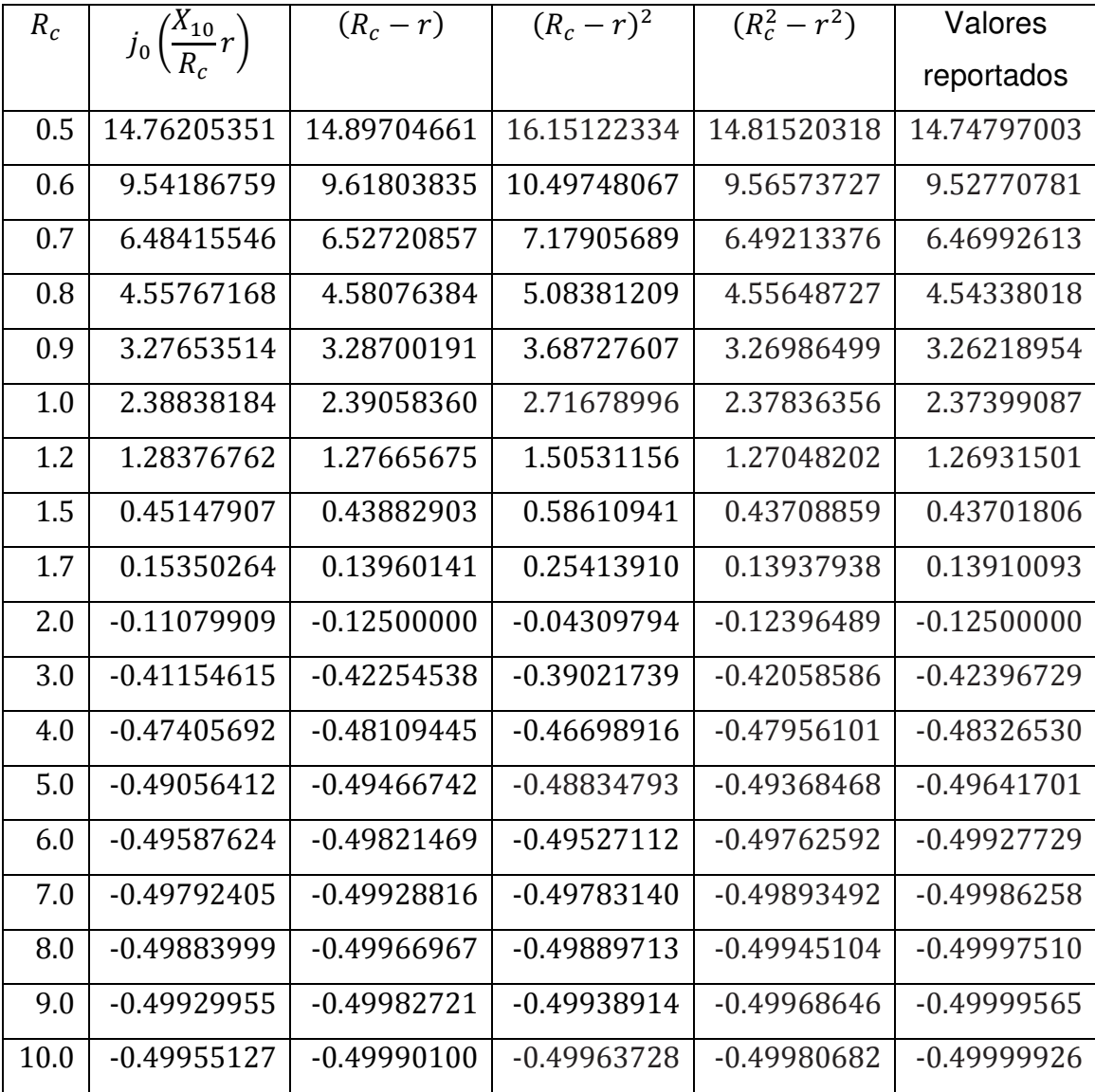

En la Tabla 3.1 se observa que para radios de confinamiento menores a 0.8 au la función de corte con la que se obtienen los mejores resultados es  $f(r)$  =  $j_0(X_{10}r/R_c)$ , esto es debido a que en la región de confinamiento fuerte el sistema se comporta semejante a una partícula libre confinada en una esfera de paredes impenetrables (véase Sección 2.2, Figura 2.1), cuyas funciones de onda radiales están dadas por las funciones esféricas de Bessel (Sección 1.2). Para radios de confinamiento entre 0.8 y 1.7 au la función de corte  $(R_c^2 - r^2)$  es con la que se obtienen los mejores resultados. Finalmente para  $R_c$  mayor a 2.0 Bohrs la función de prueba  $(R_c - r)e^{-\alpha r}$  es con la cual se logran las energías más bajas, ya que en este caso la parte exponencial de la función de prueba es la que predomina (para radios de confinamiento grandes, el sistema se comporta prácticamente como en el caso del átomo de hidrógeno libre).

| $R_c \backslash f(r)$ |                                       | $(R_c - r)$  | $(R_c - r)^2$   | $(R_c^2 - r^2)$ |
|-----------------------|---------------------------------------|--------------|-----------------|-----------------|
|                       | $j_0\left(\frac{X_{10}}{R_c}r\right)$ |              |                 |                 |
| 0.5                   | 0.4654554746                          | 0.4118623006 | -3.5051072342   | 1.7805365661    |
| 0.6                   | 0.4714581180                          | 0.4168039920 | -2.8209254285   | 1.5595579596    |
| 0.7                   | 0.4776168795                          | 0.4218690570 | -2.3303615380   | 1.4033310216    |
| 0.8                   | 0.4839351772                          | 0.4270587427 | -1.9607678067   | 1.2876259023    |
| 0.9                   | 0.4904161750                          | 0.4323793875 | -1.6717838619   | 1.1989836001    |
| 1.0                   | 0.4970627153                          | 0.4378305867 | -1.4391956855   | 1.1293298045    |
| 1.2                   | 0.5108617208                          | 0.4491379952 | -1.0867094909   | 1.0281508631    |
| 1.5                   | 0.5328452284                          | 0.4671429833 | $-0.7267428843$ | 0.9340421514    |
| 1.7                   | 0.5483815834                          | 0.4798581239 | $-0.5527921083$ | 0.8942366977    |
| 2.0                   | 0.5728508567                          | 0.5000000000 | -0.3511461539   | 0.8556206572    |
| 3.0                   | 0.6644438846                          | 0.5752139986 | 0.0633301034    | 0.8217341164    |
| 4.0                   | 0.7501571403                          | 0.6549839191 | 0.3020113343    | 0.8481026657    |
| 5.0                   | 0.8200460455                          | 0.7250976289 | 0.4577682652    | 0.8854033871    |
| 6.0                   | 0.8687428633                          | 0.7784432285 | 0.5637480783    | 0.9157597351    |
| 7.0                   | 0.9015010355                          | 0.8169030849 | 0.6381145845    | 0.9370989444    |
| 8.0                   | 0.9238406841                          | 0.8447775836 | 0.6920753219    | 0.9517345828    |
| 9.0                   | 0.9395253878                          | 0.8655357301 | 0.7325543901    | 0.9619445322    |
| 10.0                  | 0.9508831715                          | 0.8814752062 | 0.7638509551    | 0.9692709980    |

Tabla 3.2: Valores óptimos de  $\alpha$  para cada una de las funciones de corte  $f(r)$  utilizadas  $\,$  y para diferentes radios de confinamiento  $R_c$ .

#### 3.2 Combinación del método variacional lineal y no lineal

Además de las funciones de corte utilizadas en la sección anterior, se usó una función que es una combinación lineal de dos funciones esféricas de Bessel como se muestra a continuación:

$$
f(r) = c_1 j_0 \left(\frac{X_{10}}{R_c} r\right) + c_2 j_0 \left(\frac{X_{20}}{R_c} r\right)
$$
 (3.17)

Donde  $X_{20}$  es el segundo cero de la función esférica de Bessel de orden cero en tanto que  $c_1$  y  $c_2$  son coeficientes que deben ser determinados. La función de prueba utilizada en este caso queda como:

$$
\chi = c_1 j_0 \left(\frac{X_{10}}{R_c} r\right) e^{-\alpha r} + c_2 j_0 \left(\frac{X_{20}}{R_c} r\right) e^{-\alpha r} \tag{3.18}
$$

Definimos las funciones  $\phi_i$  como:

$$
\phi_i = j_0 \left(\frac{X_{i0}}{R_c} r\right) e^{-\alpha r}, \qquad i = 1,2 \tag{3.19}
$$

La energía es una función del parámetro variacional  $\alpha$  y del radio de confinamiento  $R_c$ , y podemos escribirla como $^{45}$ :

$$
E(\alpha, R_c) = \frac{\langle \chi | H | \chi \rangle}{\langle \chi | \chi \rangle} = \frac{\sum_{i,j} c_i c_j h_{ij}}{\sum_{i,j} c_i c_j b_{ij}} \tag{3.20}
$$

Donde:

$$
h_{ij} = \langle \phi_i | H | \phi_j \rangle, \qquad i, j = 1, 2 \tag{3.21}
$$

$$
b_{ij} = \langle \phi_i | \phi_j \rangle, \qquad i, j = 1, 2 \tag{3.22}
$$

Los elementos de matriz  $h_{ij}$  están dados por:

$$
h_{ij} = t_{ij} + v_{ij} \tag{3.23}
$$

Donde:

$$
v_{ij} = \langle \phi_i | V | \phi_j \rangle = -\int_0^{R_c} e^{-2\alpha r} j_0 \left( \frac{X_{i0}}{R_c} r \right) j_0 \left( \frac{X_{j0}}{R_c} r \right) r dr \qquad (3.24)
$$
  

$$
t_{ij} = \langle \phi_i | T | \phi_j \rangle
$$

$$
= \int \phi_i \left( -\frac{1}{2} \nabla^2 \phi_j \right) d^3 \vec{r}
$$

$$
= -\frac{1}{2} \int_0^{R_c} \phi_i \frac{d}{dr} \left( r^2 \frac{d\phi_j}{dr} \right) dr
$$

Integrando por partes:

$$
t_{ij} = \frac{1}{2} \int_0^{R_c} \left(\frac{d\phi_i}{dr}\right) \left(\frac{d\phi_j}{dr}\right) r^2 dr = \frac{1}{2} \int_0^{R_c} \left(\frac{d}{dr} j_0 \left(\frac{X_{i0}}{R_c} r\right) e^{-\alpha r}\right) \left(\frac{d}{dr} j_0 \left(\frac{X_{j0}}{R_c} r\right) e^{-\alpha r}\right) r^2 dr
$$

Esta integral puede desarrollarse usando la relación de recurrencia (3.15), quedando finalmente como:

$$
t_{ij} = \frac{1}{2} \int_0^{R_c} e^{-2\alpha r} \left[ \alpha j_0 \left( \frac{X_{i0}}{R_c} r \right) + \frac{X_{i0}}{R_c} j_1 \left( \frac{X_{i0}}{R_c} r \right) \right] \left[ \alpha j_0 \left( \frac{X_{j0}}{R_c} r \right) + \frac{X_{j0}}{R_c} j_1 \left( \frac{X_{j0}}{R_c} r \right) \right] r^2 dr \tag{3.25}
$$

Los elementos de la matriz de traslape  $b_{ij}$  están dados por:

$$
b_{ij} = \int_0^{R_c} e^{-2\alpha r} j_0 \left(\frac{X_{i0}}{R_c} r\right) j_0 \left(\frac{X_{j0}}{R_c} r\right) r^2 dr \tag{3.26}
$$

Desafortunadamente las integrales (3.24), (3.25) y (3.26) no pueden calcularse de forma analítica, por lo que deben resolverse numéricamente. Para esto es necesario fijar  $R_c$ , dar un valor inicial de  $\alpha$ , se resuelve el problema de valores propios generalizado, a partir del cual se obtienen los eigenvalores y los eigenvectores; luego cambiar el valor de  $\alpha$  y nuevamente resolver el sistema para obtener nuevos valores de  $E_{10}$ ,  $c_1$  y  $c_2$ . Repetimos este proceso hasta obtener una gráfica como la que se muestra en la Figura 3.1.

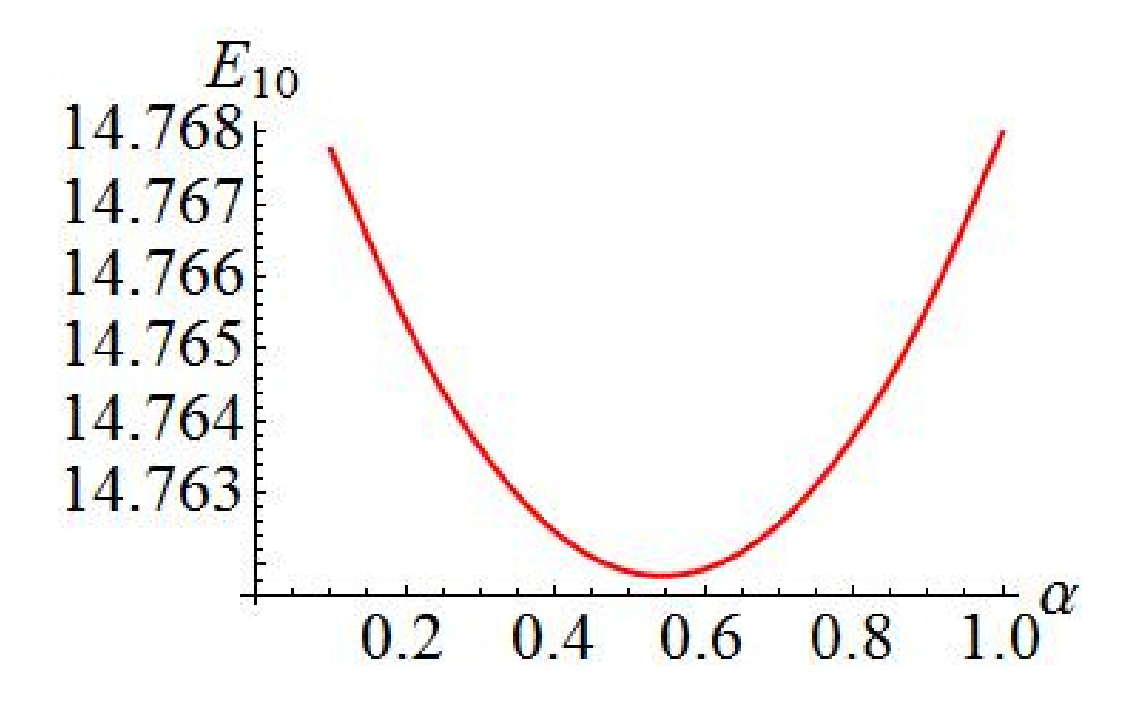

Figura 3.1: Gráfica de la energía del estado base del átomo de hidrógeno confinado como función del parámetro variacional  $\alpha.$  El radio de confinamiento es  $R_c = 0.5$  au.

Los tres puntos de más baja energía se ajustan a una parábola usando el comando Efit de Mathematica. Minimizando esta ecuación cuadrática respecto a  $\alpha$ se encuentra el valor aproximado del parámetro variacional óptimo. Con este valor optimizado se calculan los eigenvalores generalizados óptimos de  $H$  así como los coeficientes  $c_1$  y  $c_2$  que dan el mejor ajuste variacional.

Como se muestra en la Tabla 3.3, cuando se utiliza una función de corte que es combinación lineal de dos funciones esféricas de Bessel, se logra una mejora en los cálculos de las energías del estado base del sistema, en comparación con las funciones de prueba utilizadas en la sección anterior. Es de esperar que entre más funciones esféricas de Bessel se incluyan en la función de corte, la energía del estado base obtenida por este método será cada vez más baja, y por tanto estará más próxima del valor real. Sin embargo los cálculos computacionales se vuelven

más lentos a medida que se incrementan el número de funciones esféricas de Bessel utilizadas, como en el caso del método variacional lineal (Capítulo 2).

El coeficiente  $c_1$  es el que predomina independientemente del radio de confinamiento, sin embargo la contribución de  $c_2$  se vuelve importante para radios grandes.

Tabla 3.3: Energía del estado base del átomo de hidrógeno confinado calculada por el método variacional no lineal usando la función de prueba  $\chi = [c_1 j_0 (X_{10} r/R_c) +$  $c_{2}j_{0}(X_{20}r/R_{c})]e^{-ar}$ . Se reportan también los valores optimizados de los coeficientes  $c_{1}$  y  $c_2$ . Se comparan las energías calculadas  $E_{10}$  con las reportadas en la literatura<sup>17</sup>.

| $R_c$ | c <sub>1</sub>  | c <sub>2</sub> | $E_{10}$        | Valores         |
|-------|-----------------|----------------|-----------------|-----------------|
|       |                 |                |                 | reportados      |
| 0.5   | -0.9998924953   | 0.0146628053   | 14.7618577190   | 14.7479700303   |
| 0.6   | -0.9998287526   | 0.0185058195   | 9.5416353832    | 9.5277078061    |
| 0.7   | -0.9997451981   | 0.0225729686   | 6.4838845933    | 6.4699261272    |
| 0.8   | -0.9996395460   | 0.0268473097   | 4.5573599283    | 4.5433801810    |
| 0.9   | -0.9995090448   | 0.0313316015   | 3.2761803106    | 3.2621895362    |
| 1.0   | -0.9993528346   | 0.0359709873   | 2.3879817372    | 2.3739908661    |
| 1.2   | -0.9989506188   | 0.0458002320   | 1.2832704830    | 1.2693150151    |
| 1.5   | -0.9980881246   | 0.0618069216   | 0.4508207272    | 0.4370180652    |
| 1.7   | -0.9973130937   | 0.0732570346   | 0.1527271725    | 0.1391009281    |
| 2.0   | $-0.9958025514$ | 0.0915274744   | $-0.1117621972$ | $-0.1250000000$ |
| 3.0   | -0.9872097243   | 0.1594269743   | $-0.4131527724$ | $-0.4239672877$ |
| 4.0   | $-0.9737252660$ | 0.2277259456   | $-0.4760323215$ | $-0.4832653021$ |
| 5.0   | $-0.9594762156$ | 0.2817896229   | $-0.4924458857$ | $-0.4964170066$ |
| 6.0   | -0.9490466855   | 0.3151355085   | -0.4973894935   | $-0.4992772864$ |
| 7.0   | -0.9440653826   | 0.3297583256   | -0.4990321247   | $-0.4998625775$ |
| 8.0   | $-0.9434529001$ | 0.3315065992   | $-0.4996171284$ | -0.4999751004   |
| 9.0   | -0.9453272839   | 0.3261231767   | -0.4998383103   | $-0.4999956542$ |
| 10.0  | $-0.9480772204$ | 0.3180402241   | $-0.4999271640$ | $-0.4999992632$ |

| $R_c$   | α            | $R_c$ | $\alpha$     |
|---------|--------------|-------|--------------|
| $0.5\,$ | 0.5441684494 | 2.0   | 0.6982360687 |
| 0.6     | 0.5543564286 | 3.0   | 0.8085437503 |
| 0.7     | 0.5644084200 | 4.0   | 0.9052016045 |
| 0.8     | 0.5743841552 | 5.0   | 0.9699400619 |
| 0.9     | 0.5843811197 | 6.0   | 1.0034166680 |
| 1.0     | 0.5942877018 | 7.0   | 1.0159666766 |
| 1.2     | 0.6143168101 | 8.0   | 1.0177752905 |
| $1.5\,$ | 0.6450146008 | 9.0   | 1.0154122295 |
| 1.7     | 0.6659846434 | 10.0  | 1.0122397618 |

Tabla 3.4: Valor óptimo del parámetro variacional  $\alpha$  como función del radio de confinamiento  $R_c$  para la función de corte  $f(r) = c_1 j_0 (X_{10} r/R_c) + c_2 j_0 (X_{20} r/R_c)$ .

#### 3.3 Valores esperados

Los valores esperados para potencias de  $r$  se calculan como sigue:

$$
\langle r^n \rangle = \frac{\langle \chi | r^n | \chi \rangle}{\langle \chi | \chi \rangle} = \frac{\int_0^{R_c} (e^{-\alpha r} f(r))^2 r^{n+2} dr}{\int_0^{R_c} (e^{-\alpha r} f(r))^2 r^2 dr}
$$

Tabla 3.5: Valores obtenidos de  $\langle r^{-1} \rangle$  usando las diferentes funciones de corte y su comparación con los datos reportados en la literatura<sup>17</sup>.

| $R_c$ | $j_0\left(\frac{X_{10}}{R_c}r\right)$ | $(R_c - r)$ | $(R_c - r)^{2}$ | $(R_c^2 - r^2)$ | $c_1 j_0 \left(\frac{X_{10}}{R_c} r\right)$ | Valor     |
|-------|---------------------------------------|-------------|-----------------|-----------------|---------------------------------------------|-----------|
|       |                                       |             |                 |                 |                                             | reportado |
|       |                                       |             |                 |                 | + $c_2j_0\left(\frac{X_{20}}{R_a}r\right)$  |           |
| 0.5   | 5.08548                               | 5.21198     | 5.14848         | 5.17944         | 5.08605                                     | 5.11404   |
| 0.6   | 4.27705                               | 4.38251     | 4.33363         | 4.35522         | 4.27774                                     | 4.30581   |
| 0.8   | 3.27005                               | 3.34893     | 3.31880         | 3.32827         | 3.27101                                     | 3.29910   |
| 0.9   | 2.93607                               | 3.00596     | 2.98229         | 2.98753         | 2.93718                                     | 2.96521   |
| 1.0   | 2.66996                               | 2.73257     | 2.71420         | 2.71594         | 2.67122                                     | 2.69914   |
| 1.2   | 2.27367                               | 2.32511     | 2.31502         | 2.31124         | 2.27527                                     | 2.30282   |
| 1.5   | 1.88373                               | 1.92344     | 1.92222         | 1.91245         | 1.88590                                     | 1.91241   |
| 2.0   | 1.50858                               | 1.53516     | 1.54378         | 1.52737         | 1.51179                                     | 1.53516   |
| 3.0   | 1.18060                               | 1.18873     | 1.20692         | 1.18517         | 1.18404                                     | 1.19604   |
| 4.0   | 1.06385                               | 1.06370     | 1.08145         | 1.06293         | 1.06833                                     | 1.06813   |
| 5.0   | 1.02419                               | 1.02088     | 1.03314         | 1.02135         | 1.02657                                     | 1.02095   |
| 8.0   | 1.00269                               | 1.00120     | 1.00336         | 1.00156         | 1.00198                                     | 1.00029   |
| 9.0   | 1.00158                               | 1.00058     | 1.00182         | 1.00084         | 1.00089                                     | 1.00006   |
| 10.0  | 1.00099                               | 1.00031     | 1.00105         | 1.00049         | 1.00041                                     | 1.00001   |

67  $\left| \right|$ 

| $R_c$ | $j_0\left(\frac{X_{10}}{R_c}r\right)$ | $(R_c - r)$ | $(R_c - r)^2$ | $(R_c^2 - r^2)$ | $c_{1}j_{0}\left(\frac{X_{10}}{R_{c}}r\right)$   | Valor     |
|-------|---------------------------------------|-------------|---------------|-----------------|--------------------------------------------------|-----------|
|       |                                       |             |               |                 |                                                  | reportado |
|       |                                       |             |               |                 | + $c_{2}j_{0}\left(\frac{X_{20}}{R_{c}}r\right)$ |           |
| 0.5   | 0.24240                               | 0.24265     | 0.23588       | 0.24248         | 0.24244                                          | 0.24249   |
| 0.6   | 0.28892                               | 0.28929     | 0.28102       | 0.28908         | 0.28897                                          | 0.28907   |
| 0.8   | 0.37980                               | 0.38051     | 0.36907       | 0.38019         | 0.37989                                          | 0.38015   |
| 0.9   | 0.42411                               | 0.42504     | 0.41194       | 0.42465         | 0.42421                                          | 0.42461   |
| 1.0   | 0.46762                               | 0.46882     | 0.45400       | 0.46835         | 0.46775                                          | 0.46832   |
| 1.2   | 0.55216                               | 0.55401     | 0.53563       | 0.55337         | 0.55234                                          | 0.55340   |
| 1.5   | 0.67229                               | 0.67550     | 0.65146       | 0.67451         | 0.67254                                          | 0.67484   |
| 2.0   | 0.85274                               | 0.85935     | 0.82544       | 0.85752         | 0.85312                                          | 0.85935   |
| 3.0   | 1.12776                               | 1.14645     | 1.09557       | 1.14179         | 1.13043                                          | 1.15321   |
| 4.0   | 1.29255                               | 1.32084     | 1.26564       | 1.31292         | 1.29887                                          | 1.34171   |
| 5.0   | 1.37671                               | 1.40817     | 1.36127       | 1.39872         | 1.39083                                          | 1.44002   |
| 8.0   | 1.45800                               | 1.47808     | 1.45900       | 1.47123         | 1.48247                                          | 1.49870   |
| 9.0   | 1.46745                               | 1.48412     | 1.46964       | 1.47828         | 1.49034                                          | 1.49970   |
| 10.0  | 1.47398                               | 1.48795     | 1.47667       | 1.48297         | 1.49454                                          | 1.49994   |

Tabla 3.6: Valores obtenidos de  $\langle r \rangle$  usando las diferentes funciones de corte y su comparación con los datos reportados en la literatura<sup>17</sup>.

| $R_c$ | $j_0\left(\frac{X_{10}}{R_c}r\right)$ | $(R_c - r)$ | $(R_c - r)^2$ | $(R_c^2 - r^2)$ | $c_1 j_0 \left(\frac{X_{10}}{R_c} r\right)$ | Valor     |
|-------|---------------------------------------|-------------|---------------|-----------------|---------------------------------------------|-----------|
|       |                                       |             |               |                 |                                             | reportado |
|       |                                       |             |               |                 | + $c_2j_0\left(\frac{X_{20}}{R_c}r\right)$  |           |
| 0.5   | 0.06691                               | 0.06779     | 0.06273       | 0.06751         | 0.06693                                     | 0.06713   |
| 0.6   | 0.09520                               | 0.09651     | 0.08918       | 0.09610         | 0.09523                                     | 0.09559   |
| 0.8   | 0.16504                               | 0.16752     | 0.15435       | 0.16677         | 0.16511                                     | 0.16604   |
| 0.9   | 0.20613                               | 0.20938     | 0.19264       | 0.20841         | 0.20623                                     | 0.20761   |
| 1.0   | 0.25103                               | 0.25518     | 0.23443       | 0.25396         | 0.25117                                     | 0.25313   |
| 1.2   | 0.35125                               | 0.35766     | 0.32757       | 0.35581         | 0.35148                                     | 0.35514   |
| 1.5   | 0.52371                               | 0.53482     | 0.48756       | 0.53170         | 0.52413                                     | 0.53213   |
| 2.0   | 0.85150                               | 0.87482     | 0.79156       | 0.86847         | 0.85246                                     | 0.87482   |
| 3.0   | 1.52622                               | 1.59545     | 1.43003       | 1.57747         | 1.53451                                     | 1.62477   |
| 4.0   | 2.05569                               | 2.17267     | 1.95855       | 2.13931         | 2.07986                                     | 2.27031   |
| 5.0   | 2.38213                               | 2.52355     | 2.31731       | 2.48053         | 2.44020                                     | 2.68497   |
| 8.0   | 2.76298                               | 2.86876     | 2.76542       | 2.83253         | 2.88279                                     | 2.99063   |
| 9.0   | 2.81361                               | 2.90385     | 2.82284       | 2.87223         | 2.93000                                     | 2.99767   |
| 10.0  | 2.84956                               | 2.92666     | 2.86213       | 2.89915         | 2.95715                                     | 2.99946   |

Tabla 3.7: Valores obtenidos de  $\langle r^2 \rangle$  usando las diferentes funciones de corte y su comparación con los datos reportados en la literatura<sup>17</sup>.

En las Tablas 3.5 a 3.7 se muestran algunos valores esperados radiales calculados usando las funciones de prueba con diferentes funciones de corte, en el estado base. Puede observarse que estos cálculos pueden llegar a tener una precisión de hasta cuatro cifras después del punto decimal, sin embargo en este caso no hay una función de prueba con la que se obtengan mejores resultados en una región de confinamiento en específico, como ocurría al calcular las energías propias del sistema.

### **Capítulo 4**

# **Solución numérica de la ecuación de Schrödinger del átomo de hidrógeno confinado**

### 4.1 Solución del átomo de hidrógeno confinado por el método de disparo

La idea básica para calcular los eigenvalores de la energía numéricamente es muy simple: hay que resolver la ecuación de Schrödinger independiente del tiempo haciendo una suposición inicial para la energía, graficar la función de onda que es solución de esa ecuación y ver si la solución satisface o no la condición de frontera. Este proceso de ensayo y error se repite hasta encontrar una energía para la cual la función de onda cumple con las condiciones de frontera de Dirichlet del problema.

Para potenciales centrales, la ecuación de Schrödinger radial está dada por (ver Sección 1.1):

$$
\left[ -\frac{\hbar^2}{2\mu} \frac{1}{r} \frac{d^2}{dr^2} r + \frac{\hbar^2}{2\mu} \frac{l(l+1)}{r^2} + U(r) \right] f(r) = Ef(r) \tag{4.1}
$$

Multiplicando ambos lados de  $(4.1)$  por  $2\mu/\hbar^2$ :

70

$$
\left[ -\frac{1}{r} \frac{d^2}{dr^2} r + \frac{l(l+1)}{r^2} + V(r) \right] f(r) = \varepsilon f(r) \tag{4.2}
$$

Donde:

$$
V(r) = \frac{2\mu}{\hbar^2} U(r) \tag{4.3}
$$

$$
\varepsilon = \frac{2\mu}{\hbar^2} E \tag{4.4}
$$

Las soluciones regulares en el origen son de la forma:

$$
f(r) = r^l \rho(r) \tag{4.5}
$$

Sustituyendo (4.5) en (4.2) se encuentra que:

$$
-\rho''(r) - \frac{2(l+1)}{r}\rho'(r) + V(r)\rho(r) = \varepsilon \rho(r)
$$
\n(4.6)

Para el átomo hidrogenoide confinado:

$$
V(r) = \begin{cases} -\frac{2\mu}{\hbar^2} \frac{Ze^2}{4\pi\epsilon_0 r}, & r \le R_c \\ \infty, & r > R_c \end{cases}
$$
(4.7)

Cerca del origen, la singularidad debida al término  $-2(l+1)\rho'(0)/r$  en la ecuación (4.6) debe cancelarse con la correspondiente singularidad debida al potencial coulombiano  $-2\mu Ze^2\rho(0)/4\pi\epsilon_0\hbar^2r$  y por tanto:

$$
2(l+1)\rho'(0) + \frac{2\mu Ze^2}{4\pi\epsilon_0\hbar^2}\rho(0) = 0
$$

$$
\rho'(0) = -\frac{\mu Ze^2}{4\pi\epsilon_0\hbar^2(l+1)}\rho(0)
$$
(4.8)

Dado que por el momento no estamos interesados en la normalización de la función de onda (esto se hará al final del proceso), podemos imponer que  $\rho(0)=1$ y así de la ecuación (4.8)  $\rho'(0) = -\mu Ze^2/4\pi\epsilon_0\hbar^2(l+1)$ .

Para los cálculos numéricos usamos unidades atómicas ( $\hbar = \mu = e = 4\pi\epsilon_0 = 1$ ), además tomamos  $Z = 1$ , por lo que en  $(4.4)$  tenemos  $\varepsilon = 2E$ .
En el Apéndice B se muestra el algoritmo empleado para obtener los resultados que aparecen en las Tablas 4.1 y 4.2, usando el comando NDSolve de Mathematica. NDSolve tiene diferentes métodos para resolver ecuaciones, pero todos ellos esencialmente trabajan tomando una secuencia de pasos en la variable independiente  $r$ , y usando un procedimiento adaptivo determina el tamaño de estos pasos. En general, si la solución parece variar rápidamente en una región en particular, entonces NDSolve reducirá el tamaño del paso de iteración o cambiará el método hasta ser capaz de encontrar una solución aceptable<sup>46</sup> .

En la Figura 4.1 se tienen tres soluciones a la ecuación (4.6) para el estado base del átomo de hidrógeno confinado, cada una con una energía propia diferente. La solución físicamente aceptable es aquella que cumpla con las condiciones a la frontera adecuadas; en este caso la función de onda debe irse a cero cuando  $r$ tiende al radio de confinamiento  $R_c$ .

Primero debe resolverse la ecuación de Schrödinger radial de forma numérica para un valor inicial de la energía, y se grafica la solución obtenida para verificar que cumpla con la condición de frontera de Dirichlet. Si esto no ocurre, se resuelve una vez más la ecuación diferencial para otro valor de la energía y se grafica esta nueva solución. Este proceso se repite a ensayo y error hasta encontrar una solución que cumpla con las condiciones de frontera de Dirichlet adecuadas. El valor de  $E$  asociado con esta solución será la energía propia del estado que se esté estudiando. Con la misma gráfica de la función de onda se puede deducir de qué estado se trata, ya que desde un inicio se fija el valor de  $l$ , y recordamos que el número de nodos de la función de onda está dado por  $n - 1$ , donde  $n$  es el número cuántico principal.

En la práctica, es muy difícil encontrar el valor exacto de la energía que nos dará la solución que realmente cumpla con la condición de frontera adecuada, por lo que es necesario hacer una aproximación. Consideraremos que hemos encontrado el eigenvalor de la energía adecuado cuando, para la función  $\rho(r)$ :

$$
|\rho(R_c)| < \delta \tag{4.9}
$$

$$
72\quad
$$

Donde  $\delta$  es un parámetro pequeño fijado con antelación.

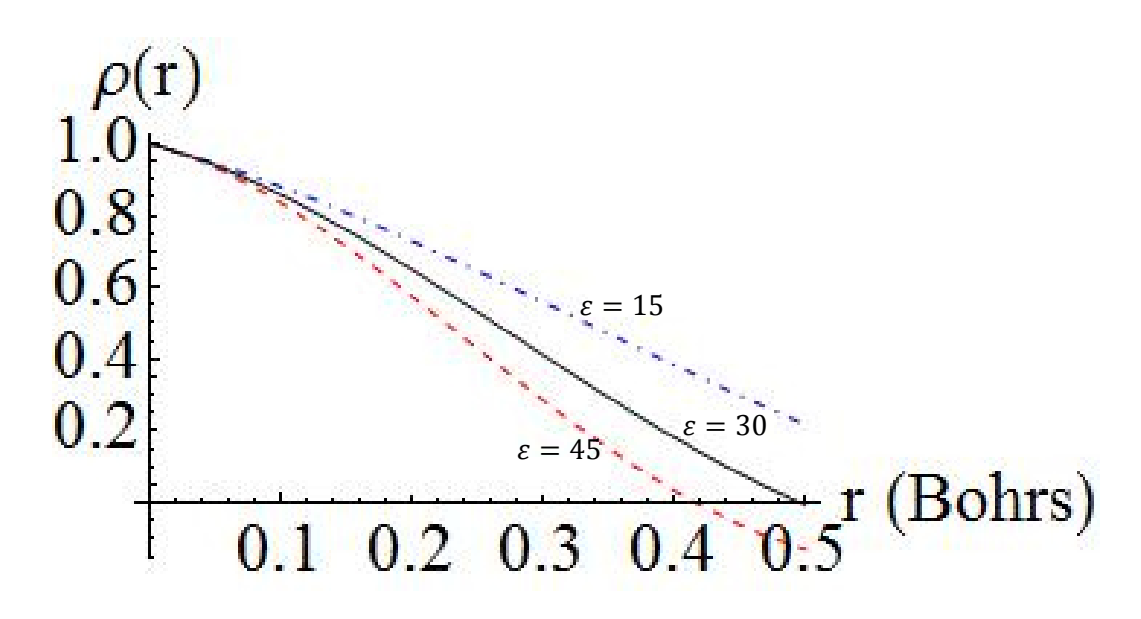

Figura 4.1: Gráficas de la función  $\rho(r)$  obtenidas a partir de resolver numéricamente la ecuación (4.6) con un radio de confinamiento  $R_c = 0.5$  au, con diferentes valores propuestos de  $\varepsilon$  (ec. (4.4)).

Tabla 4.1: Energías obtenidas para el estado base y algunos estados excitados con  $l = 0$ del átomo de hidrógeno confinado usando el método de disparo. Se comparan estos resultados con los valores reportados en la literatura<sup>17</sup>.

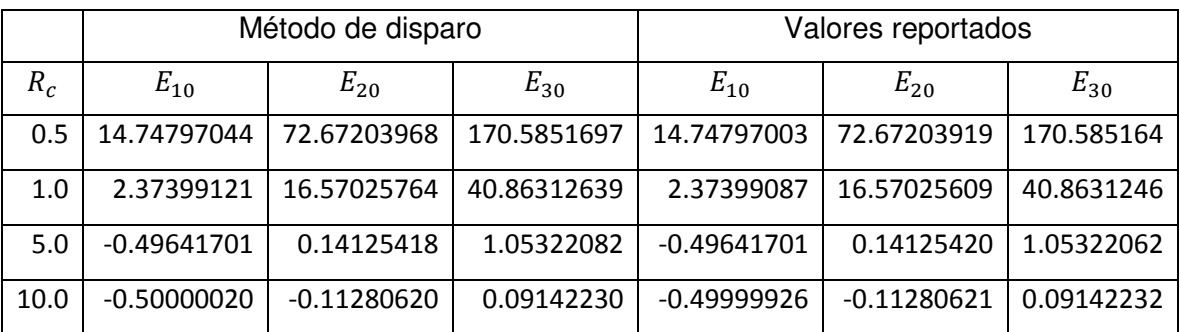

73

Tabla 4.2: Energías obtenidas por el método de disparo para algunos estados excitados con  $l = 1$  del átomo de hidrógeno confinado y su comparación con los valores reportados<sup>17</sup>.

|          | Método de disparo |                | Valores reportados |                |
|----------|-------------------|----------------|--------------------|----------------|
| $R_c$    | $E_{21}$          | $E_{31}$       | $E_{21}$           | $E_{31}$       |
| 0.5      | 36.6588762450     | 114.6435678725 | 36.6588758802      | 114.6435525193 |
| 1.0      | 8.2231400613      | 27.4739964674  | 8.2231383162       | 27.4739953025  |
| 5.0      | 0.0075000000      | 0.7077187083   | 0.0075939205       | 0.7077184158   |
| $10.0\,$ | $-0.1188595494$   | 0.0491906678   | $-0.1188595448$    | 0.0491907606   |

Podemos ver de las Tablas 4.1 y 4.2 que en la mayoría de los casos se obtiene una cantidad aceptable de cifras correctas, independientemente del tamaño del confinamiento. El punto en contra de este procedimiento es que la convergencia de las soluciones es muy lenta (requiere de muchos pasos de iteración).

En algunos casos se predicen energías menores a las reportadas como exactas. Recordemos que este método de disparo está basado en resolver numéricamente una ecuación diferencial (la ecuación de Schrödinger radial) y como puede observarse en la Figura 4.1 podemos acercarnos a la energía exacta tanto por arriba como por debajo de ésta. Este método no está basado en principios variacionales, por lo que no se está contradiciendo el teorema variacional (Sección 1.3.1).

### 4.2 Solución del átomo de hidrógeno confinado por el método de series

Para aplicar el método descrito en la Sección 1.4.2, consideremos la ecuación de Schrödinger radial (ecuación (4.1)), la cual en unidades atómicas se puede escribir en la forma:

$$
r^{2}f'' = -2rf' + l(l+1)f - 2rf - 2Er^{2}f
$$
\n(4.10)

Derivando esta ecuación con respecto a la energía obtenemos:

$$
r^{2}\dot{f}'' = -2r\dot{f}' + l(l+1)\dot{f} - 2r\dot{f} - 2Er^{2}\dot{f} - 2r^{2}f \qquad (4.11)
$$

Donde  $\hat{f}$  denota derivada parcial con respecto a la energía. Ahora hacemos una expansión de la función  $f$  en series de Taylor alrededor del origen, como en la ecuación (1.54):

$$
f(r) = \sum_{p} T_p \tag{4.12}
$$

$$
T_p = \frac{f^{(p)}(0)}{p!}r^p
$$
\n(4.13)

Derivando  $(4.12)$  respecto a  $E$  se tiene:

$$
\dot{f}(r) = \frac{\partial f}{\partial E} = \sum_{p} \frac{\partial T_p}{\partial E} = \sum_{p} \dot{T}_p \tag{4.14}
$$

Sustituyendo  $(4.12)$  en  $(4.10)$  y  $(4.14)$  en  $(4.11)$ , se obtienen las siguientes relaciones de recurrencia para  $T_p$  y  $\bar T_p$ , respectivamente:

$$
T_{p+2} = -\frac{2\left(Er^2T_p + rT_{p+1}\right)}{(p+1)(p+2) - l(l+1)}
$$
\n(4.15)

$$
\dot{T}_{p+2} = -\frac{2(-r^2T_p + Er^2\dot{T}_p + r\dot{T}_{p+1})}{(p+1)(p+2) - l(l+1)}
$$
(4.16)

Con las relaciones (4.12) y (4.14), en conjunto con la fórmula iterativa (1.53), podemos construir cualquier eigenfunción, usando las condiciones iniciales: para  $l = 0$  (estados s), es suficiente con dar  $f(0) = 1$ ,  $f'(0) = -1$ . Mientras que para  $l = 1$  (estados  $p$ ), damos  $f(0) = 0$  y  $f'(0) = 1$ . (Véanse, por ejemplo, las Figuras 1.1 y 1.2 para una partícula confinada dentro de una barrera de paredes impenetrables).

Como se muestra explícitamente en las ecuaciones (4.15) y (4.16), los coeficientes  $T_p$  son funciones de la posición y de la energía. Los coeficientes  $T_p$ evaluados en  $r = 1$  y  $E = E_j$ , donde  $E_j$  es el eigenvalor de la energía del j-ésimo estado estacionario, deben satisfacer:

$$
T_p(r=1, E_j) = \frac{\rho_j^{(p)}(r=0, E_j)}{p!}
$$
\n(4.17)

La eigenfunción del j-ésimo estado (para una l dada) puede construirse como:

$$
f_{jl}(r) = \sum_{p} T_p(r = 1, E_j) r^p
$$
\n(4.18)

En las Tablas 4.3 y 4.4 se muestran las energías propias obtenidas usando el método de series por Aquino et al.<sup>17</sup> para el estado base y algunos estados excitados para el átomo de hidrógeno confinado en función del radio de confinamiento  $R_c$ . Estos resultados son los más precisos calculados hasta la fecha, con 100 cifras significativas después del punto decimal, y son los datos que en este trabajo de tesis se han tomado como referencia para compararlos con los resultados obtenidos por los distintos métodos utilizados.

Tabla 4.3: Energías propias del estado 1 $s(n = 1, l = 0)$ , 2 $s(n = 2, l = 0)$  y 3 $s(n = 3, l = 1)$ 

0) del átomo de hidrógeno confinado como función del radio de confinamiento  $R_c$ , calculadas por Aquino et al.<sup>17</sup>usando el método de series. Las energías están en Hartrees y las distancias en Bohrs.

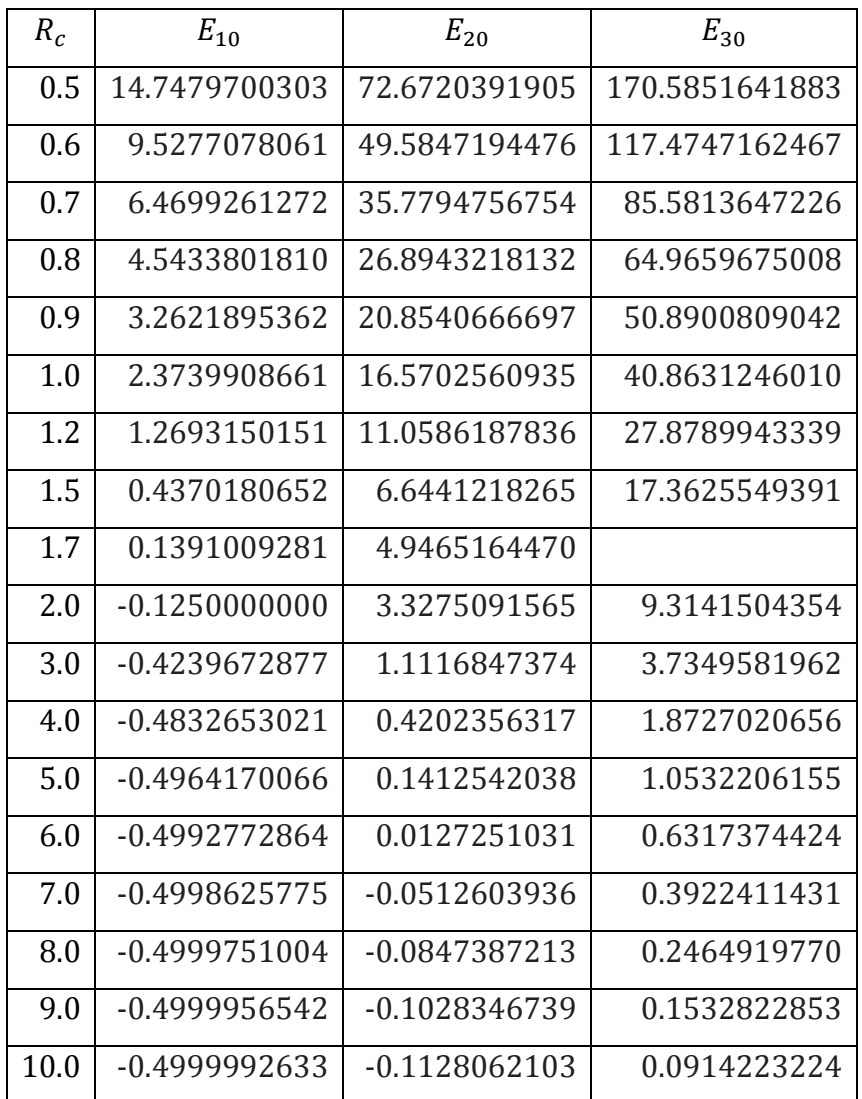

Tabla 4.4: Eigenenergías del estado 2 $p(n = 2, l = 1)$  y 3 $p(n = 3, l = 1)$  del átomo de hidrógeno confinado como función del radio de confinamiento  $R_c$ , calculadas por Aquino et al.<sup>17</sup> usando el método de series.

| $R_c$ | $E_{21}$        | $E_{31}$       |
|-------|-----------------|----------------|
| 0.5   | 36.6588758802   | 114.6435525193 |
| 0.6   | 24.9369470365   | 78.9559807822  |
| 0.7   | 17.9376323359   | 57.5246869814  |
| 0.8   | 13.4392652527   | 43.6714349679  |
| 0.9   | 10.3856353543   | 34.2123679419  |
| 1.0   | 8.2231383162    | 27.4739953025  |
| 1.2   | 5.4467200863    | 18.7479040354  |
| 1.5   | 3.2310514032    | 11.6795731147  |
| 2.0   | 1.5760187856    | 6.2690027920   |
| 3.0   | 0.4812503125    | 2.5162090473   |
| 4.0   | 0.1435270837    | 1.2615212149   |
| 5.0   | 0.0075939205    | 0.7077184158   |
| 6.0   | $-0.0555555555$ | 0.4215094544   |
| 7.0   | $-0.0874790179$ | 0.2578006169   |
| 8.0   | $-0.1044500664$ | 0.1573681974   |
| 9.0   | $-0.1137273796$ | 0.0925717479   |
| 10.0  | $-0.1188595448$ | 0.0491907606   |

#### 4.2.1 Valores esperados de potencias de la coordenada radial

La función de onda obtenida por este método no está normalizada, pero este hecho no es relevante para calcular los valores esperados de la posición, ya que se puede normalizar. Sin embargo, estas cantidades pueden calcularse aun sin conocer explícitamente la función de onda, mediante el teorema de Hellmann-Feynman<sup>55</sup>:

$$
\frac{dE}{d\alpha} = \langle \frac{\partial H}{\partial \alpha} \rangle \tag{4.19}
$$

Donde  $\alpha$  es cualquier parámetro en el hamiltoniano. Entonces si sumamos a nuestro hamiltoniano H el término  $ar^n$ , con  $n$  entero y resolvemos el problema de eigenvalores de este nuevo hamiltoniano H':

$$
H' = H + \alpha r^n \tag{4.20}
$$

El cálculo de  $\langle r^n \rangle$  se reduce a:

$$
\langle r^n \rangle = \langle \frac{\partial H'}{\partial \alpha} \rangle = \frac{dE}{d\alpha} \tag{4.21}
$$

El procedimiento numérico para calcular  $\langle r^n \rangle$  es el siguiente: se calculan los eigenvalores de la energía para el nuevo hamiltoniano  $H'$  para valores pequeños de  $\alpha$ , y se obtiene la derivada numéricamente. En la Tabla 4.5 se muestran algunos valores esperados radiales obtenidos por Aquino et al.<sup>17</sup> usando este método, usando un algoritmo de 5 puntos para el cálculo numérico de la derivada.

| $R_c$ | $\langle r^{-1} \rangle$ | $\langle r \rangle$ | $\langle r^2 \rangle$ |
|-------|--------------------------|---------------------|-----------------------|
| 0.5   | 5.1140440058             | 0.1286292221        | 0.0671283537          |
| 1.0   | 2.6991456017             | 0.4683176542        | 0.2531278387          |
| 1.5   | 1.9124116864             | 0.6748415106        | 0.5321290452          |
| 2.0   | 1.5351617064             | 0.8593531743        | 0.8748253941          |
| 4.0   | 1.0681288700             | 1.3417096808        | 2.2703113322          |
| 5.0   | 1.0209514100             | 1.4400257132        | 2.6849716867          |
| 8.0   | 1.0002945194             | 1.4986973599        | 2.9906324031          |
| 9.0   | 1.0000601993             | 1.4997030260        | 2.9976710455          |
| 10.0  | 1.0000116928             | 1.4999363788        | 2.9994595089          |

Tabla 4.5: Valores esperados radiales calculados por Aquino et al.<sup>17</sup> en el estado base del átomo de hidrógeno confinado.

### **Capítulo 5**

## **Aplicación de teoría de perturbaciones al átomo de hidrógeno confinado**

En este capítulo se aplicará una estrategia similar a la de trabajos realizados por otros autores5-9, donde se estudia el estado base del átomo de hidrógeno confinado dentro de una esfera de paredes impenetrables de radio  $R_c$  usando teoría de perturbaciones; las funciones de onda no perturbadas corresponden a las de la partícula libre dentro de un potencial infinito con simetría esférica (ver Capítulo 1, Sección 1.2). A este régimen en el que se considera al potencial infinito como el predominante, en tanto que el potencial coulombiano se toma como una pequeña perturbación, se le conoce como el régimen de confinamiento fuerte.

El hamiltoniano del sistema está dado por:

$$
H = H^0 + H'
$$
\n<sup>(5.1)</sup>

Donde  $H^0$  es el hamiltoniano de una partícula libre dentro de una esfera impenetrable de radio  $R_c$ , que tomaremos como nuestro hamiltoniano no perturbado:

$$
H^{0} = -\frac{\hbar^{2}}{2\mu} \nabla^{2} + U_{c}(r)
$$
 (5.2)

81

$$
U_c(r) = \begin{cases} 0, & r \le R_c \\ \infty, & r > R_c \end{cases}
$$
 (5.3)

H' es el término perturbativo, que está dado por el potencial de atracción coulombiano entre el núcleo y el electrón:

$$
H' = -\frac{Ze^2}{4\pi\epsilon_0 r} \tag{5.4}
$$

Dado  $H^0$ , las funciones de onda no perturbadas son las funciones de la partícula libre dentro de una caja esférica de paredes impenetrables (Sección 1.2):

$$
\psi_{nlm}^{0}(r,\theta,\varphi)\begin{cases} A_{nl}j_{l}\left(\frac{X_{nl}}{R_{c}}r\right)Y_{lm}(\theta,\varphi), & 0 \le r \le R_{c} \\ 0, & \text{en otro caso} \end{cases}
$$
(5.5)

$$
A_{nl} = \left\{ \frac{2}{R_c^3 [j_{l+1}(X_{nl})]^2} \right\}^{1/2}
$$
\n(5.6)

Las energías del sistema no perturbado están dadas por (ecuación (1.15)):

$$
E_{nl}^0 = \frac{\hbar^2 X_{nl}^2}{2\mu R_c^2}
$$
 (5.7)

De esta forma la corrección a primer orden de la energía se calcula con los elementos de matriz:

$$
E_{nl}^1 = \langle \psi_{nlm}^0 | H' | \psi_{nlm}^0 \rangle
$$
  
\n
$$
= \langle A_{nl} j_l \left( \frac{X_{nl}}{R_c} r \right) Y_{lm}(\theta, \varphi) \Big| - \frac{Ze^2}{4\pi\epsilon_0 r} \Big| A_{nl} j_l \left( \frac{X_{nl}}{R_c} r \right) Y_{lm}(\theta, \varphi) \Big\rangle
$$
  
\n
$$
= -\frac{Ze^2}{4\pi\epsilon_0} |A_{nl}|^2 \langle j_l \left( \frac{X_{nl}}{R_c} r \right) \Big| \frac{1}{r} \Big| j_l \left( \frac{X_{nl}}{R_c} r \right) \rangle
$$
  
\n
$$
= -\frac{Ze^2}{4\pi\epsilon_0} |A_{nl}|^2 \int_0^{R_c} \Big[ j_l \left( \frac{X_{nl}}{R_c} r \right) \Big]^2 r dr
$$

Haciendo el cambio de variable:

$$
u=\frac{r}{R_c}
$$

 $82$   $\uparrow$ 

$$
E_{nl}^1 = -\frac{Ze^2}{4\pi\epsilon_0} |A_{nl}|^2 R_c^2 \int_0^1 [j_l(X_{nl}u)]^2 u du \qquad (5.8)
$$

Por lo que la energía del átomo hidrogenoide confinado, usando teoría de perturbaciones con correcciones a primer orden en el régimen de confinamiento fuerte, está dada por:

$$
E_{nl} = \frac{\hbar^2 X_{nl}^2}{2\mu R_c^2} - \frac{2Ze^2}{4\pi\epsilon_0 R_c[j_{l+1}(X_{nl})]^2} \int_0^1 [j_l(X_{nl}u)]^2 u du \tag{5.9}
$$

En unidades atómicas y tomando  $Z = 1$ :

$$
E_{nl} = \frac{X_{nl}^2}{2R_c^2} - \frac{2}{R_c[j_{l+1}(X_{nl})]^2} \int_0^1 [j_l(X_{nl}u)]^2 u du
$$
\n(5.10)

La integral en la ecuación (5.10) debe realizarse en forma numérica, en este trabajo se usó Mathematica 9.0 para evaluar esta integral.

Tabla 5.1: Comparación de las energías obtenidas para el estado base y estados excitados con  $l = 0$  del átomo de hidrógeno confinado usando teoría de perturbaciones a primer orden (TP1) y los valores reportados en la literatura<sup>17</sup> como función del radio de

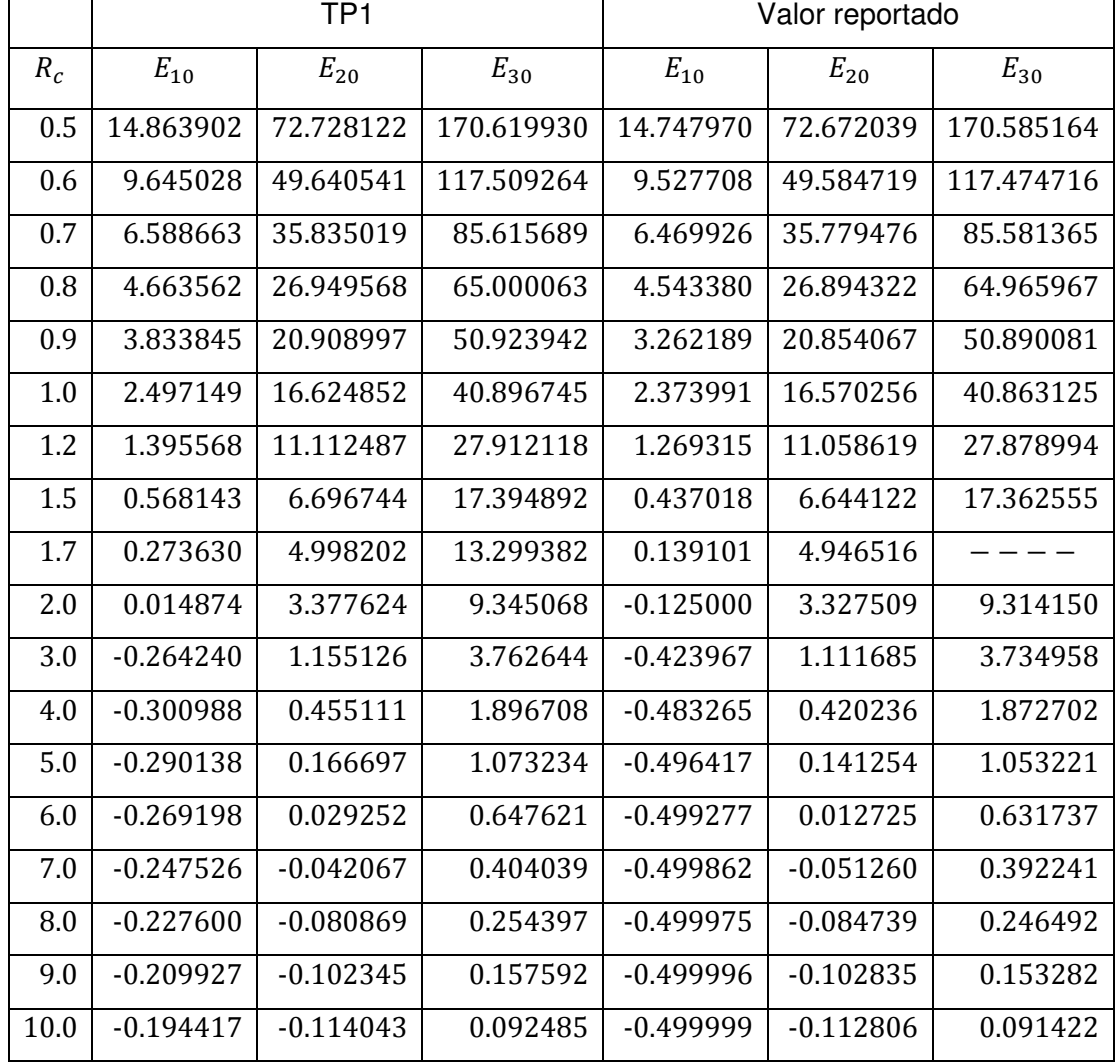

confinamiento  $R_c$ .

Tabla 5.2: Energías obtenidas usando teoría de perturbaciones a primer orden para algunos estados excitados con  $l = 1$  y su comparación con los valores reportados en la literatura<sup>17</sup>.

|       | TP <sub>1</sub> |                | Valor reportado |                |
|-------|-----------------|----------------|-----------------|----------------|
| $R_c$ | $E_{21}$        | $E_{31}$       | $E_{21}$        | $E_{31}$       |
| 0.5   | 36.6798020378   | 114.6595185572 | 36.6588758802   | 114.6435525193 |
| 0.6   | 24.9579659881   | 78.9719554798  | 24.9369470365   | 78.9559807822  |
| 0.7   | 17.9587449020   | 57.5406700126  | 17.9376323359   | 57.5246869814  |
| 0.8   | 13.4604722628   | 43.6874259994  | 13.4392652527   | 43.6714349679  |
| 0.9   | 10.4069376475   | 34.2283666334  | 10.3856353543   | 34.2123679419  |
| 1.0   | 8.2445367407    | 27.4900013065  | 8.2231383162    | 27.4739953025  |
| 1.2   | 5.4683133564    | 18.7639235927  | 5.4467200863    | 18.7479040354  |
| 1.5   | 3.2529435431    | 11.6956102106  | 3.2310514032    | 11.6795731147  |
| 2.0   | 1.5984273008    | 6.2850611602   | 1.5760187856    | 6.2690027920   |
| 3.0   | 0.5047646295    | 2.5322764417   | 0.4812503125    | 2.5162090473   |
| 4.0   | 0.1682533830    | 1.2775457069   | 0.1435270837    | 1.2615212149   |
| 5.0   | 0.0336490636    | 0.7236389858   | 0.0075939205    | 0.7077184158   |
| 6.0   | $-0.0280444707$ | 0.4372560550   | $-0.0555555555$ | 0.4215094544   |
| 7.0   | -0.0583760915   | 0.2732951288   | -0.0874790179   | 0.2578006169   |
| 8.0   | $-0.0736133753$ | 0.1725266351   | $-0.1044500664$ | 0.1573681974   |
| 9.0   | $-0.0810133773$ | 0.1073079998   | $-0.1137273796$ | 0.0925717479   |
| 10.0  | $-0.0841291110$ | 0.0634219132   | $-0.1188595448$ | 0.0491907606   |

De los resultados mostrados en las Tablas 5.1 y 5.2 podemos ver que para radios de confinamiento pequeños, menores a 2 au, el uso de teoría de perturbaciones a primer orden tomando el potencial coulombiano como una pequeña perturbación resulta una buena aproximación para el átomo de hidrógeno confinado. Sin embargo, a medida que se incrementa el radio de confinamiento, los cálculos para las energías más bajas del sistema (en especial para el estado base) tienden a hacerse mucho menos precisos, debido a que el sistema comienza a parecerse más a un átomo de hidrógeno libre, por lo que el potencial coulombiano ya no puede tomarse simplemente como una pequeña perturbación.

# **Capítulo 6 Estructura fina en el átomo de hidrógeno confinado**

Para el caso del átomo de hidrógeno confinado en una caja esférica de paredes impenetrables de radio  $R_c$ :

$$
V(r) = \begin{cases} -\frac{e^2}{4\pi\epsilon_0 r}, & r \le R_c \\ \infty, & r > R_c \end{cases}
$$
 (6.1)

Sustituyendo (6.1) en la ecuación (1.79) obtenemos la corrección relativista a las energías propias del átomo de hidrógeno confinado:

$$
E_r^1 = -\frac{1}{2\mu c^2} \left[ E_{nl}^2 + 2E_{nl} \left( \frac{e^2}{4\pi \epsilon_0} \right) \langle \frac{1}{r} \rangle_{nl} + \left( \frac{e^2}{4\pi \epsilon_0} \right)^2 \langle \frac{1}{r^2} \rangle_{nl} \right]
$$
(6.2)

Donde los valores esperados fueron calculados con las funciones de onda del átomo de hidrógeno confinado, formadas como combinación lineal de la base de funciones de la partícula libre confinada dentro de una esfera impenetrable, como se describe en el Capítulo 2, Sección 2.3. Algunos de estos valores esperados se muestran en las Tablas 2.7 a 2.10.

Por otro lado recordamos que la corrección debida a la interacción del momento angular orbital del electrón con su momento angular de espín está dada por la ecuación (1.96):

$$
E_{so}^{1} = \frac{1}{2} \left( \frac{e^{2}}{4\pi\epsilon_{0}} \right) \frac{(\hbar^{2}/2)[j(j+1) - l(l+1) - 3/4]}{\mu^{2}c^{2}} \langle \frac{1}{r^{3}} \rangle_{nl}
$$
(6.3)

En unidades atómicas las ecuaciones (6.2) y (6.3) se escriben como:

$$
E_r^1 = -\frac{1}{2c^2} \Big[ E_{nl}^2 + 2E_{nl} \langle \frac{1}{r} \rangle_{nl} + \langle \frac{1}{r^2} \rangle_{nl} \Big] \tag{6.4}
$$

$$
E_{so}^1 = \frac{j(j+1) - l(l+1) - 3/4}{4c^2} \langle \frac{1}{r^3} \rangle_{nl}
$$
 (6.5)

Donde en unidades atómicas  $c = 137.036$ .  $E_{nl}$  es la energía propia del estado con número cuántico principal  $n$  y momento angular orbital  $l$  del átomo de hidrógeno confinado. En las Tablas 2.5 y 2.6 se reportan estas energías para algunos estados en función del radio de la caja.

Las energías del átomo de hidrógeno confinado considerando estructura fina estarán dadas por:

$$
E_{nj} = E_{nl} + E_r^1 + E_{so}^1 \tag{6.6}
$$

En la Tabla 6.1 se muestran las energías del estado base del átomo de hidrógeno confinado con correcciones de estructura fina para diferentes radios de confinamiento. En la segunda columna se muestran las energías de Bohr calculadas en el Capítulo 2; en la tercera columna se tienen las correcciones relativistas calculadas de acuerdo con la ecuación (6.4) y en la cuarta columna se muestran las nuevas energías del estado base con estructura fina obtenidas mediante (6.6). En este caso  $l = 0$  y  $s = 1/2$ , por lo que el momento angular total es  $j = 1/2$ ; no se tienen correcciones debido al acoplamiento espín-órbita, ya que  $E_{so}^1 = 0$  como podemos apreciar de (6.5).

En las Tablas 6.2 y 6.3 se muestran los resultados obtenidos al aplicar correcciones de estructura fina al estado  $2p$  del átomo de hidrógeno confinado. En este caso  $l = 1$ ,  $s = 1/2$ , por lo que el momento angular total puede tomar los valores  $j = 1/2$  y  $j = 3/2$  (ecuación (1.92)). En ambos casos la corrección relativista es la misma, como podemos observar en la segunda columna de ambas tablas; sin embargo de acuerdo a (6.5) la corrección debida al acoplamiento espín-órbita depende del valor que tomemos de  $j$ . Esto da como resultado un desdoblamiento de los niveles de energía para los estados con momento angular orbital  $l$  distinto de cero.

En las Tablas 6.4 y 6.5 se muestran los efectos del confinamiento en la estructura fina del estado  $3p$  del átomo de hidrógeno confinado, con momento angular total  $j = 1/2$  y  $j = 3/2$ , respectivamente.

 $R_c$  $E_{10}$   $E_r^1$  $E_{1,1/2}$ 0.5 14.74797040 -0.01089092 14.73707948 1.0 2.37399138 -0.00080481 2.37318657  $5.0$  |  $-0.49641015$  |  $-0.00003436$  |  $-0.49644451$ 10.0 -0.49994710 -0.00003306 -0.49998016

Tabla 6.1: Energías del estado base del átomo de hidrógeno confinado como función del radio de confinamiento con correcciones de estructura fina.

Tabla 6.2: Energías del estado  $2p$  del átomo de hidrógeno confinado como función del radio de confinamiento  $R_c$  con correcciones de estructura fina con momento angular total  $i = 1/2$ .

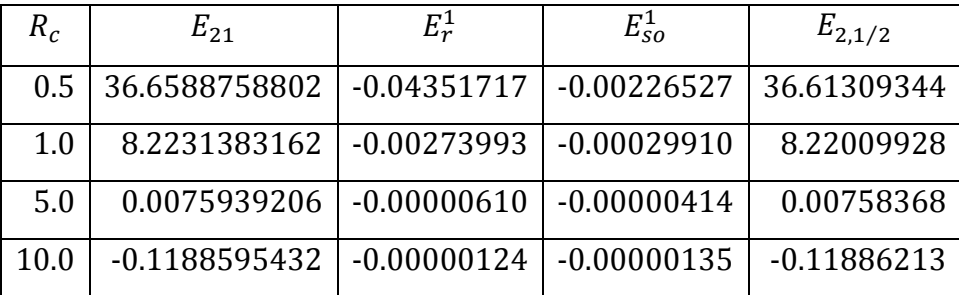

Tabla 6.3: Energías del estado  $2p$  del átomo de hidrógeno confinado como función del radio de confinamiento  $R_c$  con correcciones de estructura fina con momento angular total

$$
j=3/2.
$$

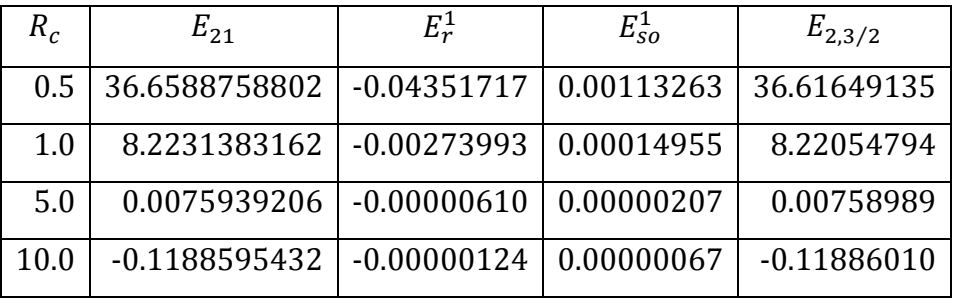

Tabla 6.4: Energías del estado  $3p$  del átomo de hidrógeno confinado como función del radio de confinamiento  $R_c$  con correcciones de estructura fina con momento angular total

 $j = 1/2$ .

| $R_{c}$ | $E_{31}$       | $E_r^1$       | $E_{so}^1$    | $E_{3,1/2}$  |
|---------|----------------|---------------|---------------|--------------|
| 0.5     | 114.6435525196 | $-0.37961435$ | $-0.00662282$ | 114.25731534 |
| 1.0     | 27.4739953029  | $-0.02378235$ | $-0.00086324$ | 27.44934971  |
| 5.0     | 0.7077184168   | $-0.00004170$ | $-0.00000984$ | 0.70766688   |
| 10.0    | 0.0491907638   | $-0.00000356$ | $-0.00000189$ | 0.04918531   |

Tabla 6.5: Energías del estado  $3p$  del átomo de hidrógeno confinado como función del radio de confinamiento  $R_c$  con correcciones de estructura fina con momento angular total  $j = 3/2$ .

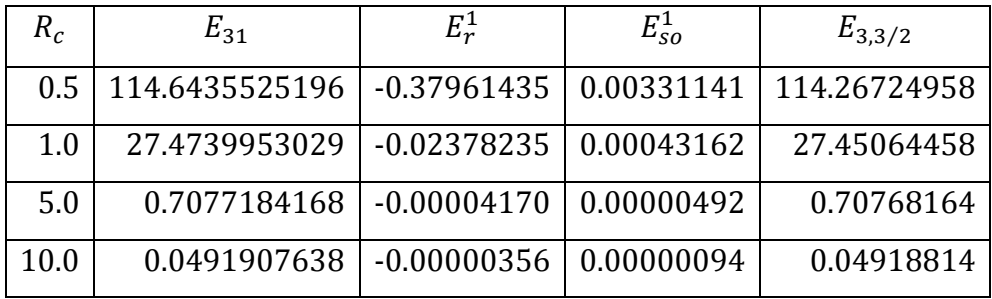

De los resultados mostrados en las Tablas 6.1 a 6.5 podemos ver que las correcciones de estructura fina a las energías de Bohr del átomo de hidrógeno confinado se vuelven más importantes a medida que el sistema se encuentra más confinado. En particular los efectos relativistas se hacen más notables en los sistemas con un confinamiento fuerte, ya que la energía cinética del electrón se incrementa a medida que el radio de confinamiento se reduce.

Por otro lado también se observa que los efectos del acoplamiento espín-órbita se intensifican cuanto mayor sea el confinamiento del sistema. Es decir, la diferencia entre las energías de los estados con  $j = 1/2$  y  $j = 3/2$  para  $n$  y l fijos es mayor conforme el radio de confinamiento disminuye.

# **Conclusiones y perspectivas**

En este trabajo se realizó un estudio del comportamiento del átomo de hidrógeno confinado en una región esférica sujeto a un potencial de paredes impenetrables utilizando diferentes métodos de solución, esto con el objetivo de encontrar las ventajas y desventajas en la utilización de cada método, y las regiones de confinamiento en las que se obtienen los mejores resultados.

El problema del átomo de hidrógeno confinado en una esfera de paredes impenetrables puede ser estudiado eficazmente mediante el método variacional lineal, usando la base de las funciones de una partícula libre confinada dentro de una caja esférica impenetrable. La precisión de las energías obtenidas para diferentes estados depende del número de funciones de la base que se usen para un radio de confinamiento dado. Al incrementar el valor del radio de la esfera debe aumentarse el número de funciones de la base para mantener la precisión de las energías; esto se debe a que para radios de confinamiento muy pequeños el sistema se comporta de manera muy similar a la partícula libre confinada dentro de la esfera, sin embargo a medida que el radio de confinamiento se incrementa el sistema tiende a comportarse como un átomo de hidrógeno libre. Se calcularon algunos valores esperados de la posición  $r$ , encontrando una buena concordancia con los valores reportados en la literatura<sup>17</sup>. Sin embargo, como en el caso de las energías calculadas, para radios de confinamiento grandes es necesario incrementar el número de funciones base para mantener la precisión de los cálculos. Aquino<sup>16</sup> resuelve el problema del átomo de hidrógeno confinado usando el método variacional lineal con la base de funciones del oscilador armónico isotrópico esféricamente confinado. La ventaja de usar esta base en lugar de la base de la partícula libre es que la precisión en las energías se mantiene a medida que el radio de confinamiento aumenta, sin embargo por la simplicidad de las funciones de la partícula libre y la rapidez en la convergencia de las energías, sigue siendo más conveniente el uso de esta base, especialmente para radios de la caja pequeños. Este método puede usarse en muchos sistemas confinados cuyo potencial sea central.

Se estudió el estado base del átomo de hidrógeno confinado usando el método variacional no lineal, tomando como función de prueba la función del estado base del átomo de hidrógeno libre ( $e^{-\alpha r}$ , donde  $\alpha$  es un parámetro variacional), multiplicada por una función de corte<sup>10</sup>. Se utilizaron diferentes funciones de corte para los cálculos, encontrando que la precisión en la energía del estado base del sistema depende del radio de confinamiento y de la función de corte utilizada. En la Tabla 3.1 podemos apreciar que para radios de confinamiento menores a 0.8 Bohrs la función de corte con la cual se obtienen los mejores resultados es para la función esférica de Bessel  $j_0(X_{10}r/R_c)$ , como es de esperarse ya que como se mencionó anteriormente el sistema se comporta semejante a una partícula libre cuanto menor sea el radio de confinamiento; para radios de confinamiento entre 0.8 y 1.7 Bohrs la función de corte  $(R_c^2 - r^2)$  es la que da los mejores resultados. Finalmente para radios de la esfera mayores a 2.0 Bohrs la función de prueba  $(R_c - r)e^{-\alpha r}$  es la que ofrece las energías más bajas en comparación con el resto de funciones de prueba utilizadas; en este caso la parte exponencial de la función de prueba es la que predomina dado que para radios de confinamiento grandes el sistema se comporta como un átomo de hidrógeno libre. Sin embargo, cuando se utiliza una función de corte que es combinación lineal de dos funciones esféricas de Bessel es notable la mejoría que se presenta en las energías calculadas, como se muestra en la Tabla 3.3. Es de esperar que entre más funciones esféricas de Bessel se incluyan en la función de corte, la cota superior para la energía del estado base del átomo de hidrógeno confinado será más próxima a su valor real. El punto en contra en este caso es que los cálculos se tornan más lentos a medida que se incrementan el número de funciones esféricas de Bessel utilizadas para formar la función de corte, como en el caso del método variacional lineal.

Si resolvemos de forma numérica la ecuación de Schrödinger radial del átomo de hidrógeno confinado para un valor de  $l$ , usando el método de disparo, encontramos que la precisión de las energías calculadas no depende del radio de confinamiento, y se puede estudiar la energía tanto del estado base como la de cualquier estado excitado simplemente cambiando las condiciones iniciales de la ecuación diferencial. El problema al utilizar este método es que se requiere tener al menos una noción aproximada de la energía del estado que se está estudiando, esto para dar las condiciones iniciales necesarias para comenzar la iteración y aplicar el método de disparo. En caso de que no se cuente con esa información y se da un valor aleatorio de la energía del sistema se puede saber de qué estado se trata, ya que desde un inicio se fija el valor de  $l$  y recordamos que el número de nodos de la función de onda radial está dado por  $n - 1$ , donde  $n$  es el número cuántico principal. Obtener una precisión aceptable en las soluciones requiere de muchos pasos de iteración.

Para radios de confinamiento menores a 2.0 au, la aplicación de teoría de perturbaciones independientes del tiempo a primer orden al problema del átomo de hidrógeno confinado arroja resultados aceptables para el estado base del sistema, aunque de manera numérica se obtienen energías por arriba de las calculadas usando la fórmula obtenida por Aguilera-Navarro usando el método perturbativo de Rayleigh-Schrödinger hasta quinto orden<sup>8</sup>. En ambos casos las energías propias del sistema son poco precisas para radios mayores a 2.0 Bohrs, debido a que la contribución al hamiltoniano por parte del potencial de atracción coulombiano se vuelve importante y ya no se puede tratar como una pequeña perturbación. Esto no ocurre con los estados excitados, ya que las energías obtenidas siguen teniendo una buena precisión para radios de confinamiento grandes.

Acerca de la estructura fina del átomo de hidrógeno confinado, se estudiaron los efectos de confinamiento sobre las correcciones de estructura fina, encontrando que las correcciones debidas al movimiento relativista del electrón son mayores a medida que el radio de confinamiento se hace más pequeño. Similarmente, para estados con momento angular  $l$  distinto de cero, las correcciones a las energías del átomo de hidrógeno confinado debidas al acoplamiento del momento angular de espín del electrón con su momento angular orbital son mayores cuanto más confinado esté el sistema. Como en el caso libre, este acoplamiento espín-órbita provoca un desdoblamiento de los niveles de energía, que también se hace más notable para radios de confinamiento pequeños.

De acuerdo a los resultados obtenidos por los distintos métodos de solución, la manera más eficaz de tratar el problema del átomo de hidrógeno confinado de forma aproximada es usando el método variacional lineal, ya que dependiendo del tamaño de la base pueden calcularse varias energías y funciones propias del sistema de manera simultánea y con una buena precisión; si utilizamos la base de funciones de la partícula libre confinada en una esfera de paredes impenetrables conviene tratar sistemas fuertemente confinados, ya que para estos casos se requieren pocas funciones de la base para obtener una rápida convergencia. Otro método conveniente para tratar el problema es el de variación no lineal, con una función de prueba formada por las funciones del átomo de hidrógeno libre, multiplicadas por una función de corte que sea una combinación lineal de funciones esféricas de Bessel. Con una función de corte dada por dos funciones esféricas de Bessel se obtuvo una mejora notable. Si únicamente se desea encontrar la energía de cierto estado, sin querer obtener una forma analítica de la función de onda, el método de disparo puede ser recomendable. El uso de teoría de perturbaciones, tomando el potencial coulombiano como una pequeña perturbación, solo es recomendable para sistemas fuertemente confinados, y se requieren correcciones de mayor orden para obtener mejores resultados.

En este caso se conoce la solución exacta del átomo de hidrógeno confinado<sup>17</sup>, sin embargo estos métodos de solución es necesario estudiarlos y conocer sus ventajas y desventajas para su utilización en sistemas confinados atómicos y moleculares más complejos de los cuales no se tenga una solución analítica.

95

### **Bibliografía**

- [1] A. Michels, J. de Boer, A. Bijl, Physica **4** (1937) 981.
- [2] N. Aquino, Advances in Quantum Chemistry **57** (2009) 123.
- [3] A. Sommerfeld, H. Welker, Ann. Physik **32** (1938) 56.
- [4] S. R. de Groot, C. A. ten Seldam, Physica **XII** (1946) 669.
- [5] E. P. Wigner, Phys. Rev. **94** (1954) 77.
- [6] B. F. Gray, J. Chem. Phys. **36** (1962) 1801.
- [7] B. F. Gray, J. Chem. Phys. **55** (1971) 2848.
- [8] V. C. Aguilera-Navarro, W. M. Kloet, A. H. Zimermann, Rev. Brasil Fis. **1** (1971) 55.
- [9] B. F. Gray, I. Gonda, J. Chem. Phys. **62** (1975) 2007.
- [10] J. L. Marín, S. A. Cruz, J. Phys. B: At. Opt. Phys. **24** (1991) 2899-2907.
- [11] E. V. Ludeña, J. Chem. Phys. **66** (1977) 468.
- [12] E. Ley-Koo, S. Rubinstein, J. Chem. Phys. **71** (1979) 351.
- [13] E. Ley-Koo, S. Rubinstein, J. Chem. Phys. **73** (1980) 887.
- [14] V. C. Aguilera-Navarro, E. Ley-Koo, A. H. Zimerman, Rev. Brasil Fis. 10 (1980) 2.
- [15] N. Aquino, Int. J. Quantum Chem. **54** (1995) 107.
- [16] N. Aquino, J. Phys. A: Math. Gen. **30** (1997) 2403.
- [17] N. Aquino, G. Campoy, H. E. Montgomery, Int. J. Quantum Chem., **107** (2007)

1548-1558.

- [18] S. Goldman, C. Joslin, J. Phys. Chem. **96** (1992) 6021.
- [19] M. M. Almeida, M. N. Guimarães, F. V. Prudente, Rev. Brasil Fis. **27** (2005) 395-405.
- [20] D. Djajaputra, B. R. Cooper, Eur. J. Phys. **21** (2000) 261.
- [21] S. V. Nair, S. Sinha, K. C. Rustagi, Phys. Rev. B. **35** (1987).
- [22] X. L. Yang, S. H. Guo, F. T. Chan, K. W. Wong, W. Y. Ching, Phys. Rev. A. **43** (1991).
- [23] N. Aquino; E. Castaño, Revista Mexicana de Física E **51** (2) (2005) 126-131.
- [24] J. Hernández-Rojas, J. Bretón, J. M. Gomez Llorente, J. Chem. Phys. **104** (1996) 1179.
- [25] B. Zhu, Y. C. Chang, Phys. Rev. B **50** (1994).
- [26] P. Harrison, "Quantum Wells, Wires and Dots: Theoretical and Computational Physics of Semiconductor Nanostructures", 2ª Ed., John Wiley and Sons, Ltd., 2005.
- [27] M. López López, M. A. Meléndez Lira, "Pozos, Hilos y Puntos Cuánticos: Estructuras Semiconductoras de Baja Dimensión", Avance y Perspectiva vol. 16 (1997).
- [28] E. M. Corson, I. Kaplan, Phys. Rev. **71** (1947) 130.
- [29] M. Friedman, A. Rabinovitch, R. Thieberger, J. Comp. Phys. **33** (1979) 359.
- [30] R. J. Swenson, S. H. Danforth, J. Chem. Phys. **57** (1972) 1734.
- [31] J. P. Lowe, "Quantum Chemistry", 3ª Ed., Elsevier Academic Press (2006).
- [32] D. J. Griffiths, "Introduction to Quantum Mechanics", Prentice Hall (1995).
- [33] S. Hassani, "Mathematical Methods Using Mathematica: For Students of Physics and Related Fields", Springer (2003).
- [34] A. S. Davydov, "Quantum Mechanics", Pergamon Press (1965).
- [35] G. Arfken, "Mathematical Methods for Physicists", 3<sup>ª</sup> Ed., Academic Press,

Inc. (1985).

- [36] D. S. Saxon, "Elementos de Mecánica Cuántica", Ed. Easo (1968).
- [37] L. Debnath, P. Mikusinski, "Introduction to Hilbert Spaces with Applications",  $3<sup>a</sup>$ Ed., Elsevier Academic Press (2005).
- [38] E. Prugovecki, "Quantum Mechanics in Hilbert Space", Academic Press (1971).
- [39] S. H. Friedberg, A. J. Insel, L. E. Spence, "Linear Algebra", 4ª Ed., Prentice Hall (2003).
- [40] I. N. Levine, "Química Cuántica", 5ª Ed., Prentice Hall (2001).
- [41] J. Tennyson, "Astronomical Spectroscopy", Imperial College Press (2005).
- [42] R. Feynman, "Lectures on Physics", vol. 1.
- [43] D. Griffiths, "Introduction to Electrodynamics", 2ª Ed., Prentice Hall (1986).
- [44] M. Karplus, R. N. Porter, "Atoms and Molecules: An Introduction for Students of Physical Chemistry", Benjamin, New York (1970).
- [45] M. T. Yamashita, Revista Brasileira de Ensino de Fisica **30** (2008) n. 3. 3312.
- [46] S. Wolfram, "The Mathematica Book", 5ª Ed., Wolfram Media (2003).
- [47] J. Sing, "Quantum Mechanics: Fundamentals and Applications to Technology", John Wiley and sons (1997).
- [48] M. A. Ratner, G. C. Schatz, "Introduction to Quantum Mechanics in Chemistry", Prentice Hall (2001).
- [49] I. Chero, V. León, "Breve Manual de Mathematica 5.1" (2005). Edición a texto completo en www.eumed.net/libros/2005/
- [50] W. Cheney, D. Kincaid, "Métodos Numéricos y Computación", 6ª Ed., Cengage Learning (2011).
- [51] P. B. Patil, V. P. Verma, "Numerical Computational Methods", Alpha Science (2006).
- [52] J. G. Kirkwood, Phys. Z 33 (1932) 57.
- [53] N. Aquino, Tesis Doctoral UAM, México (1997).
- [54] W. S. Dorn, D. D. MacCraken, "Numerical Methods with Fortran IV: Case Studies", New York: Wiley (1972).
- [55] G. Campoy, A. Palma, Acta Méx. de Ciencia y Tecnología **11** (1984) 47.

## **Apéndices**

### **Apéndice A**

Código en Mathematica del método variacional lineal aplicado al átomo de hidrógeno confinado usando la base de funciones de la partícula libre confinada dentro de una esfera impenetrable

Número cuántico de momento angular l:

#### $l = 0$ ;

Número de funciones de la base que se van a utilizar:

#### tot  $= 10$ ;

Ceros de las funciones esféricas de Bessel:

ceros = N [ BesselJZero  $[1 + 1/2$  , Range  $[$  tot  $]]$  ;

Delta de Kronecker:

delta  $[n_1, m_2] := 0 / ; n! = m;$ 

delta  $[n_1, m_2] := 1 /$ ;  $n = m$ ;

Parte diagonal de la matriz hamiltoniana:

#### h1 [  $i$  ,  $j$  ] : = delta [  $i$  ,  $j$  ] \* ceros [ [  $i$  ] ] ^ 2 / ( 2 \* ro ^ 2) ;

Constantes de normalización:

#### c  $\lfloor n \rfloor$  : = Sqrt  $\lfloor 2 / (r \sigma^3 \cdot 3 \cdot (Spherical \text{Bessel}) \lfloor 1 + 1 \cdot \text{ceros} \lfloor n \rfloor \rfloor )^2$  2 )  $\rfloor$  ;

Integrales involucradas en los elementos de matriz:

#### d  $[n_1, m_2]$  : = NIntegrate  $\lceil u^*$  SphericalBesselJ  $\lceil l \rceil$ , ceros  $\lceil n \rceil \rceil^* u \rceil^*$  SphericalBesselJ  $\lceil$  $\lfloor \frac{m}{m} \rfloor^* u \rfloor, \{u, 0, 1\}$ ;

Segunda parte de los elementos de matriz:

#### h2  $[i, j] := c [i] * c [j] * d [i, j] * ro \space 2;$

Los elementos completos de la matriz hamiltoniana:

#### ham  $[n_1, m_2] := h1 [n_1, m] - h2 [n_1, m]$ ;

La matriz hamiltoniana:

#### matrixh = Table  $\lceil \text{ham} \lceil n, m \rceil, \lceil n, 1, \text{tot} \rceil, \lceil m, 1, \text{tot} \rceil;$

El radio de confinamiento:

 $ro = 0.5$  ;

Energías propias del sistema:

```
values = Eigenvalues \lceil matrixh \rceil ;
```
#### Sort  $\lceil$  values  $\rceil$

k 14.7483 , 72.6732 , 170.588 , 308.202 , 485.419 , 702.195 , 958.507 , 1254.34 , 1589.7 , 1964.63 l

Se extraen los coeficientes ci que forman la función de onda radial para un estado del sistema; en este caso para el estado base:

#### $vectors := Eigenvectors \mid matrixh \mid \mid \text{Ordering} \mid values \mid \mid \mid;$

#### $\text{coef}$  : = Extract [ vectors , 1 ]

Funciones de onda normalizadas de la partícula libre dentro de la esfera:

#### fun  $[r_ , l_ , n_ ] := c [ n ] * Spherical Bessel ] [ l, ceros [ n ] ] * r / ro ]$

Función de onda del átomo de hidrógeno confinado:

#### $f[r_] := Sum [coeff [i]] * fun [r, l, i], {i, 1, tot}]$

Potencia de r de la cual se desea calcular el valor esperado:

#### $pot := 1$

Valor esperado de r^pot:

#### NIntegrate  $[r^2 * f [r]^2 * r^2$  pot,  $r, 0, r$ o } ]

0.242493

### **Apéndice B**

### Algoritmo usado en Mathematica para la solución numérica de la ecuación de Schrödinger del átomo de hidrógeno confinado

Se resuelve la ecuación de Schrödinger radial de forma numérica para un valor inicial de la energía:

 $\text{sol1} = \text{NDSolve} \left[ \left\{ - \rho'' \left[ r \right] - \text{If} \left[ r = 0, 0, 2^*(1+1)^* \rho' \left[ r \right] / r + 2^* \rho \left[ r \right] / r \right] + \text{If} \left[ r \right] \right]$  $r > 0.5$  ,  $100 * p [r]$  ,  $0 = \epsilon * p [r]$  ,  $p [0] = 1$  ,  $p' [0] = -1 / (1 + 1)$  }  $/$  .  $\{1 \rightarrow 0\}$  / .  $\{\epsilon$  $\rightarrow$  25.0 },  $\rho$ , {r, 0, 0.5 }];

Se grafica la solución obtenida para verificar que cumpla con la condición de frontera de Dirichlet:

Plot [ { Evaluate [  $\rho$  [  $r$  ] / . sol1 ] } , {  $r$  , 0 , 0.5 } , AxesLabel  $\rightarrow$  { "  $r$  ( Bohrs ) ", "  $\rho$  (  $r$  ) " } , PlotStyle  $\rightarrow$  Blue, PlotPoints  $\rightarrow$  50 ]

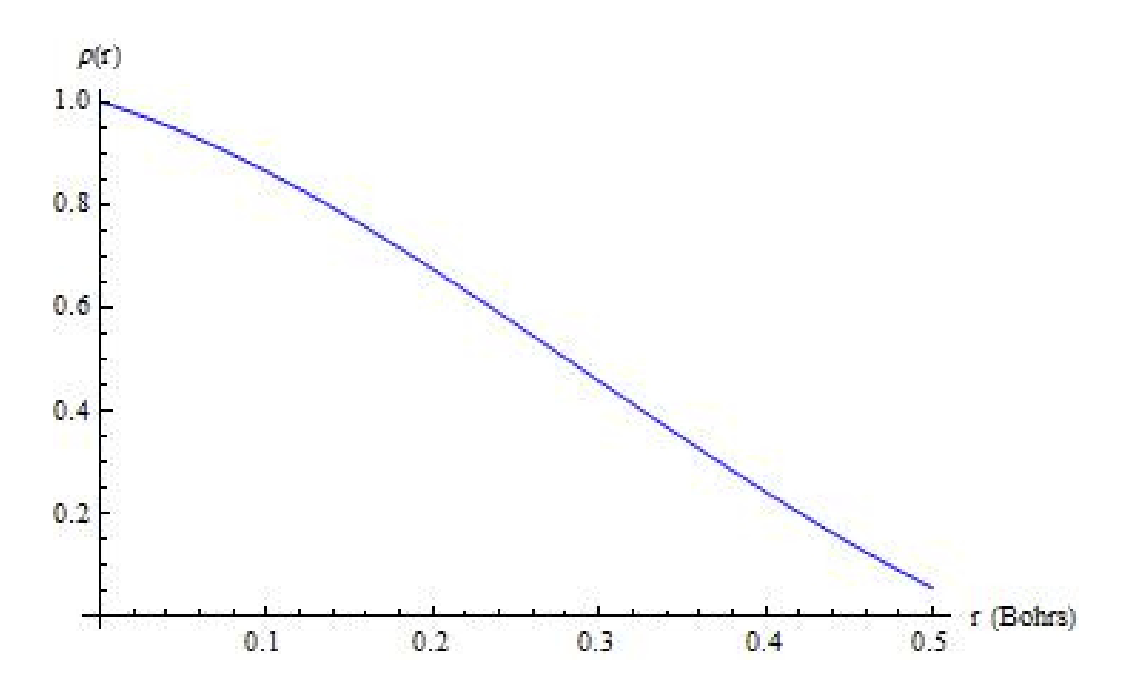

Se vuelve a resolver la ecuación diferencial para un nuevo valor de la energía. Se grafica esta nueva solución junto con la anterior:

 $\text{sol2} = \text{NDSolve} \left[ \left\{ - \rho'' \left[ r \right] - \text{If} \left[ r = 0, 0, 2^*(1+1)^* \rho' \left[ r \right] / r + 2^* \rho \left[ r \right] / r \right] + \text{If} \left[ r \right] \right]$  $r > 0.5$  ,  $100 * \rho \ [ \ r \ ]$  ,  $0 \ ] = \epsilon * \rho \ [ \ r \ ]$  ,  $\rho \ [ \ 0 \ ] = 1$  ,  $\rho' \ [ \ 0 \ ] = -1$  /  $( \ 1 + 1 \ )$  } /  $\ .$  {  $1 \rightarrow 0$  } /  $\ .$  {  $\epsilon$  $\rightarrow 35.0$  },  $\rho$ , {r, 0, 0.5 }];

Plot [ { Evaluate  $[ \rho [ r ] / . . .$  sol1 ], Evaluate  $[ \rho [ r ] / . . . . . ]$  }, { r, 0, 0.5 }, AxesLabel  $\rightarrow$  { " r ( Bohrs ) " , "  $\rho$  ( r ) " } , PlotStyle  $\rightarrow$  { Blue , { Red , Dashed } } , PlotPoints  $\rightarrow$  50 ]

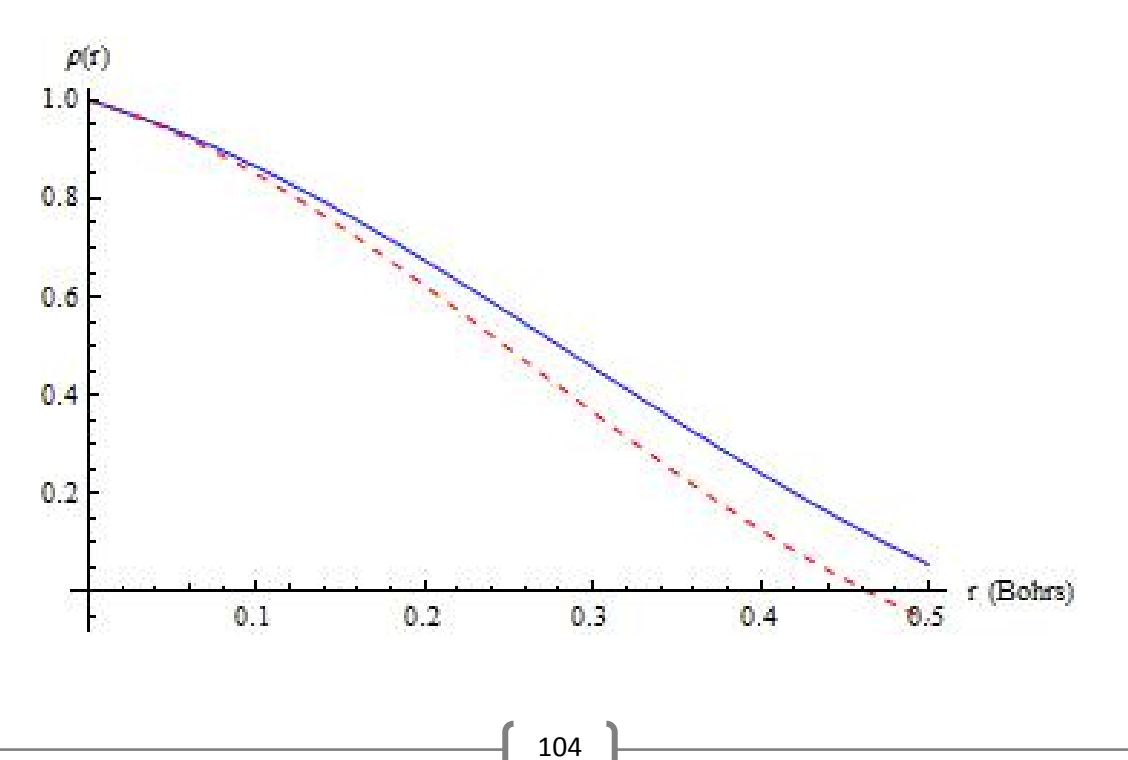

Nuevamente resolvemos la ecuación diferencial, con un valor de la energía intermedio entre los utilizados para sol1 y sol2:

 $\mathsf{sol3} = \mathsf{NDSolve} \left[ \left\{ \frac{\cdot}{\mathsf{p}'' \left[ \mathsf{r} \right] - \mathsf{lt} \left[ \mathsf{r} = 0 \right. , 0 \right. , 2 \cdot (\left[ \frac{\cdot}{\mathsf{p} + 1} \right) \cdot \mathsf{p}' \left[ \frac{\cdot}{\mathsf{r}} \right] / \mathsf{r} + 2 \cdot \mathsf{p} \left[ \frac{\cdot}{\mathsf{r}} \right] / \mathsf{r} \right] + \mathsf{lt} \left[ \frac{\cdot}{\mathsf{r}} \right]$  $r > 0.5$  ,  $100 * \rho \ [ \ r \ ]$  ,  $0 \ ] = \epsilon * \rho \ [ \ r \ ]$  ,  $\rho \ [ \ 0 \ ] = 1$  ,  $\rho' \ [ \ 0 \ ] = -1$  /  $( \ 1 + 1 \ )$  } / .  $\{ 1 \rightarrow 0 \ }$  / .  $\{ \epsilon \ }$  $\rightarrow 30.0$  },  $\rho$ , {r, 0, 0.5 }];

Plot  $\lceil \{\text{Evaluate } \lceil p \lceil r \rceil / . \text{sol1 } \}$ , Evaluate  $\lceil p \lceil r \rceil / . \text{sol2 } \rceil$ , Evaluate  $\lceil p \lceil r \rceil / . \text{sol3 } \rceil$ , {  $r$  ,  $0$  ,  $0.5$  } , AxesLabel  $\rightarrow$  { "  $r$   $($  Bohrs  $)$  " , "  $\rho$   $($   $r$   $)$  "  $\}$  , PlotStyle  $\rightarrow$  { Blue , { Red , Dashed }, {Black, DotDashed } }, PlotPoints  $\rightarrow$  50 ]

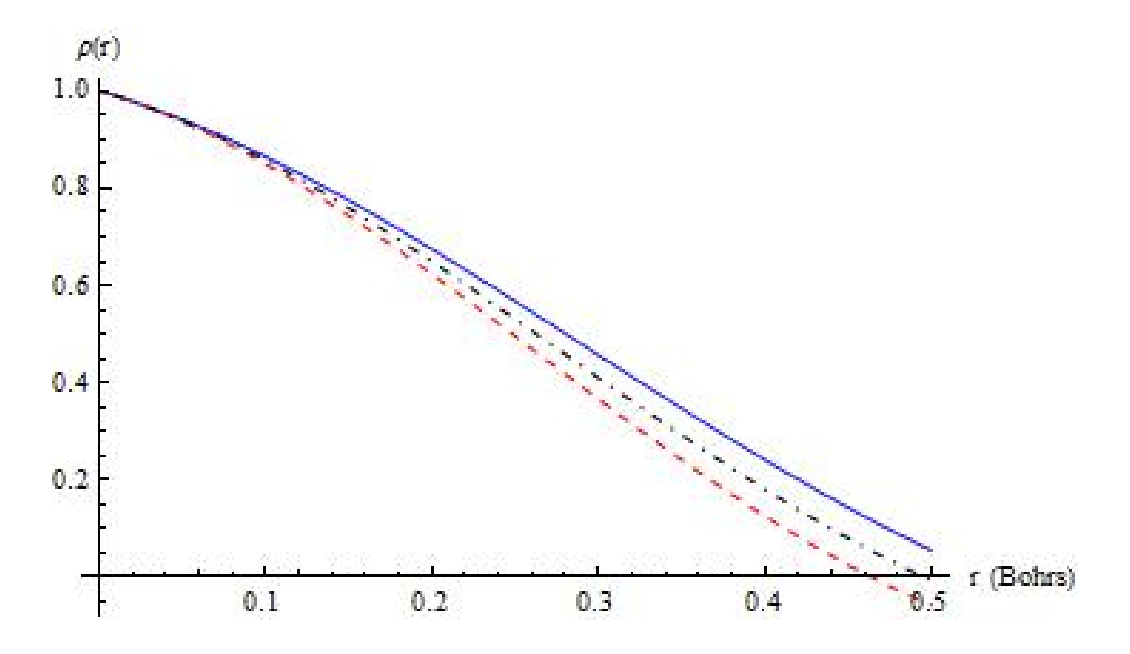

Se puede reducir el intervalo de la gráfica para tener una mejor apreciación del comportamiento de las soluciones cerca de la frontera:

Plot  $\lceil \{\text{Evaluate } \lceil p \lceil r \rceil / . \text{sol1 } \}$ , Evaluate  $\lceil p \lceil r \rceil / . \text{sol2 } \rceil$ , Evaluate  $\lceil p \lceil r \rceil / . \text{sol3 } \rceil$ , { r , 0.4 , 0.5 } , AxesLabel  $\rightarrow$  { " r ( Bohrs ) " , "  $\rho$  ( r ) " } , PlotStyle  $\rightarrow$  { Blue , { Red , Dashed }, { Black , DotDashed } }, PlotPoints  $\rightarrow$  50 ]

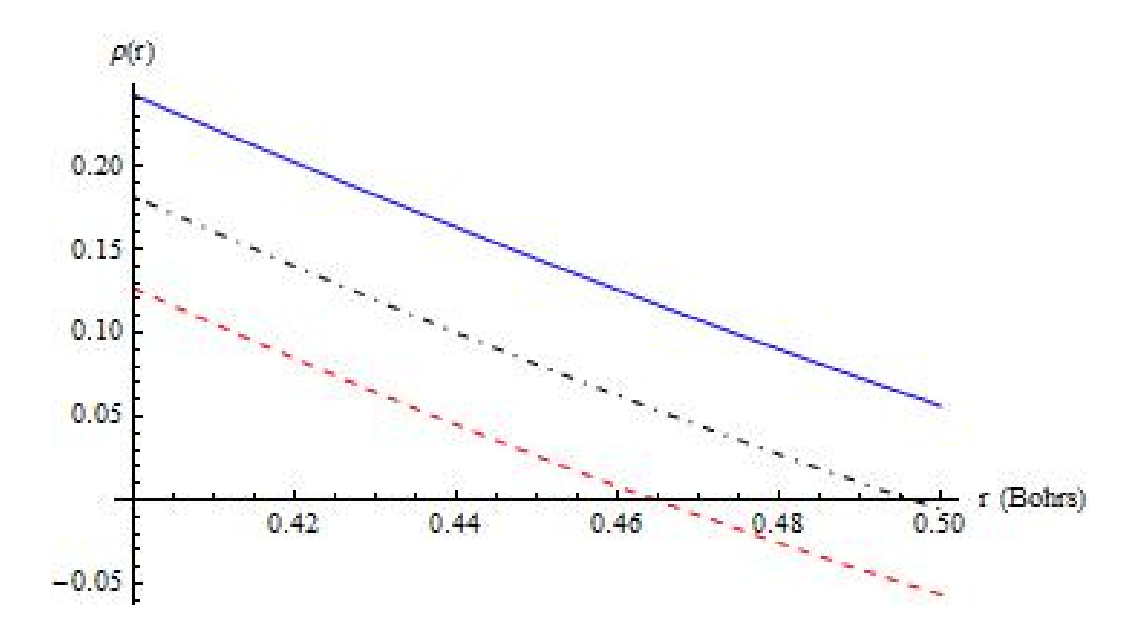

En este ejemplo, la solución que cumple con la condición de frontera de Dirichlet adecuada tiene energía propia entre la supuesta para sol1 y sol3; resolvemos la ecuación de Schrödinger con una energía que se encuentre en este intervalo y graficamos:

 $\mathsf{sol4} = \mathsf{NDSolve} \left[ \left\{ \left. - \rho'' \left\lfloor \left. r \right\rfloor - \left. \right\lfloor \left. r \right\rfloor \right. r = - \left. 0 \right., 2 \right.^*(1+1) \right.^* \rho' \left\lfloor \left. r \right\rfloor / r + 2 \right.^* \rho \left\lfloor \left. r \right\rfloor / r \right. \right] + \left. \left. \right\lfloor \left. r \right\rfloor$  $r > 0.5$  ,  $100 * \rho \ [ \ r \ ]$  ,  $0 \ ] = \epsilon * \rho \ [ \ r \ ]$  ,  $\rho \ [ \ 0 \ ] = 1$  ,  $\rho' \ [ \ 0 \ ] = -1$  /  $( \ 1 + 1 \ )$  } / .  $\{ 1 \rightarrow 0 \ }$  / .  $\{ \epsilon \ }$  $\rightarrow$  28.0 },  $\rho$ , {r, 0, 0.5 }];

Plot  $\left[ \left\{ \text{ Evaluate } \left[ \rho \left[ r \right] / . \text{ sold } \right] \right\}$ , Evaluate  $\left[ \rho \left[ r \right] / . \text{ sold } \right]$  , Evaluate  $\left[ \rho \left[ r \right] / . \text{ sold } \right]$  , {  $r$  ,  $0$  ,  $0.5$  } , AxesLabel  $\rightarrow$  { "  $r$   $($  Bohrs  $)$  " , "  $\rho$   $($   $r$   $)$  "  $\}$  , PlotStyle  $\rightarrow$  { Blue , { Red , Dashed  $\}$ , {Black, DotDashed } }, PlotPoints  $\rightarrow$  50 ]

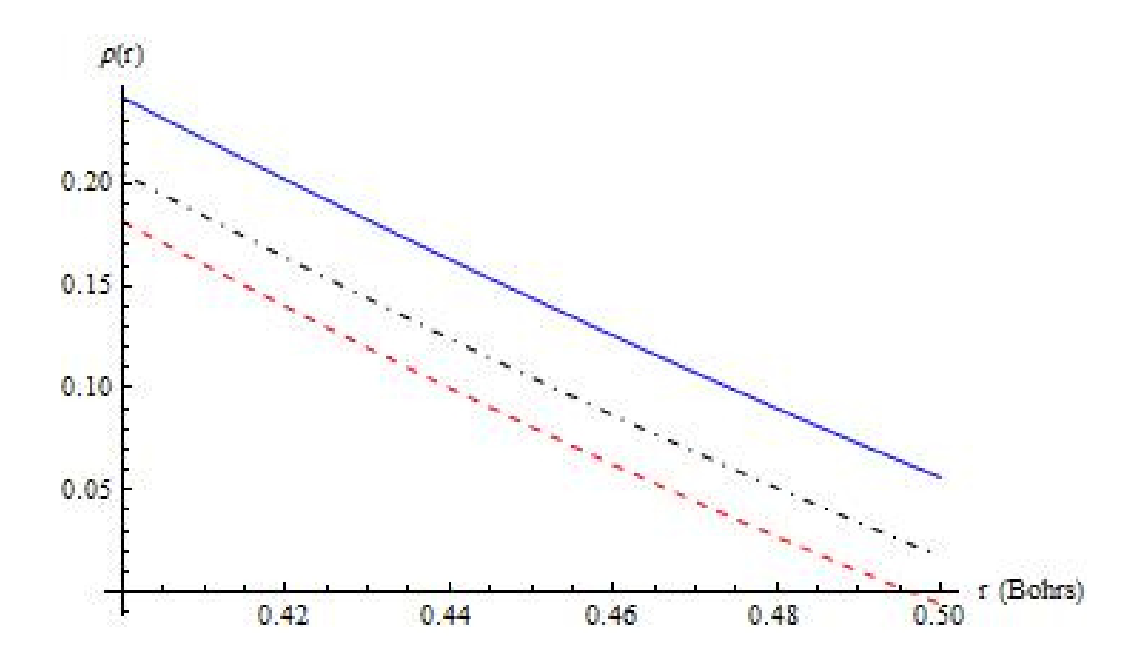

La solución correcta tiene eigenvalor que se encuentra en el intervalo dado por la energía supuesta para sol3 y aquella para sol4. Se resuelve la ecuación diferencial para una energía dentro de este intervalo. Se grafican las soluciones y se repite el procedimiento tantas veces como sea necesario hasta obtener la precisión que se desea.